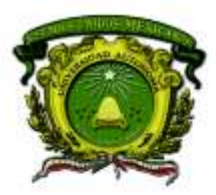

Secretaría de Docencia Dirección de Estudios de Nivel Medio Superior

## **PLANEACIÓN DIDÁCTICA GENERAL DE LA ASIGNATURA**

# **PROGRAMACIÓN Y CÓMPUTO**

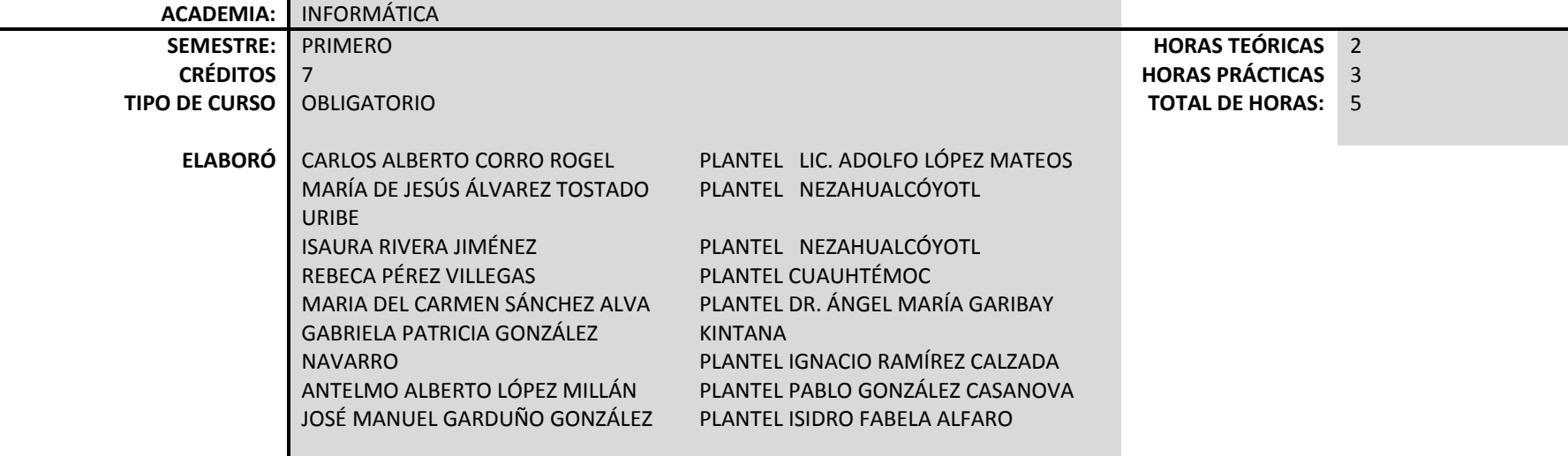

**PLANTEL:** 

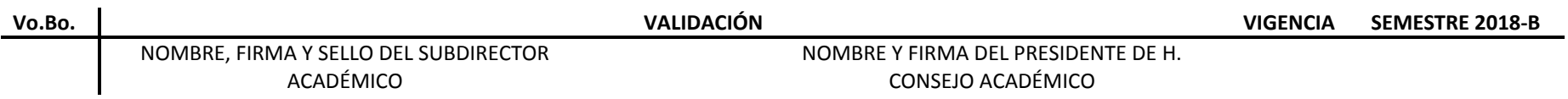

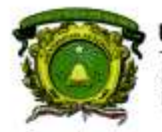

Secretaria de Docencia Dirección de Estudios de Nivel Medio Superior

## **PROPÓSITO DE LA ASIGNATURA**

Utiliza las herramientas informáticas en la solución de problemas cotidianos, a través de la adquisición de habilidades relacionados con la búsqueda, selección, organización y presentación de la información de manera ética y profesional.

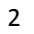

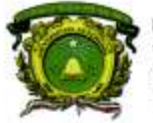

Secretaria de Docencia Dirección de Estudios de Nivel Medio Superior

### **CONTENIDOS PROGRAMÁTICOS**

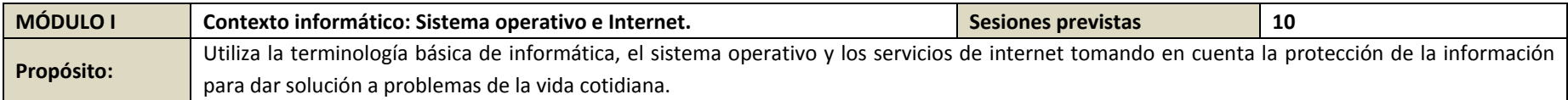

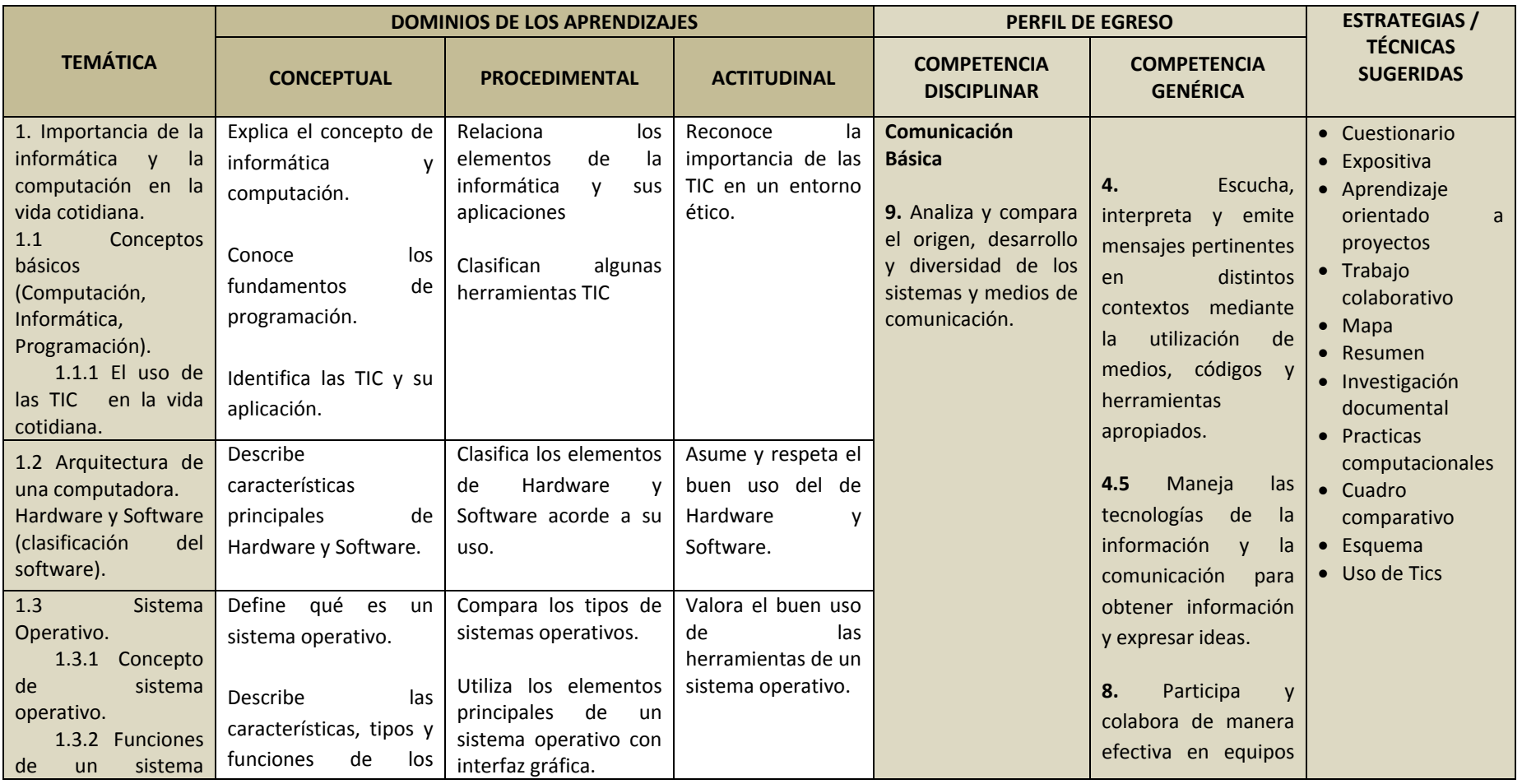

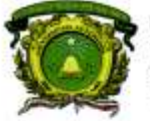

Secretaría de Docencia<br>Dirección de Estudios de Nivel Medio Superior

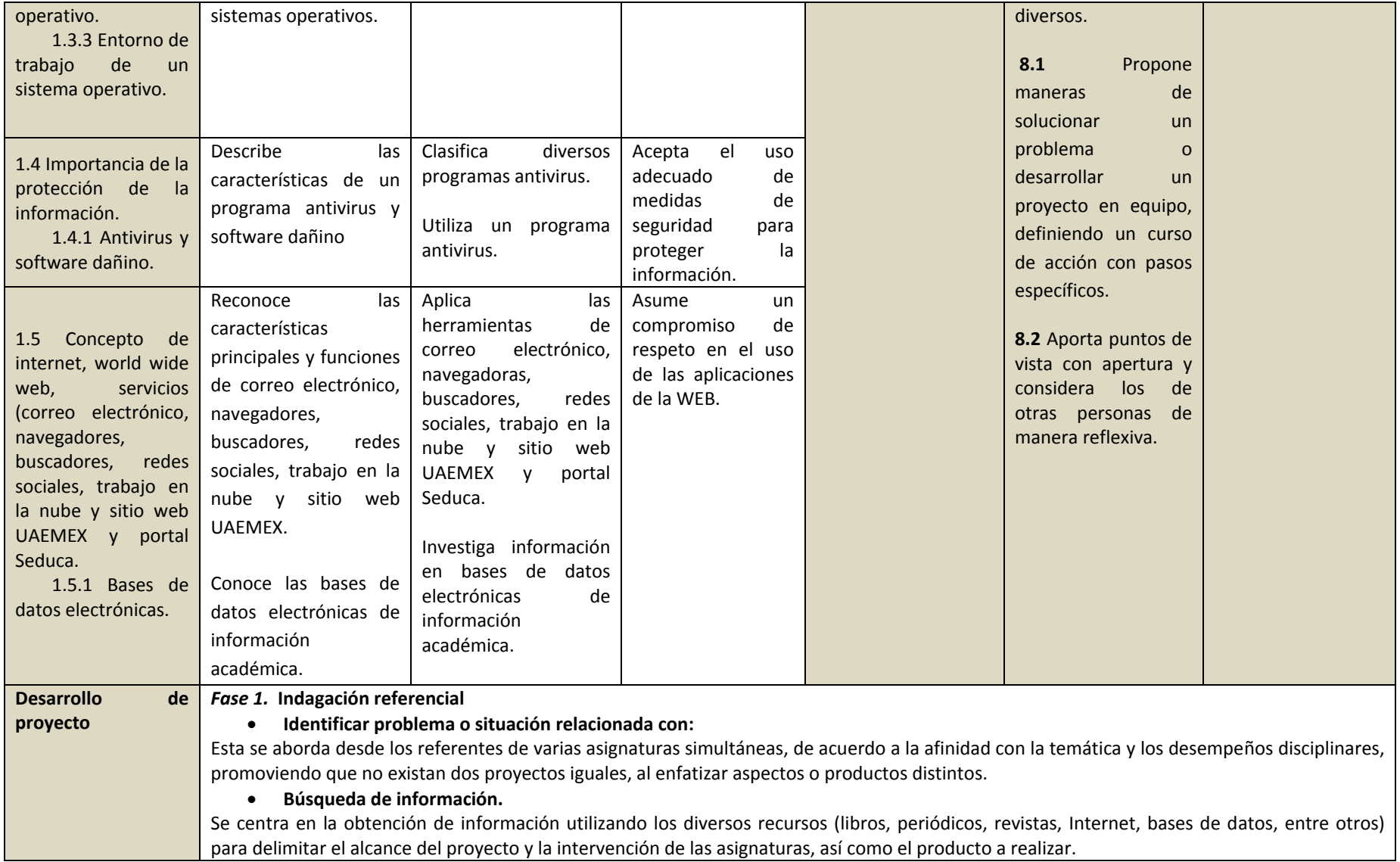

**DENMS** 

4

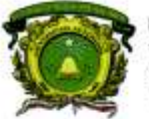

Secretaría de Docencia<br>Dirección de Estudios de Nivel Medio Superior

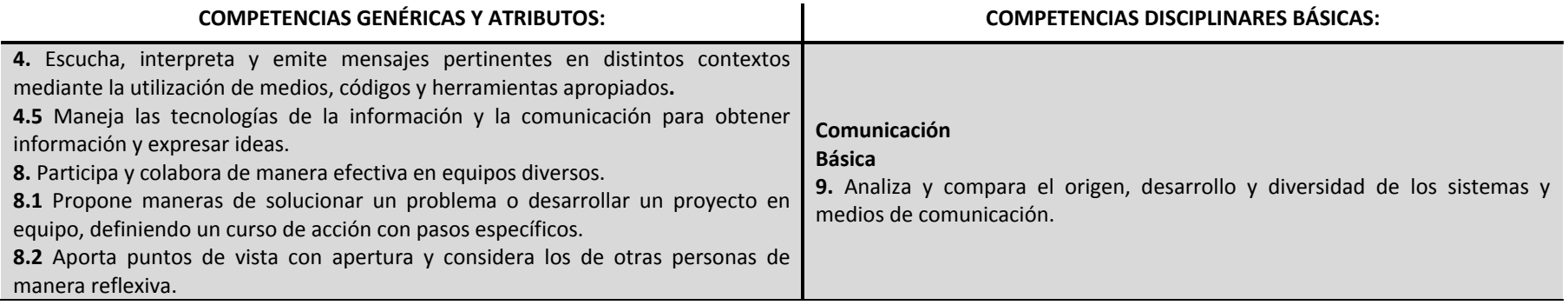

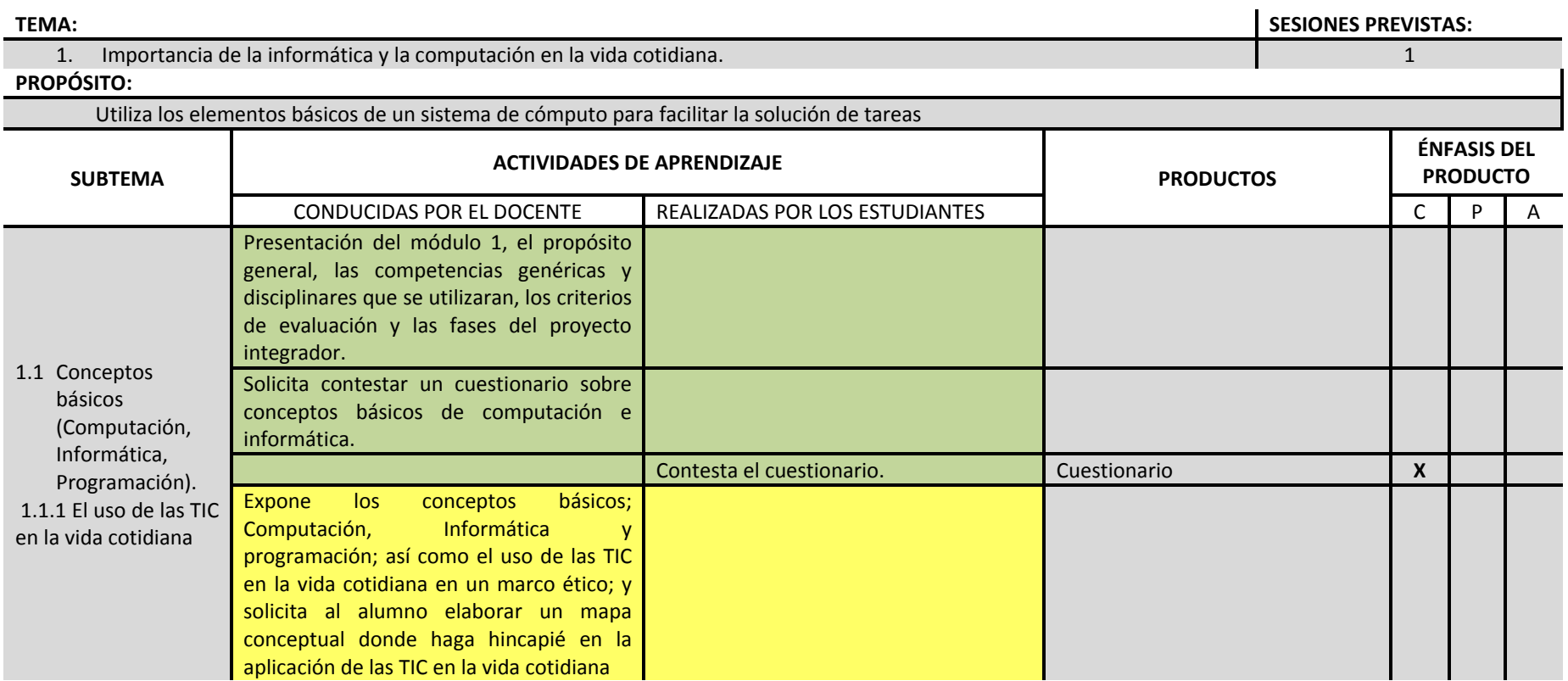

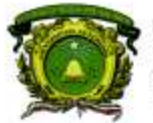

Secretaría de Docencia<br>Dirección de Estudios de Nivel Medio Superior

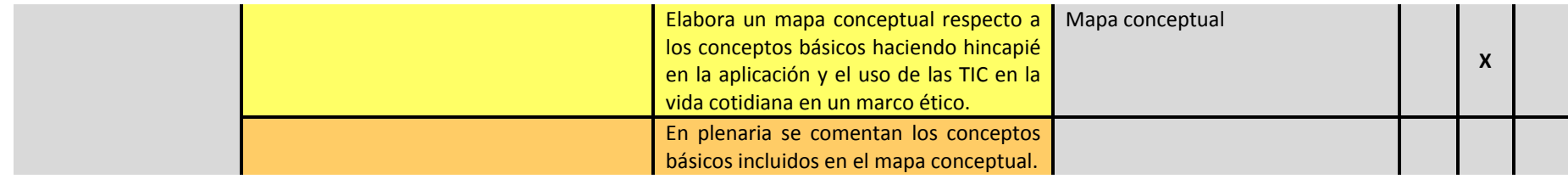

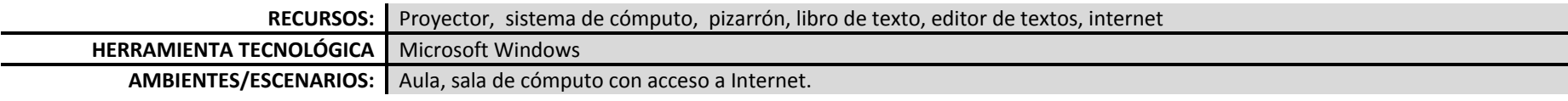

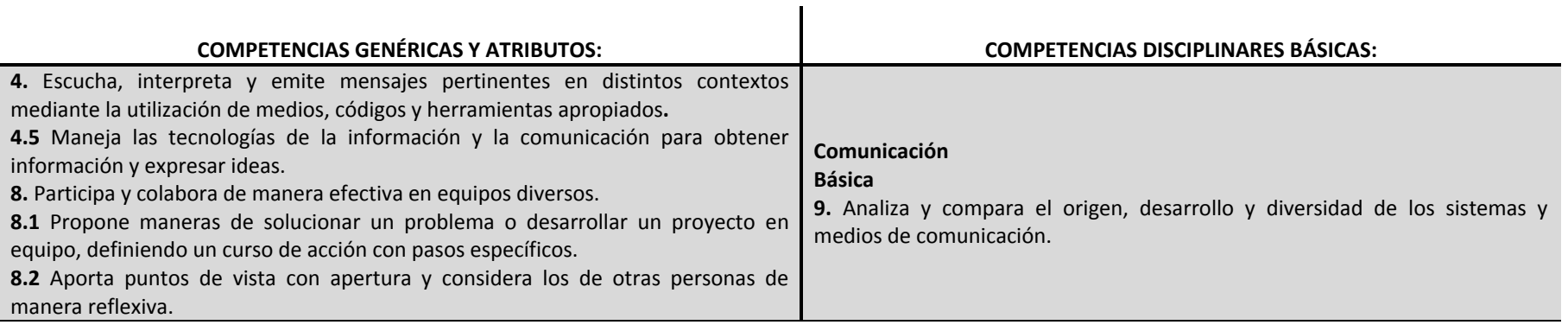

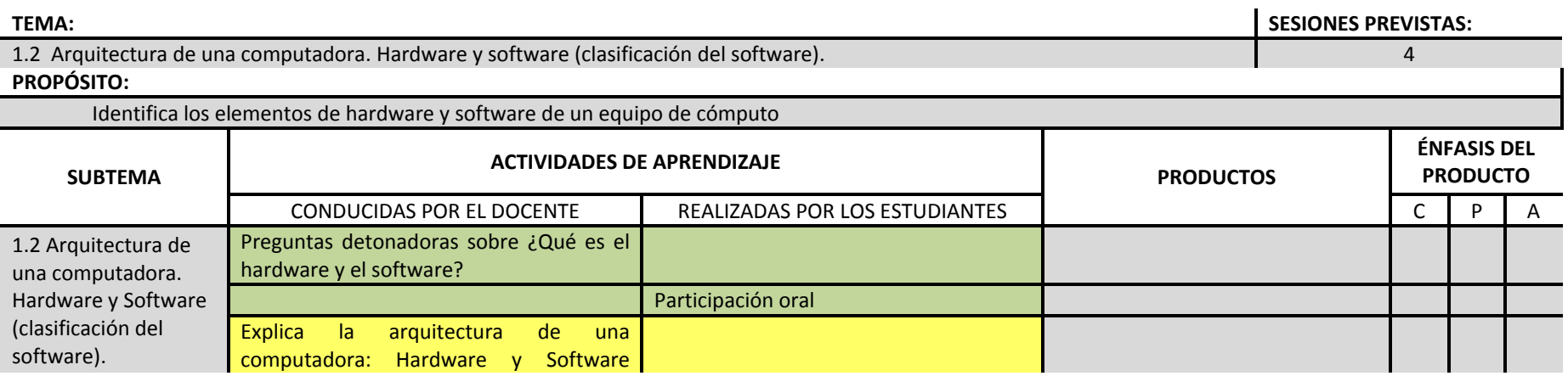

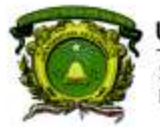

Secretaría de Docencia<br>Dirección de Estudios de Nivel Medio Superior

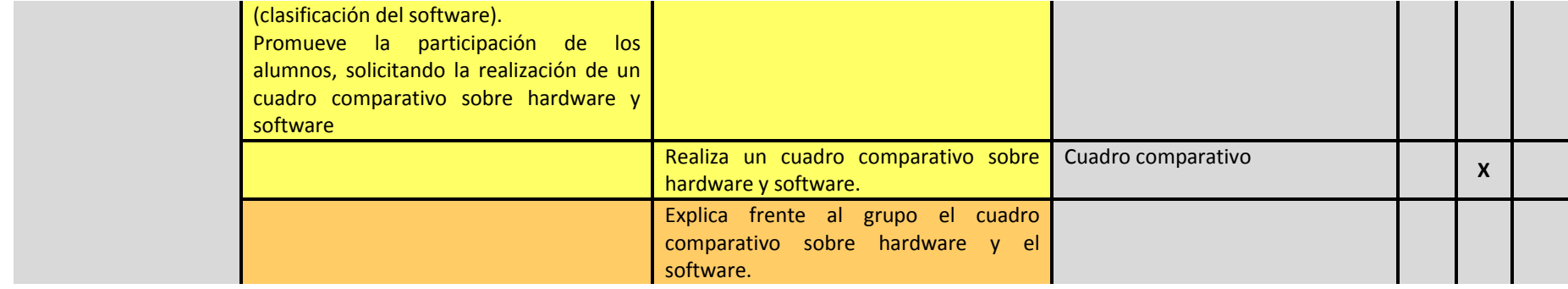

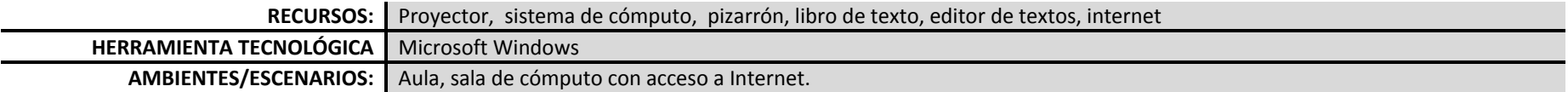

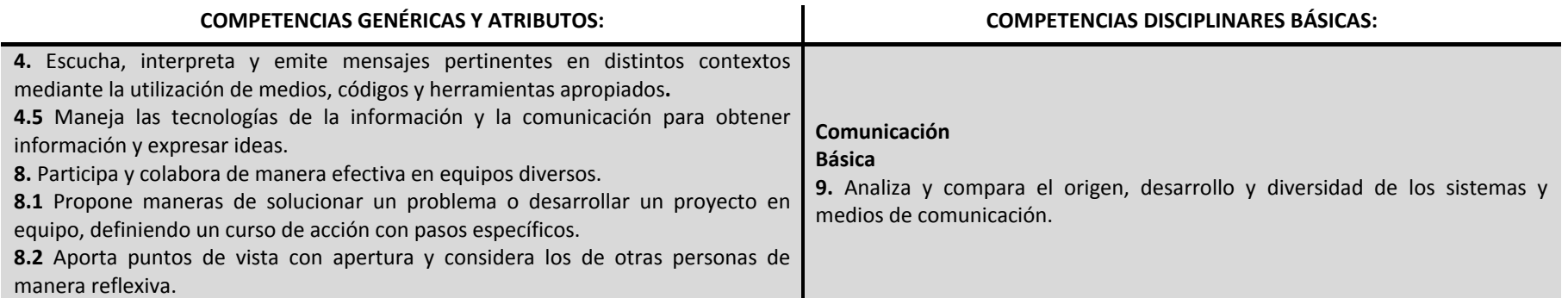

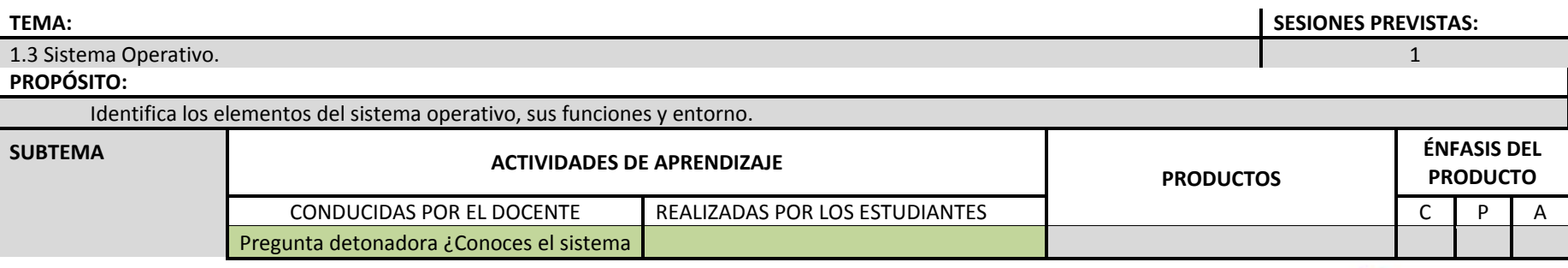

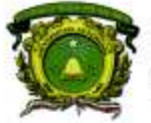

Secretaría de Docencia<br>Dirección de Estudios de Nivel Medio Superior

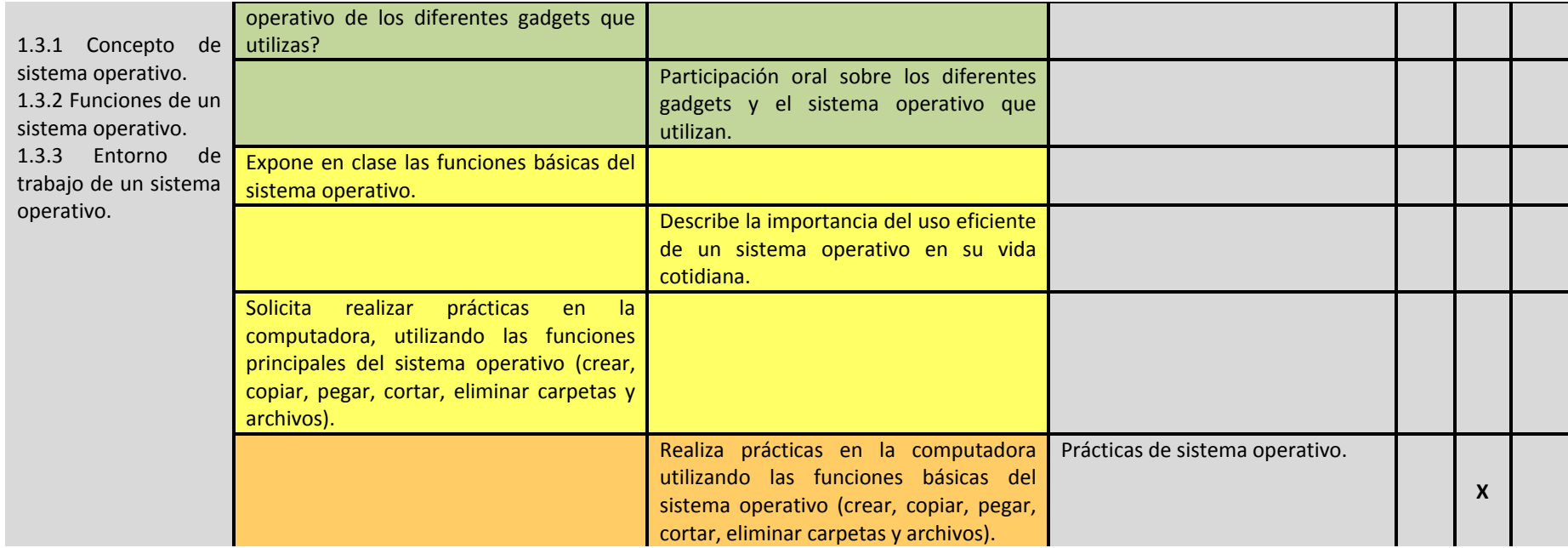

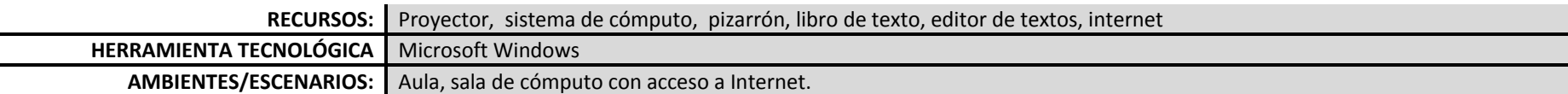

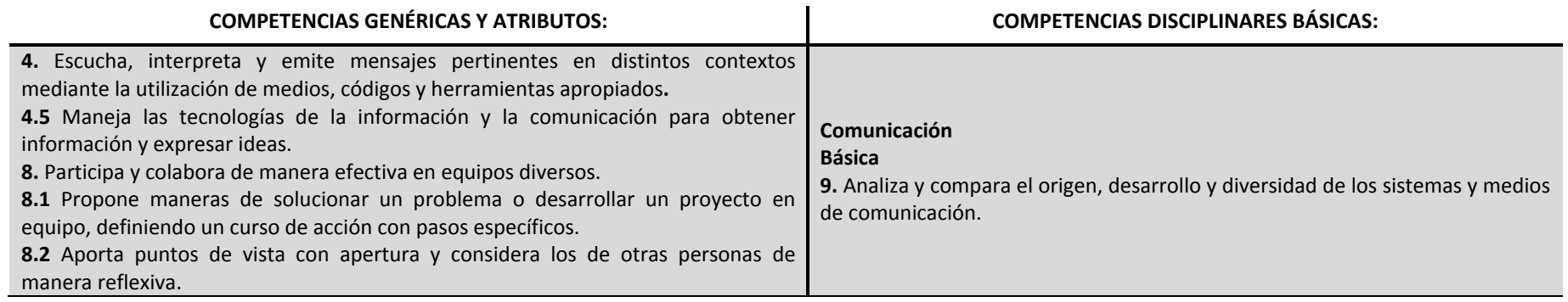

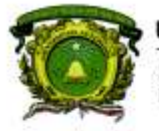

Secretaría de Docencia<br>Dirección de Estudios de Nivel Medio Superior

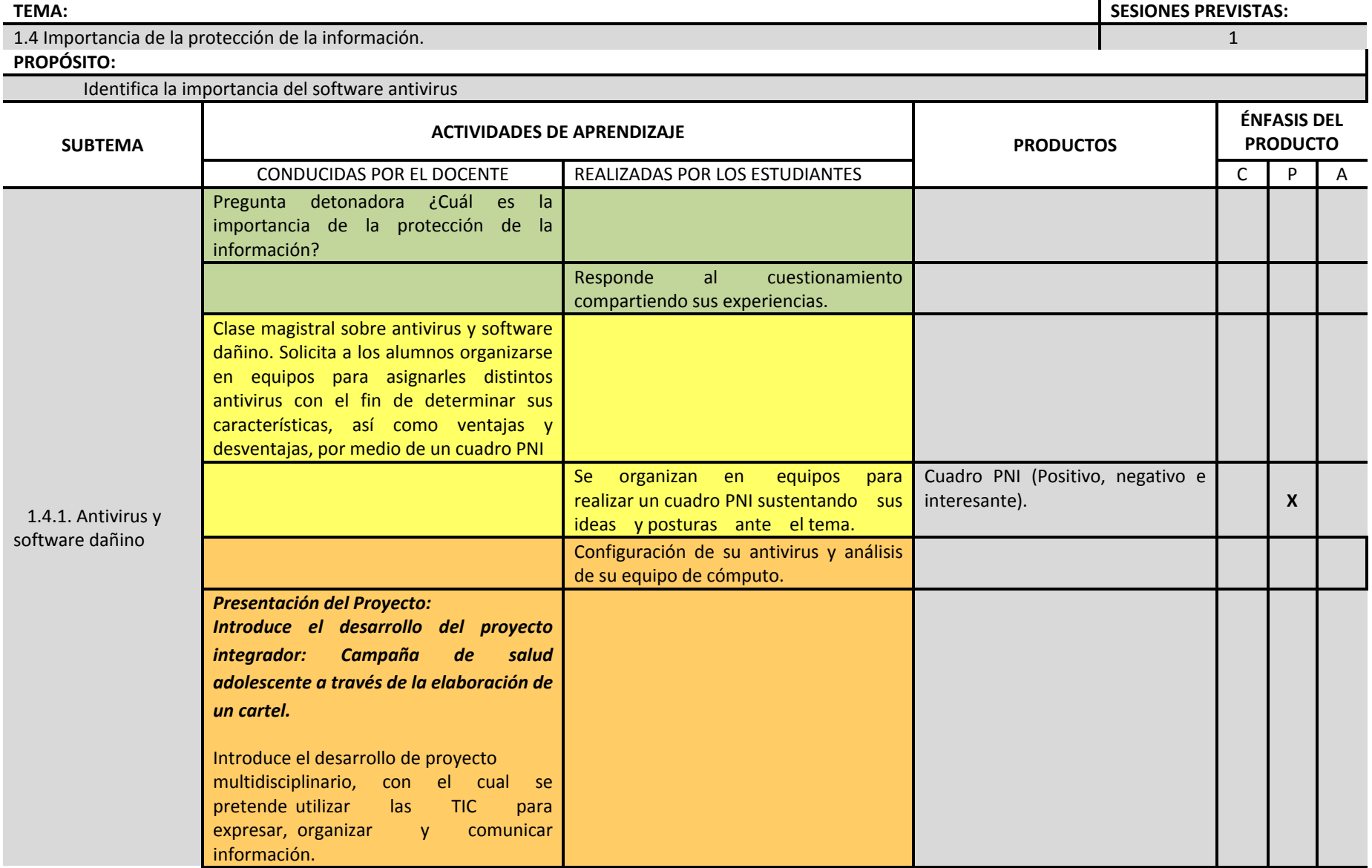

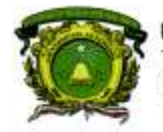

Secretaría de Docencia<br>Dirección de Estudios de Nivel Medio Superior

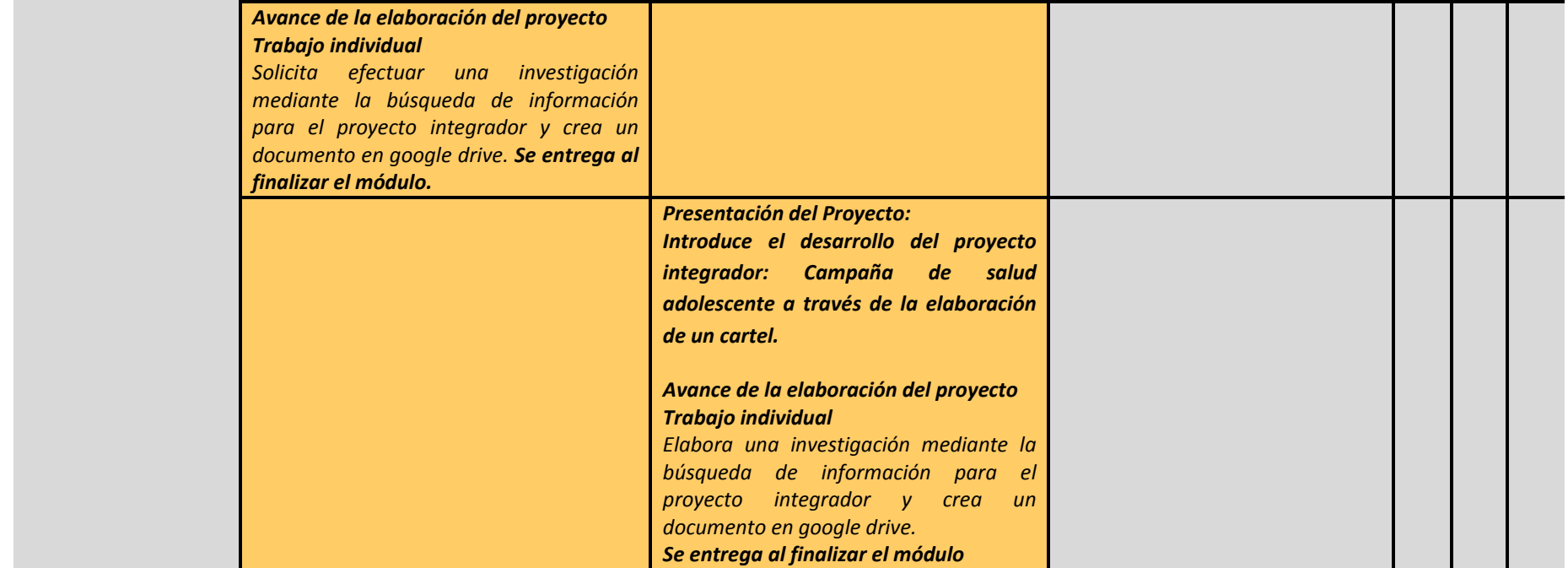

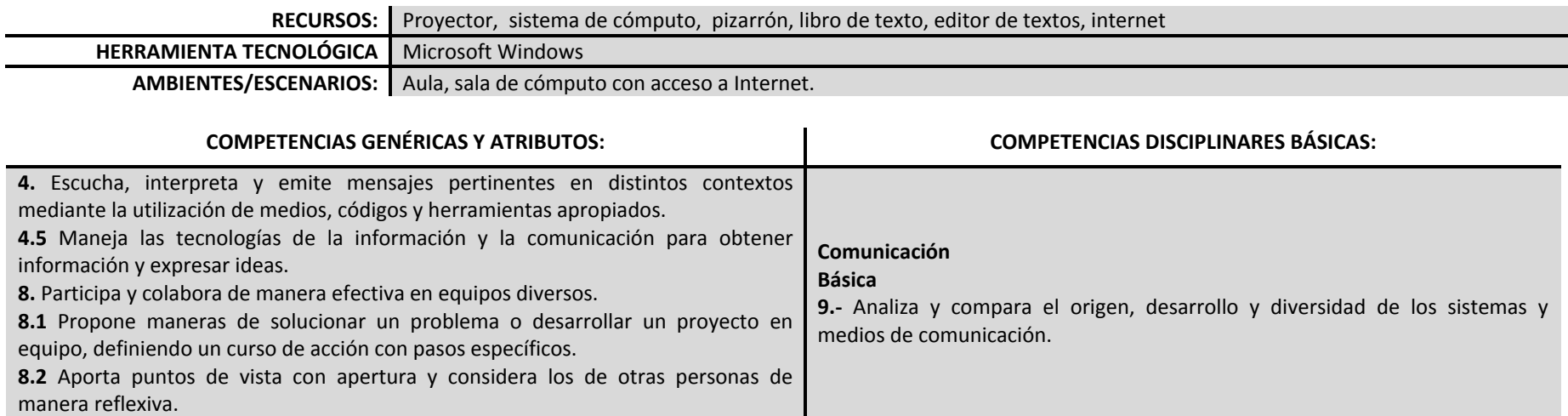

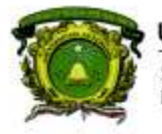

Secretaría de Docencia<br>Dirección de Estudios de Nivel Medio Superior

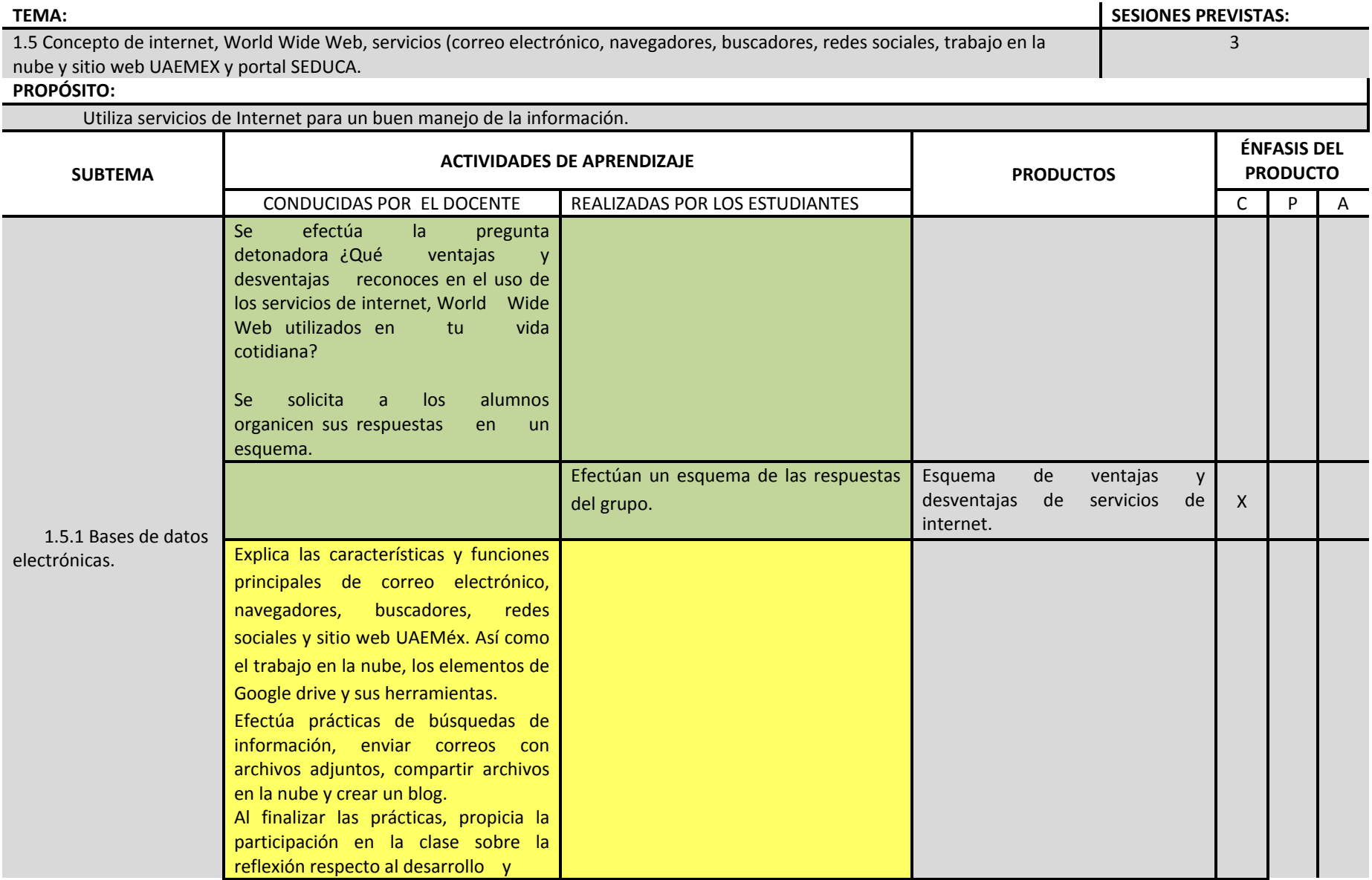

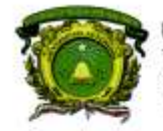

Secretaría de Docencia<br>Dirección de Estudios de Nivel Medio Superior

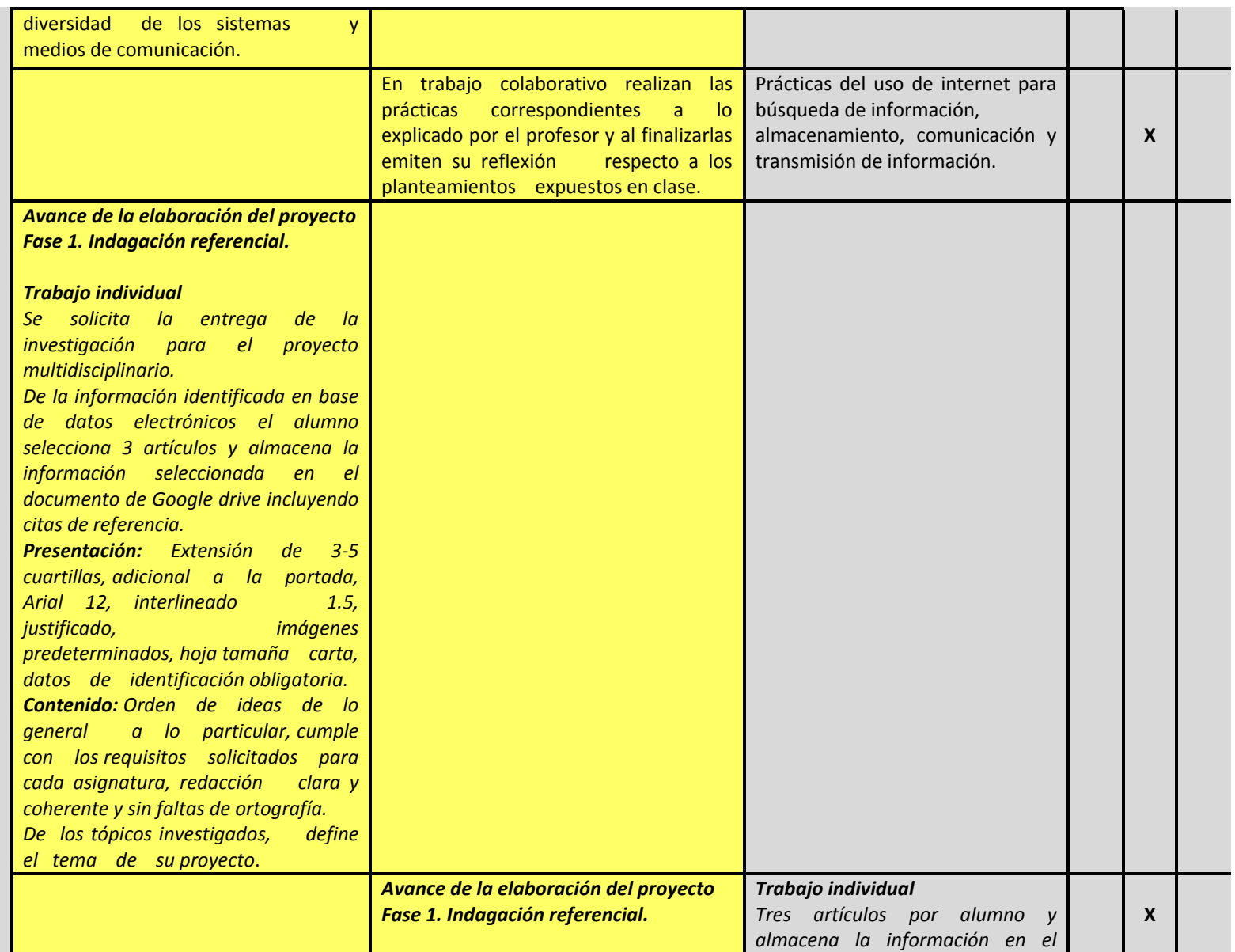

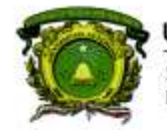

Secretaría de Docencia<br>Dirección de Estudios de Nivel Medio Superior

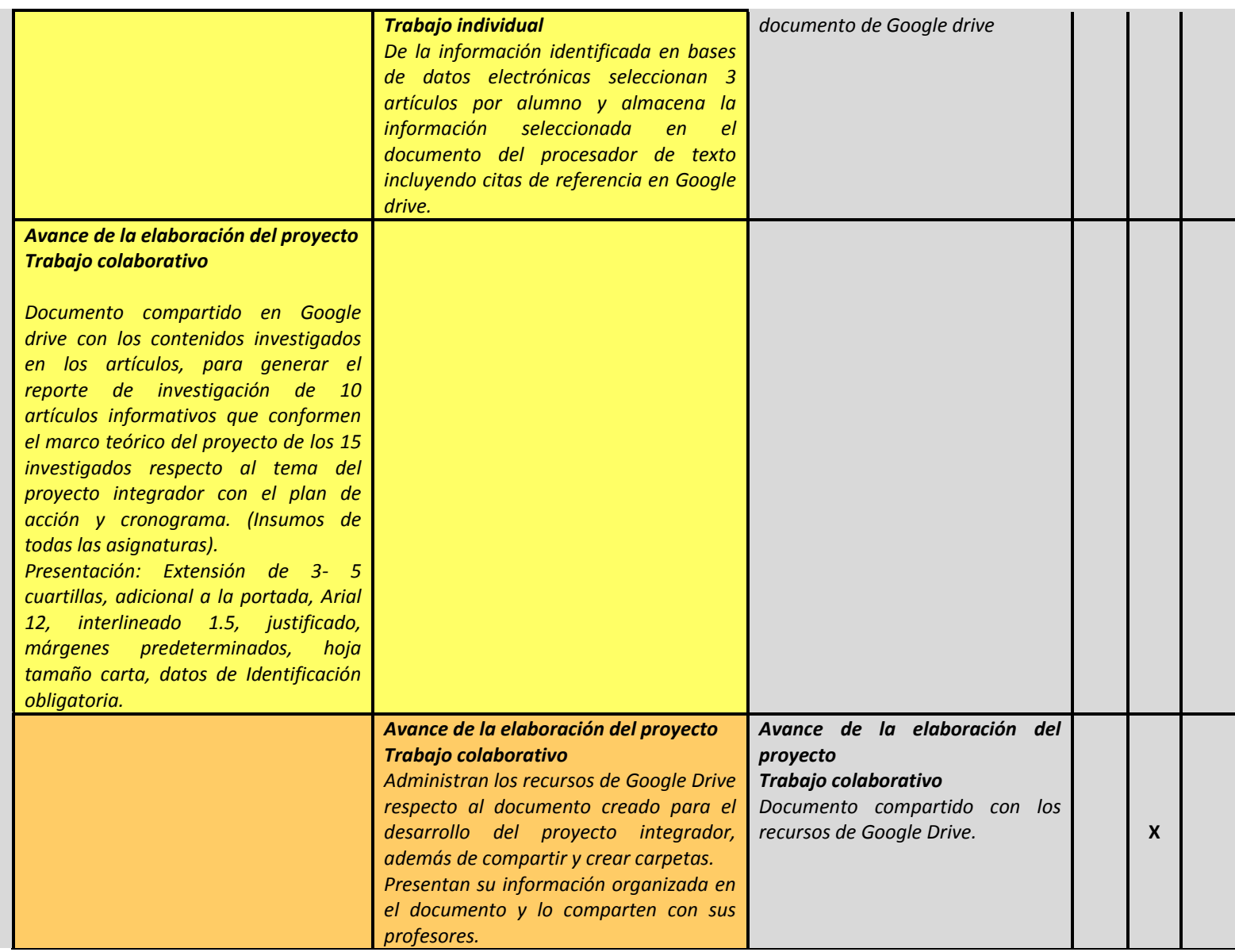

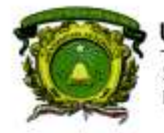

Secretaría de Docencia<br>Dirección de Estudios de Nivel Medio Superior

### **PROCESO DE EVALUACIÓN**

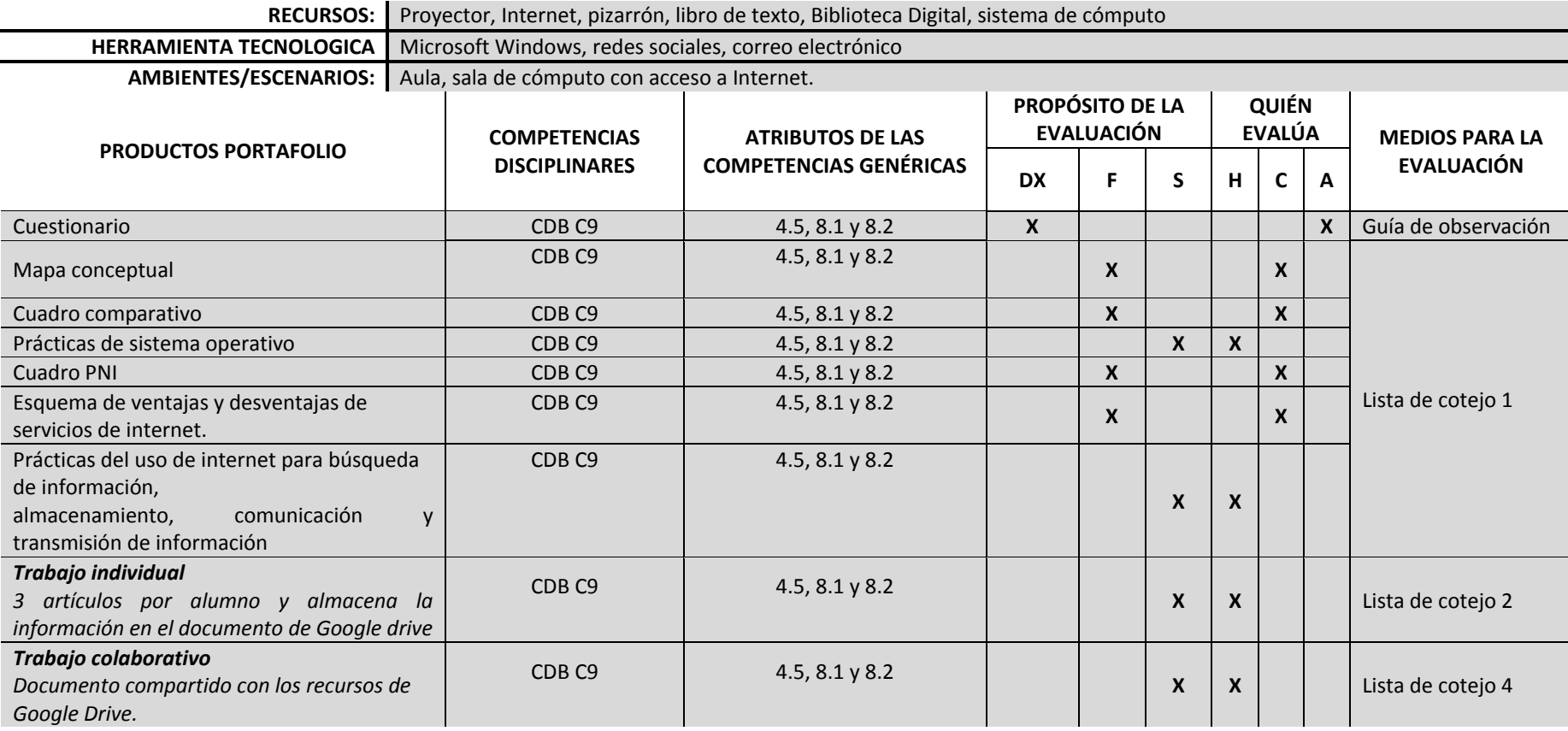

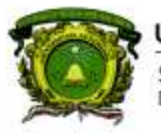

Secretaría de Docencia<br>Dirección de Estudios de Nivel Medio Superior

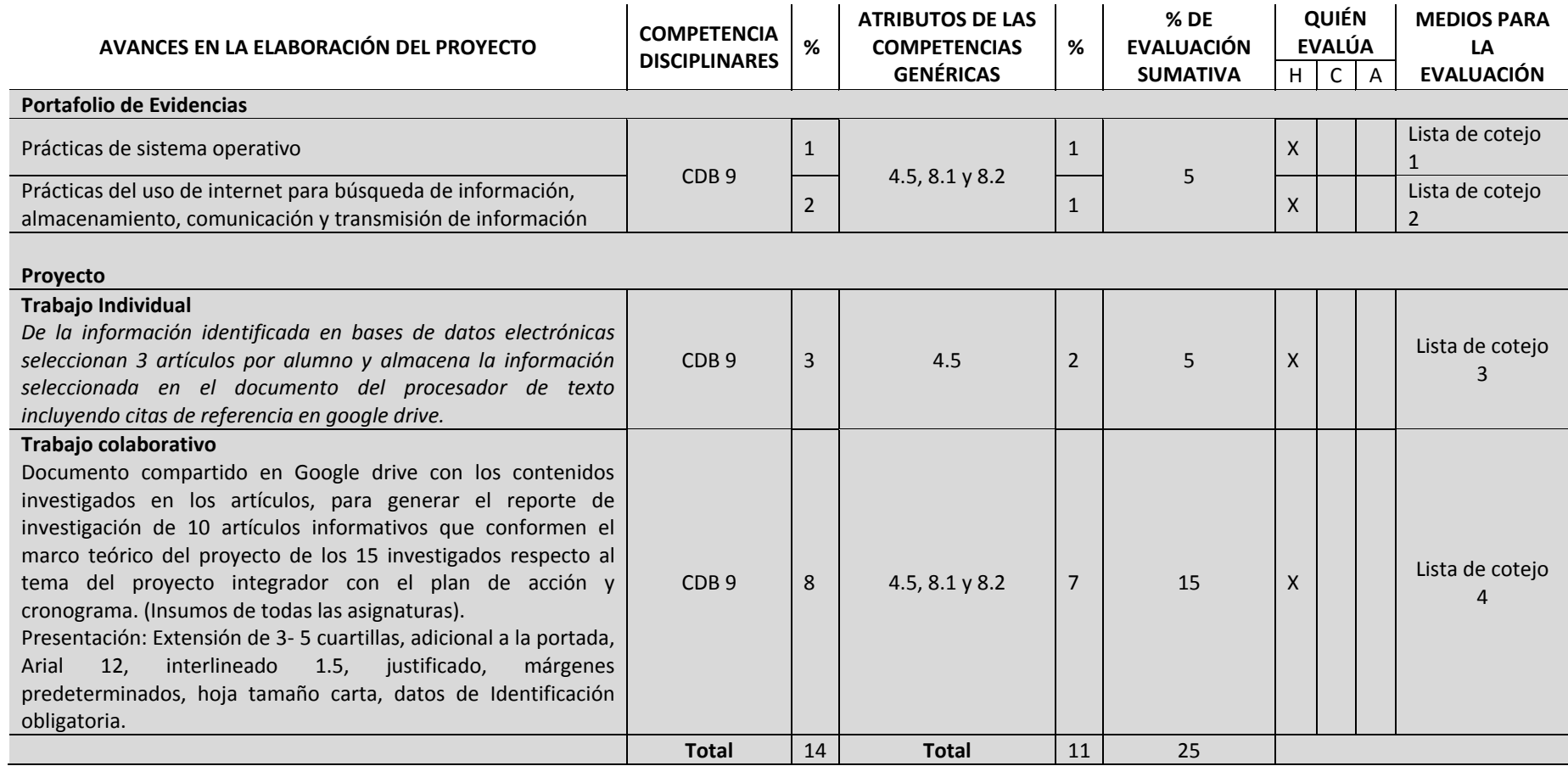

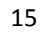

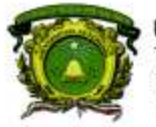

Secretaria de Docencia Dirección de Estudios de Nivel Medio Superior

### **CONTENIDOS PROGRAMÁTICOS**

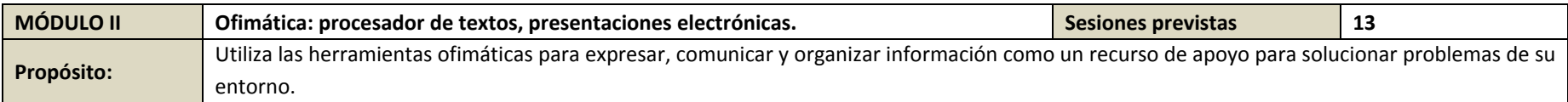

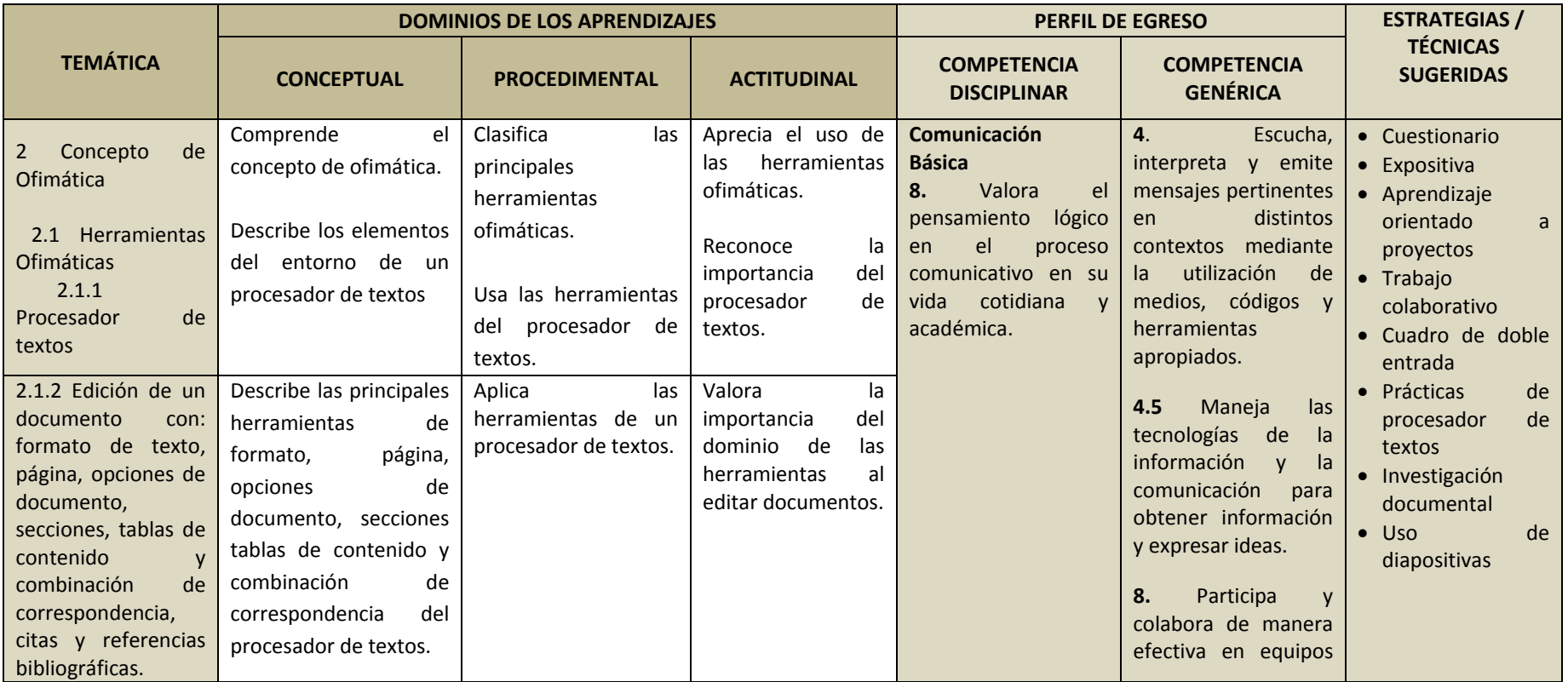

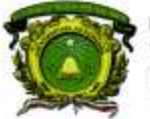

Secretaria de Docencia Dirección de Estudios de Nivel Medio Superior

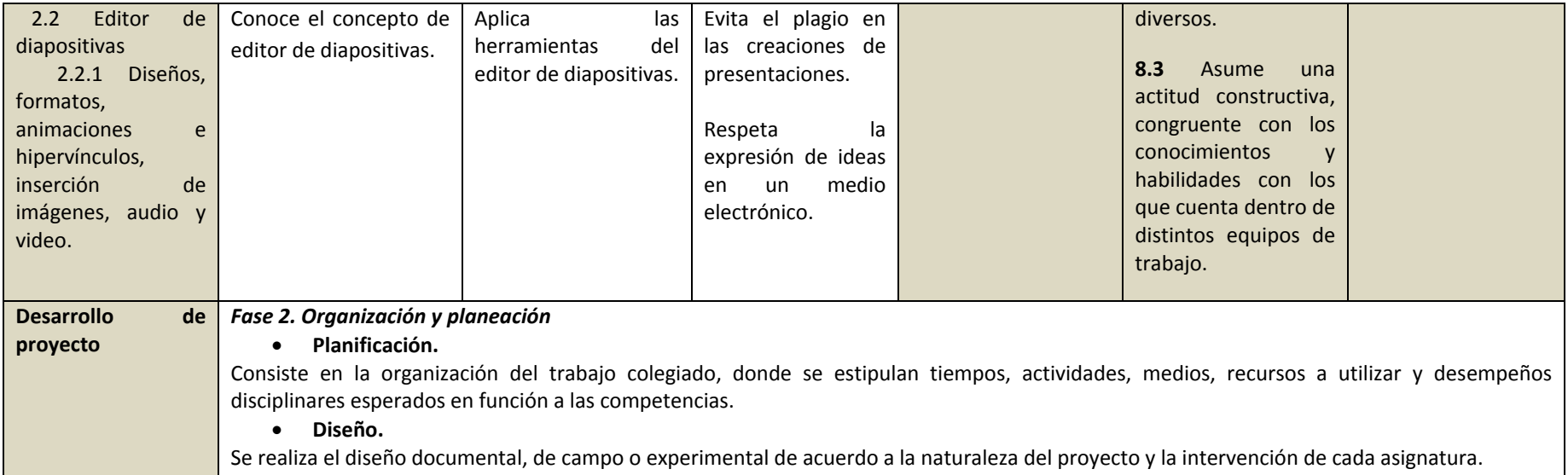

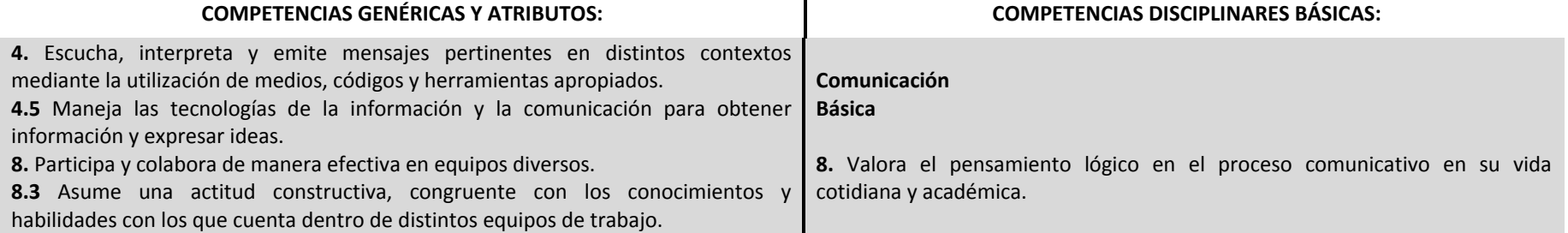

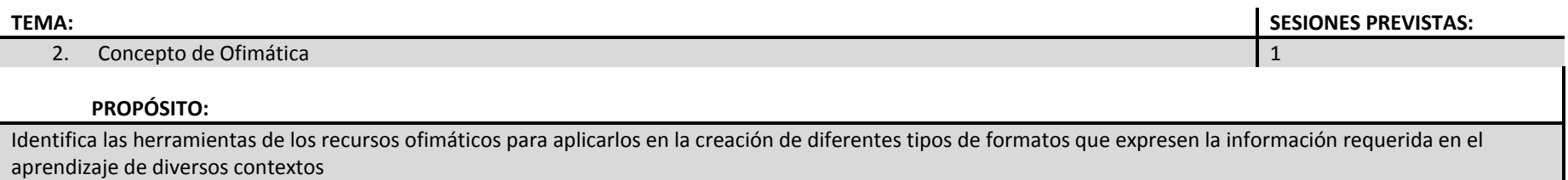

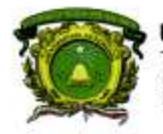

Secretaría de Docencia<br>Dirección de Estudios de Nivel Medio Superior

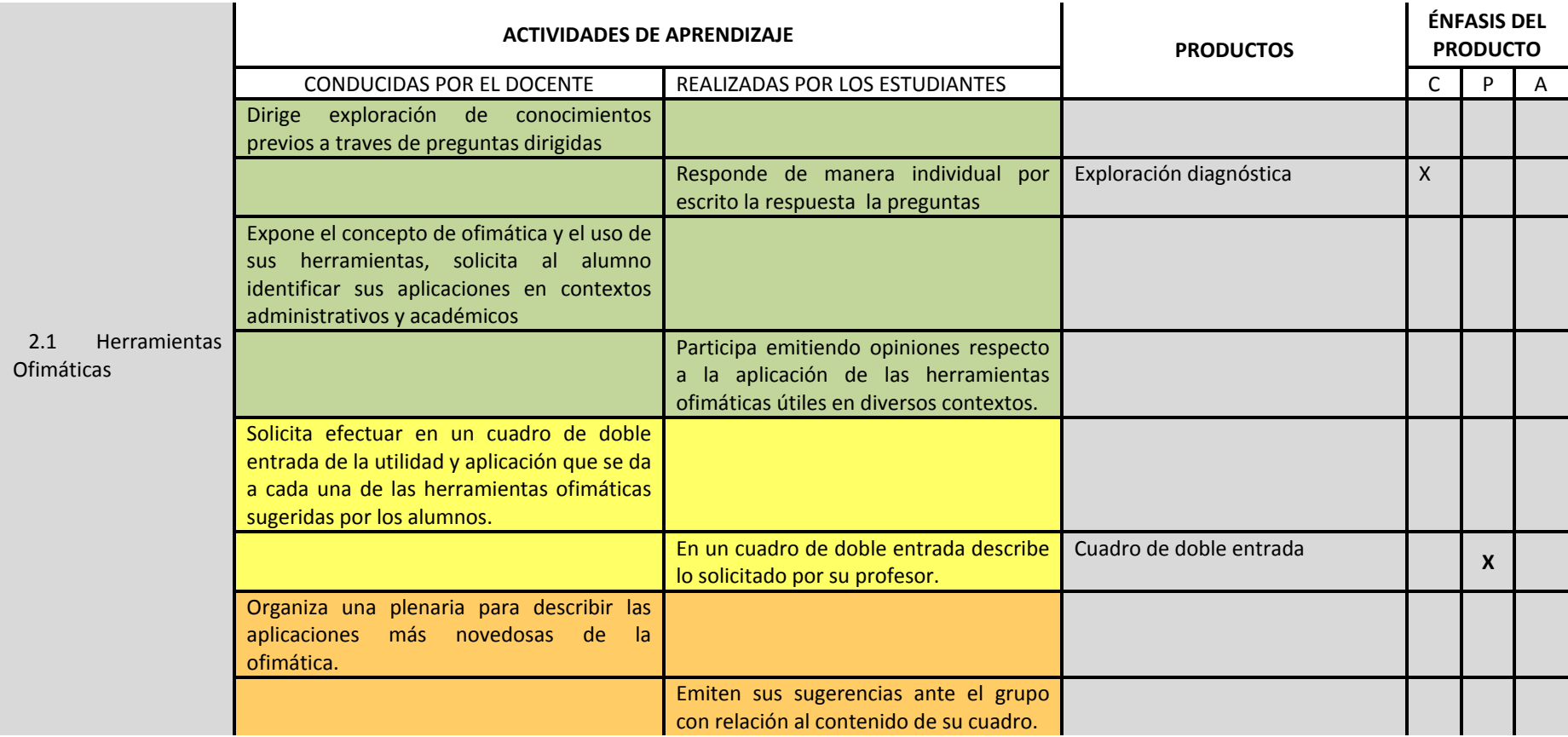

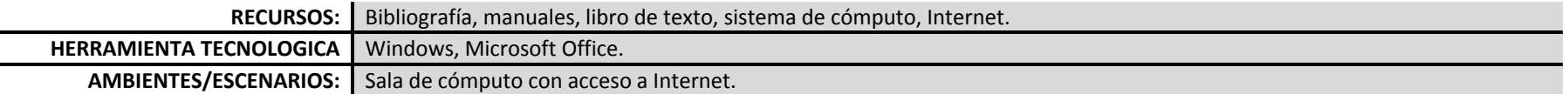

**DENMS** 

18

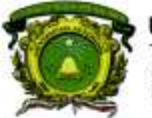

Secretaría de Docencia<br>Dirección de Estudios de Nivel Medio Superior

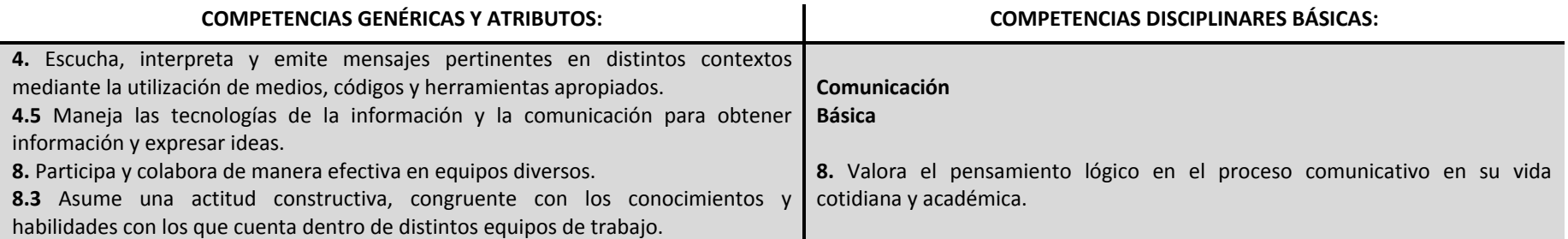

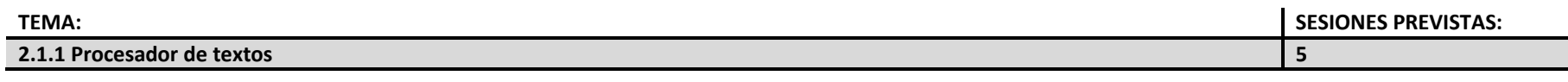

## **PROPÓSITO:**

Utiliza las herramientas del Procesador de Textos para la creación, edición e impresión de documentos como un recurso de apoyo para solucionar problemas de su entorno.

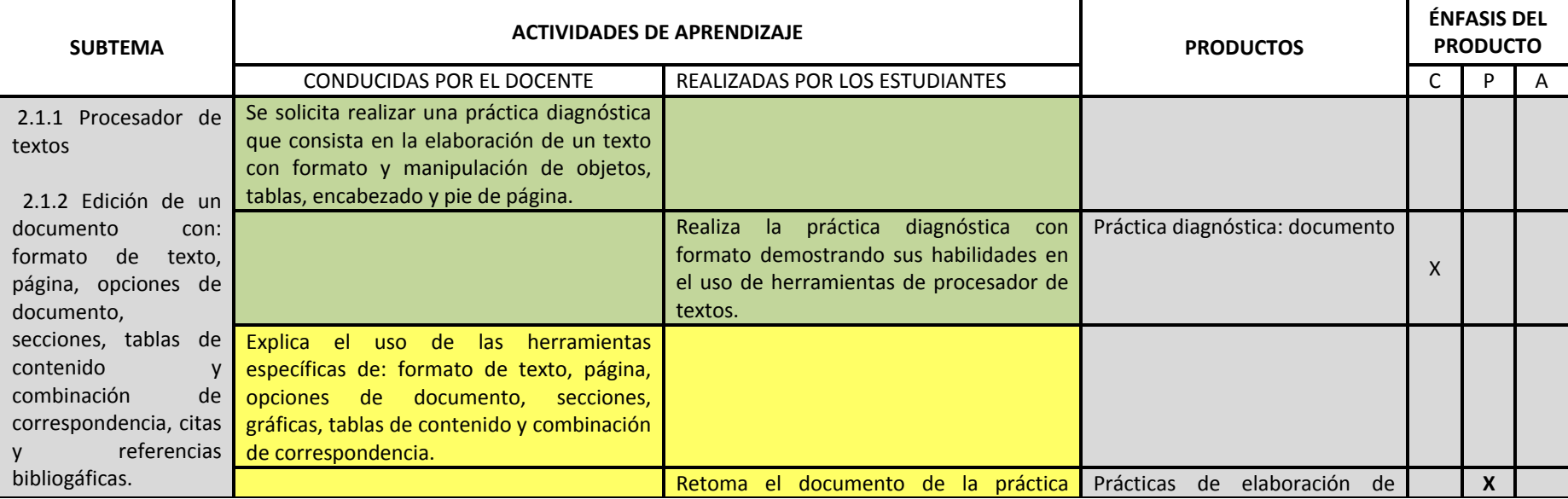

**DENMS** 

19

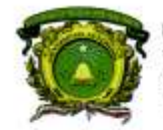

Secretaría de Docencia<br>Dirección de Estudios de Nivel Medio Superior

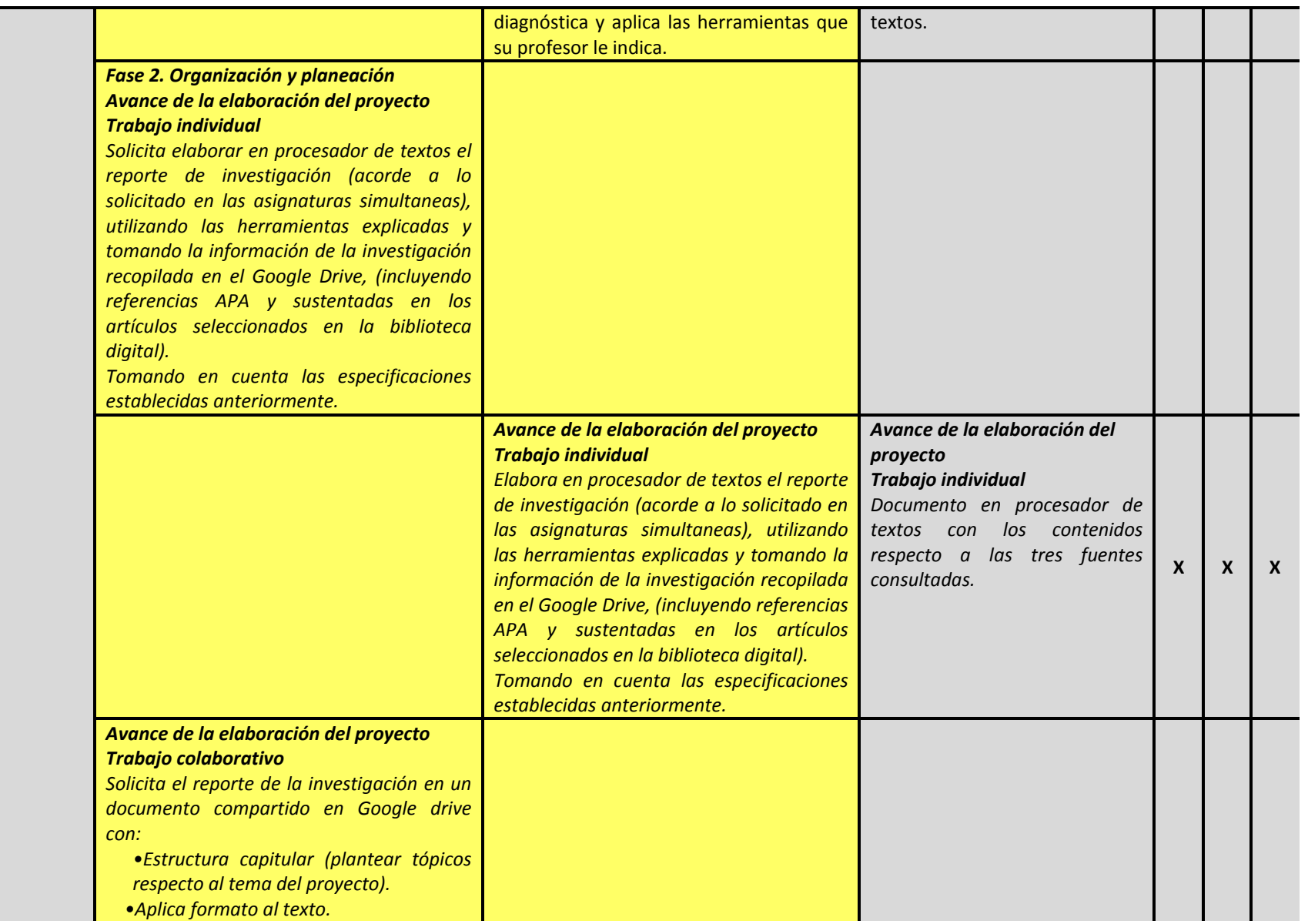

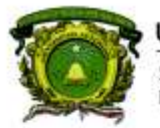

Secretaría de Docencia<br>Dirección de Estudios de Nivel Medio Superior

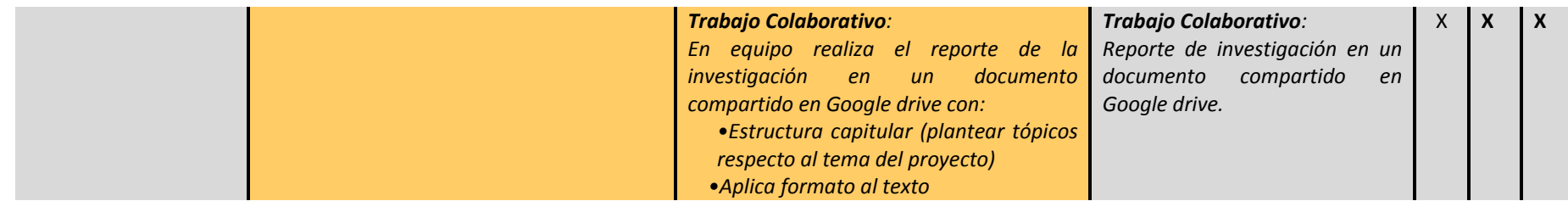

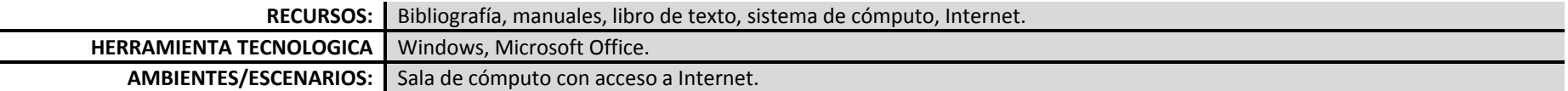

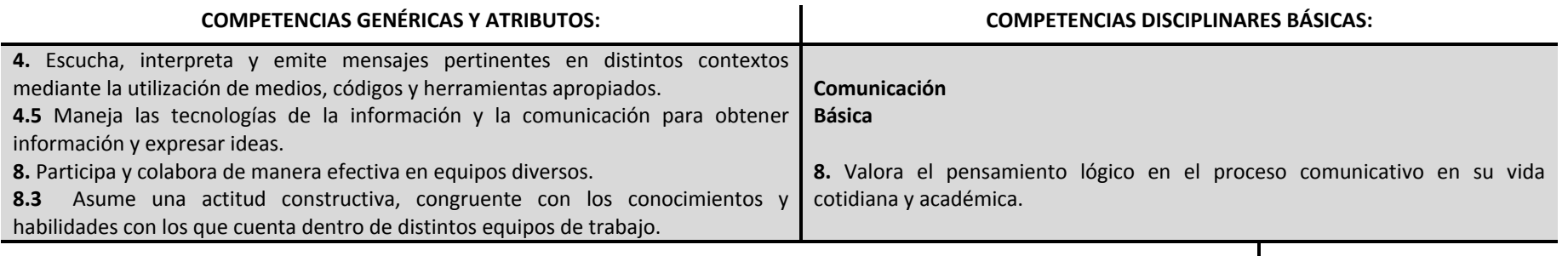

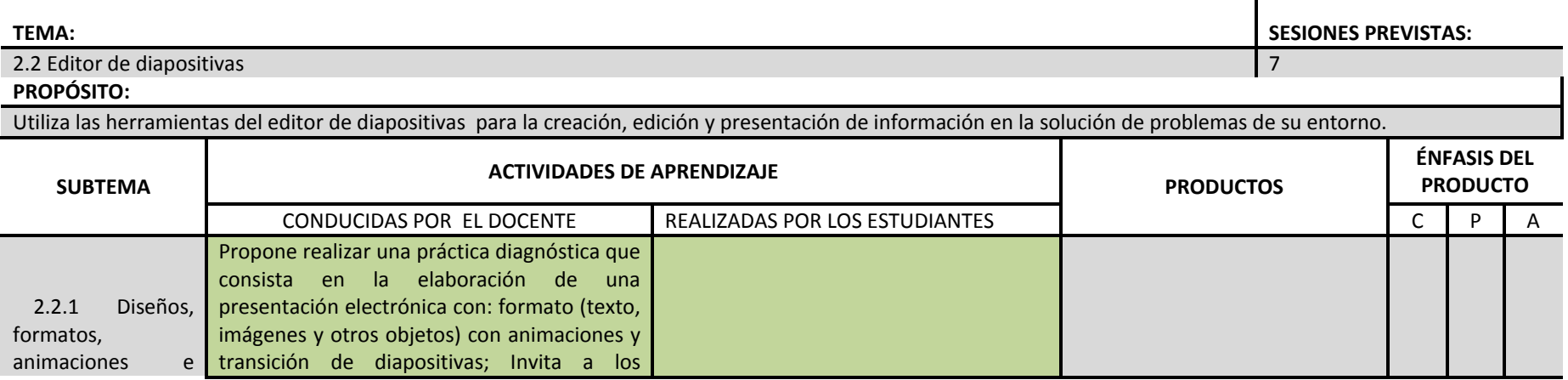

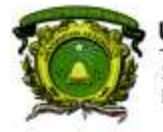

Secretaría de Docencia<br>Dirección de Estudios de Nivel Medio Superior

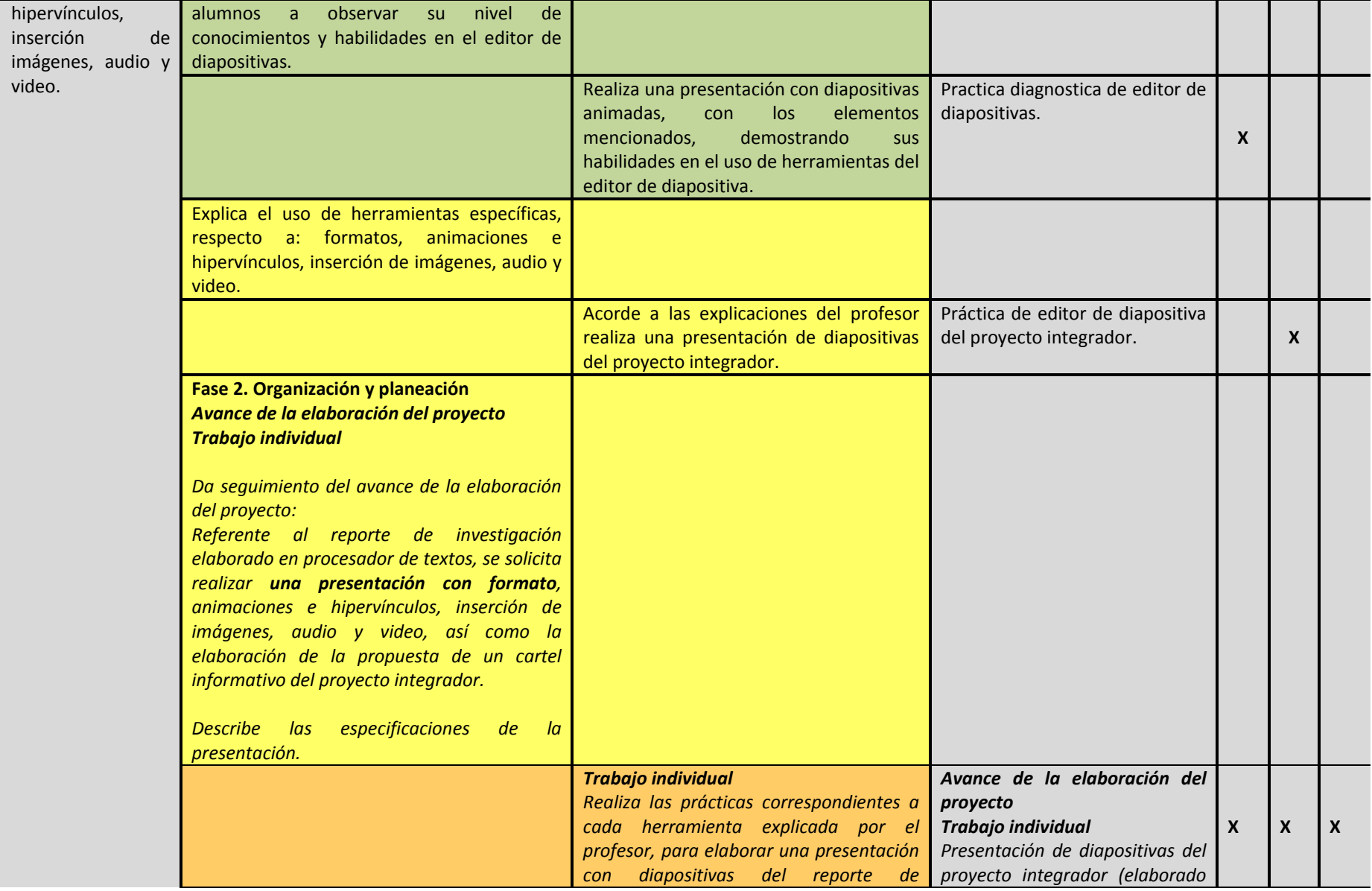

**PROGRAMACIÓN Y CÓMPUTO**

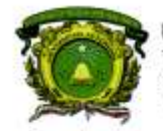

Secretaría de Docencia<br>Dirección de Estudios de Nivel Medio Superior

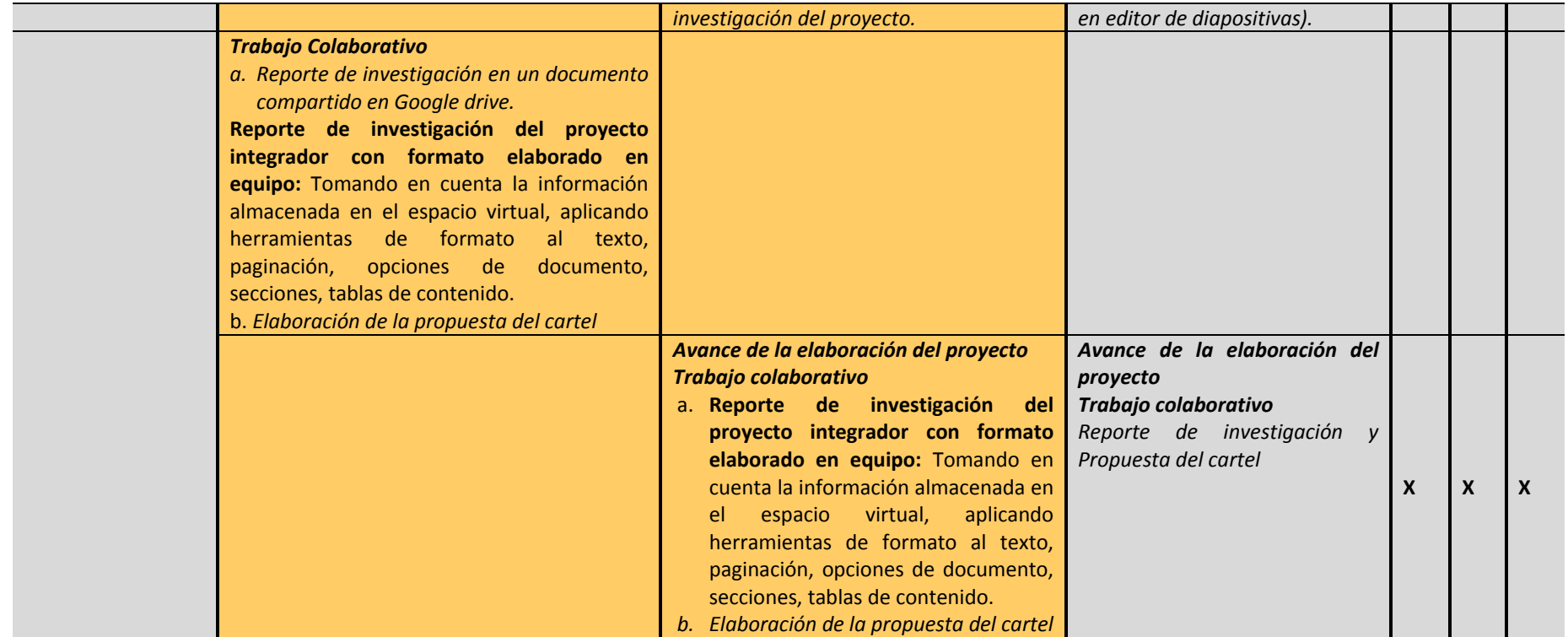

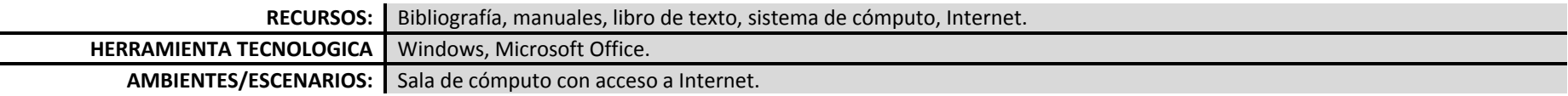

### **PROCESO DE EVALUACIÓN**

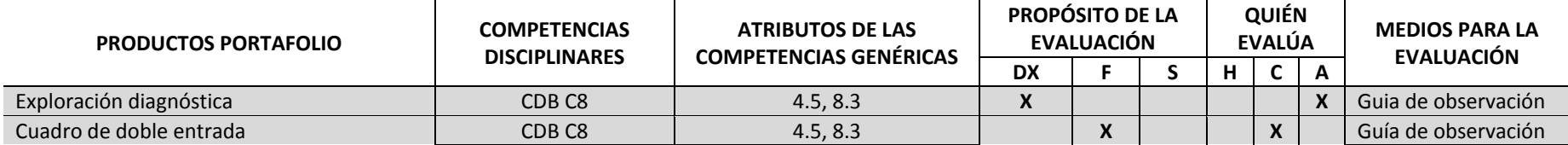

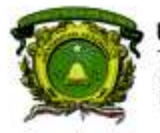

Secretaría de Docencia<br>Dirección de Estudios de Nivel Medio Superior

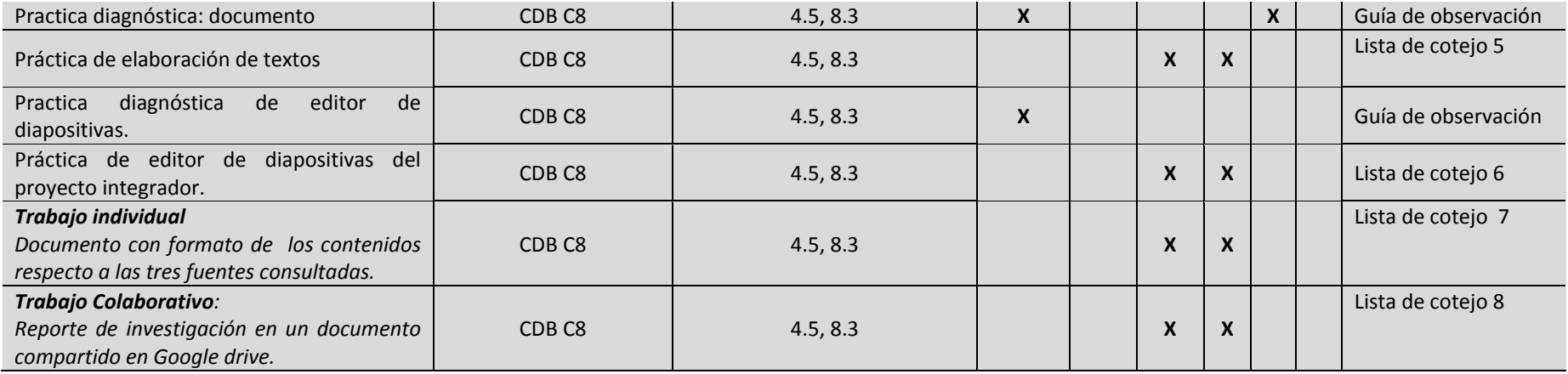

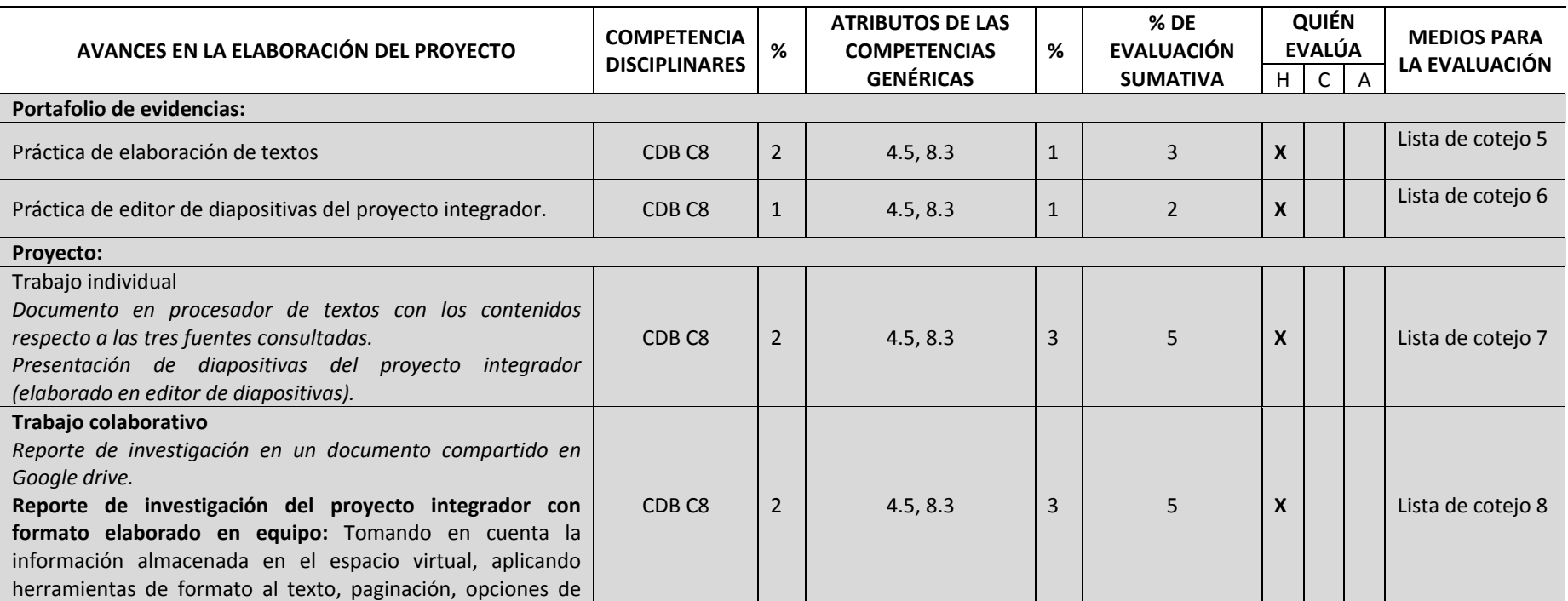

**DENMS** 

24

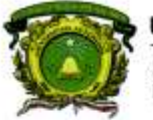

Secretaría de Docencia<br>Dirección de Estudios de Nivel Medio Superior

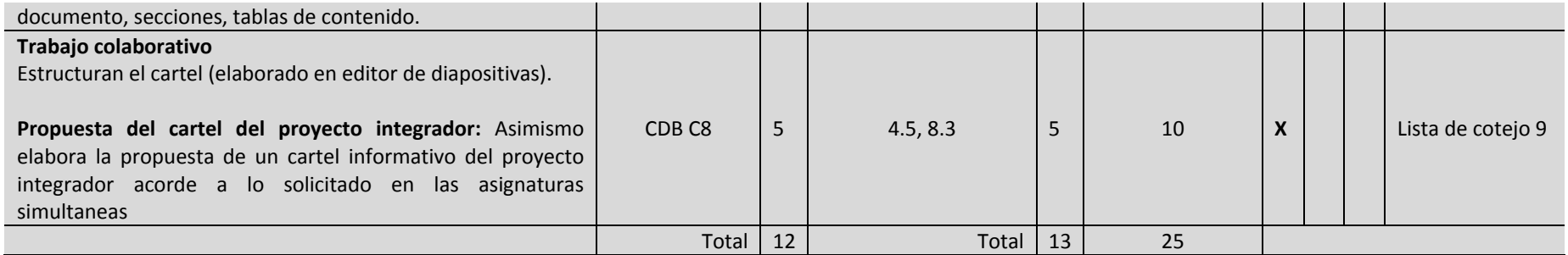

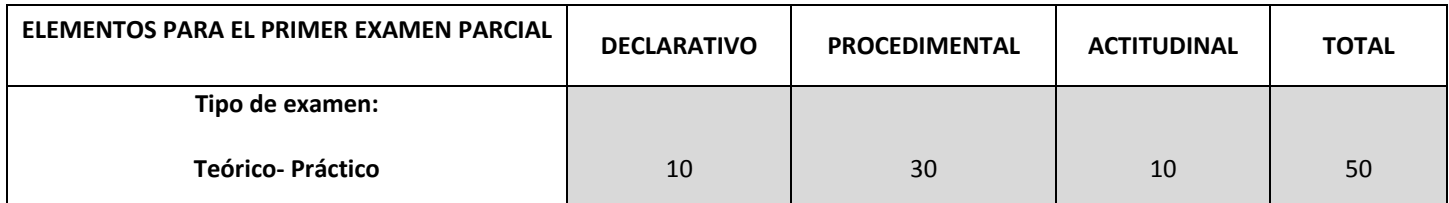

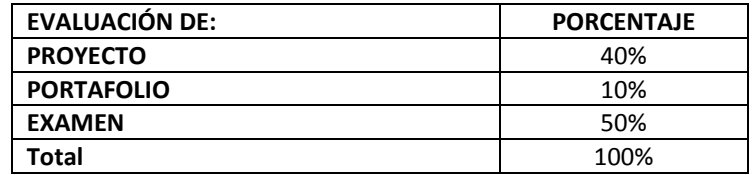

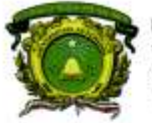

Secretaría de Docencia<br>Dirección de Estudios de Nivel Medio Superior

### **CONTENIDOS PROGRAMÁTICOS**

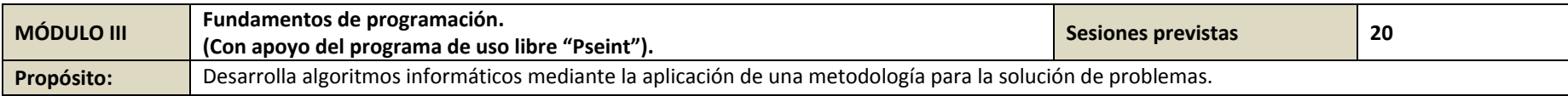

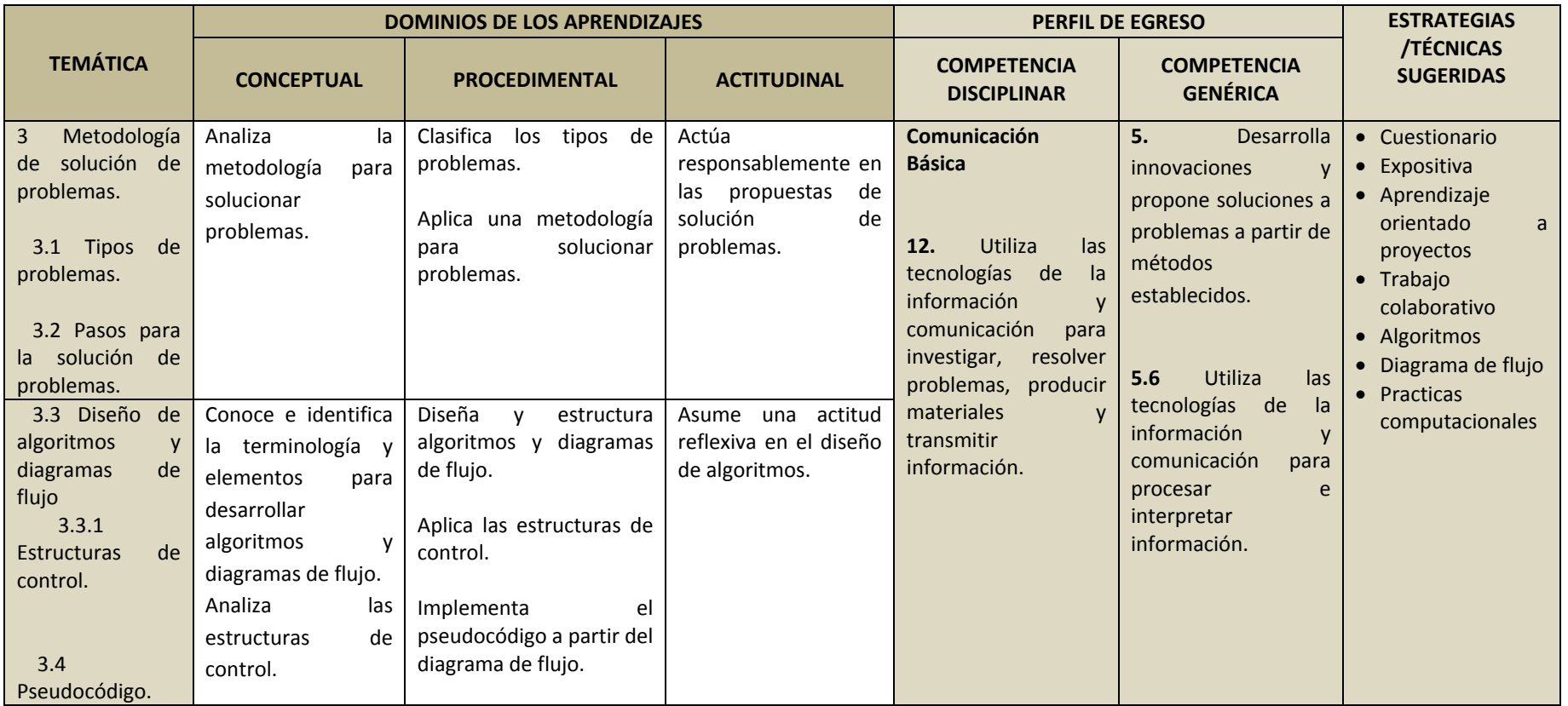

**DENMS** 

26

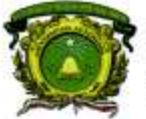

Secretaría de Docencia<br>Dirección de Estudios de Nivel Medio Superior

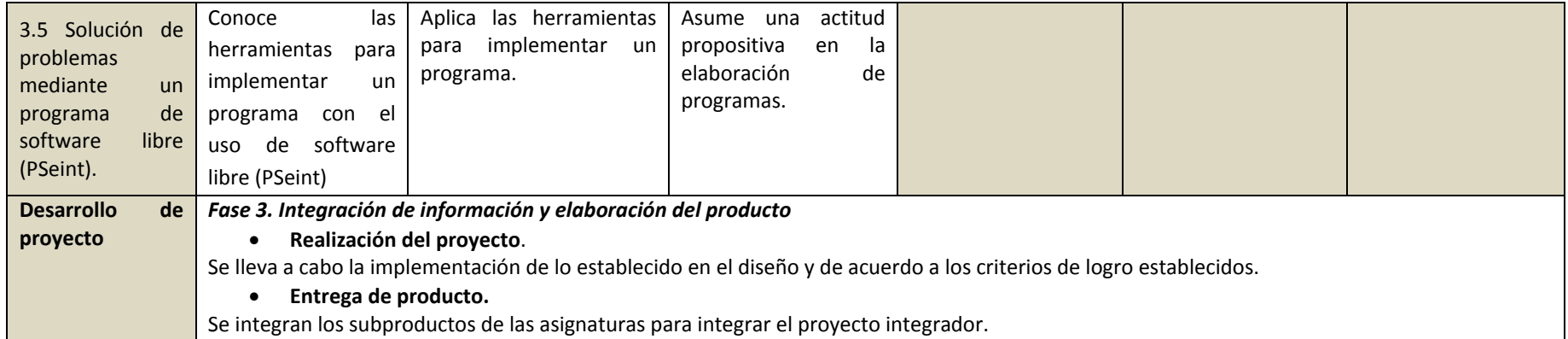

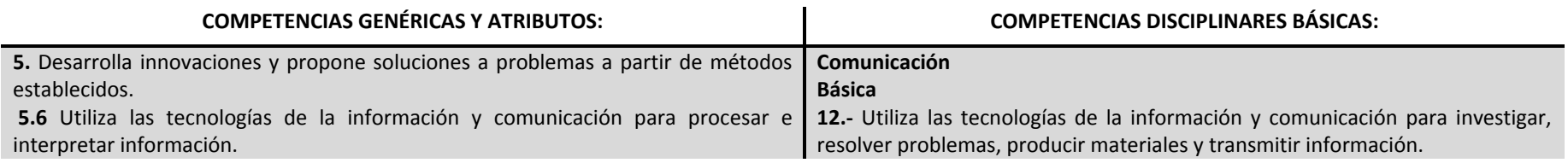

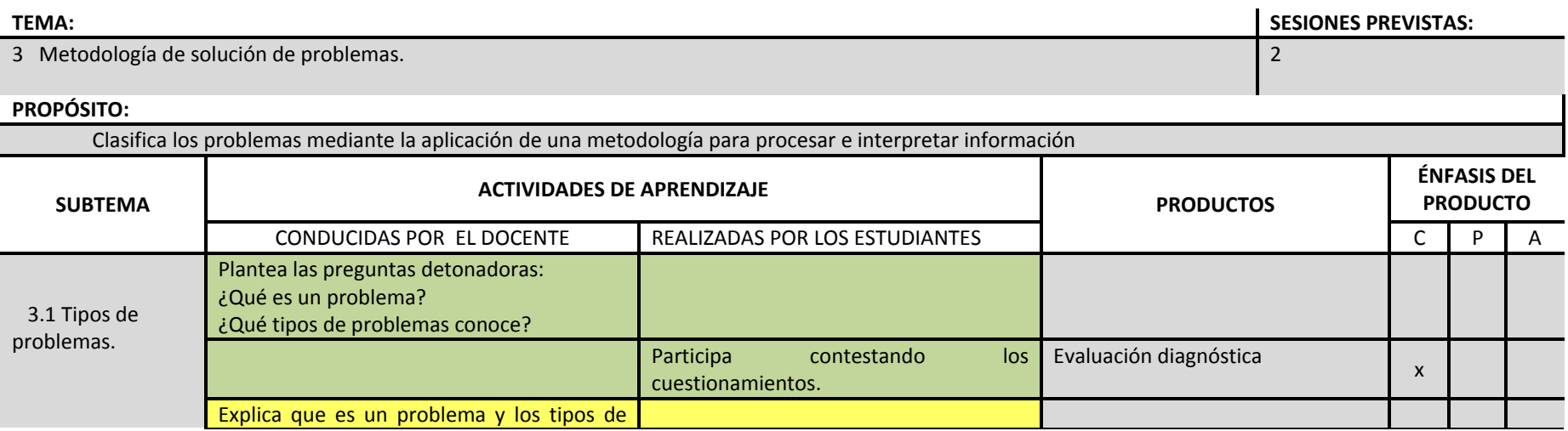

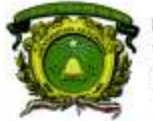

Secretaría de Docencia<br>Dirección de Estudios de Nivel Medio Superior

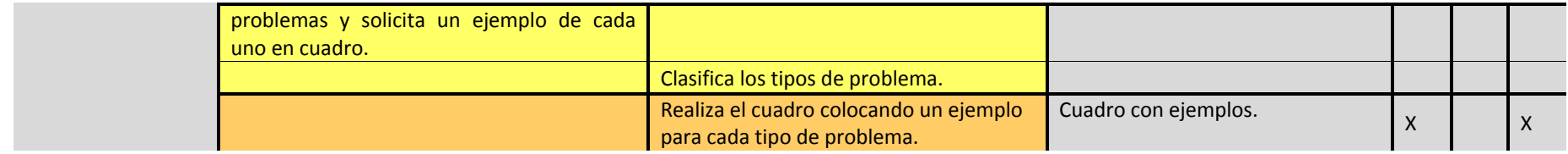

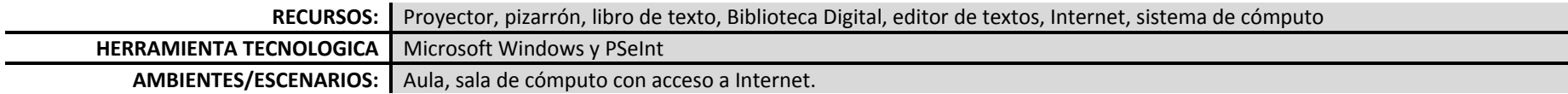

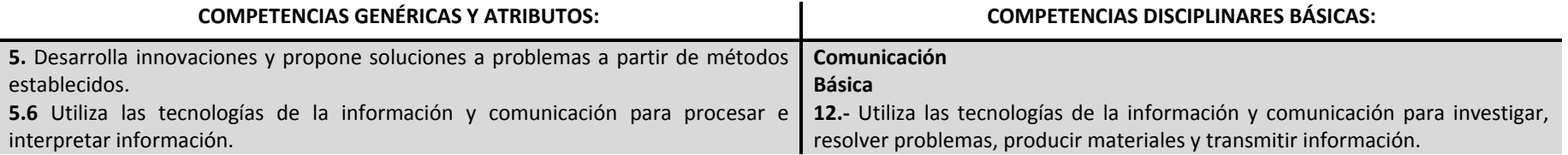

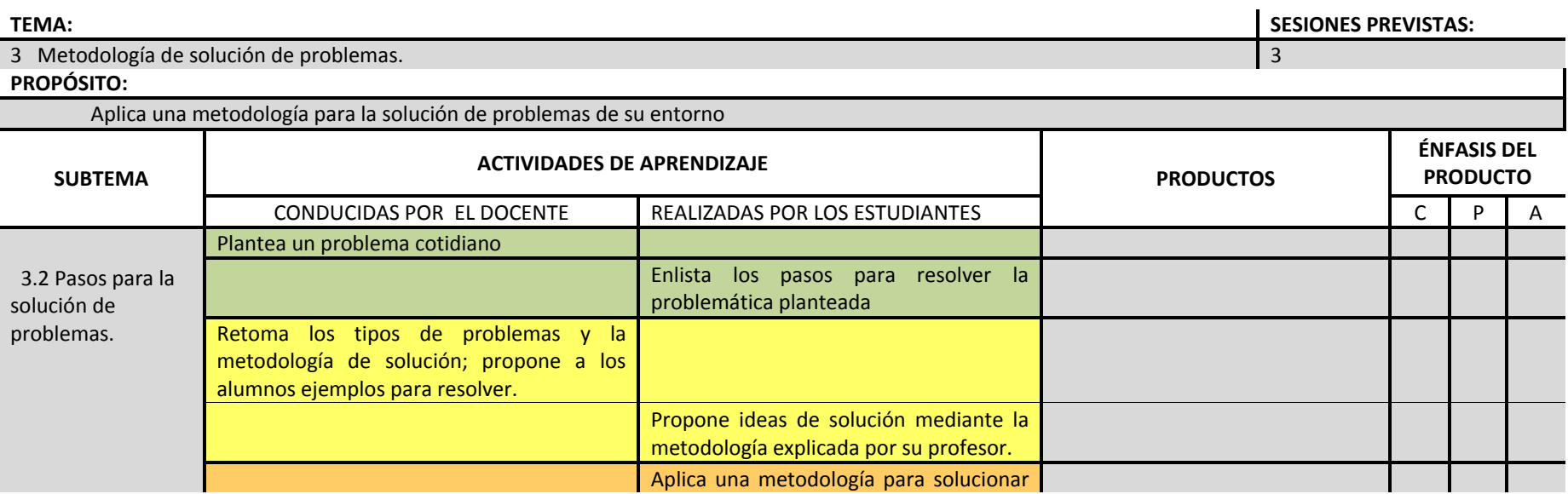

**DENMS** 

28

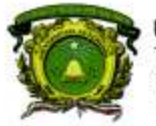

Secretaría de Docencia<br>Dirección de Estudios de Nivel Medio Superior

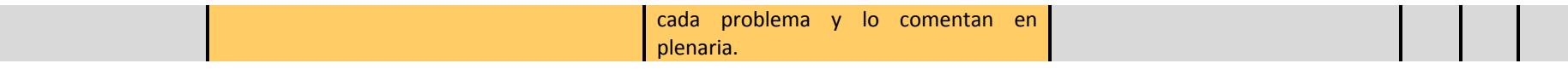

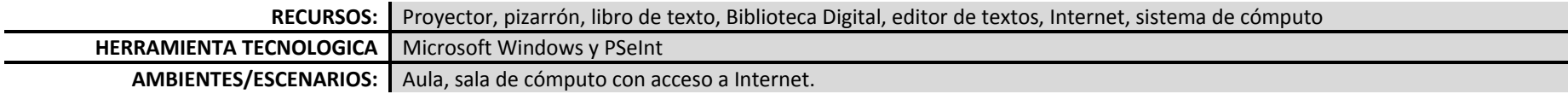

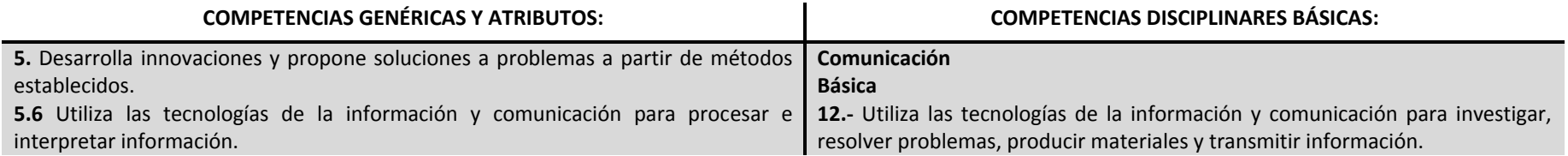

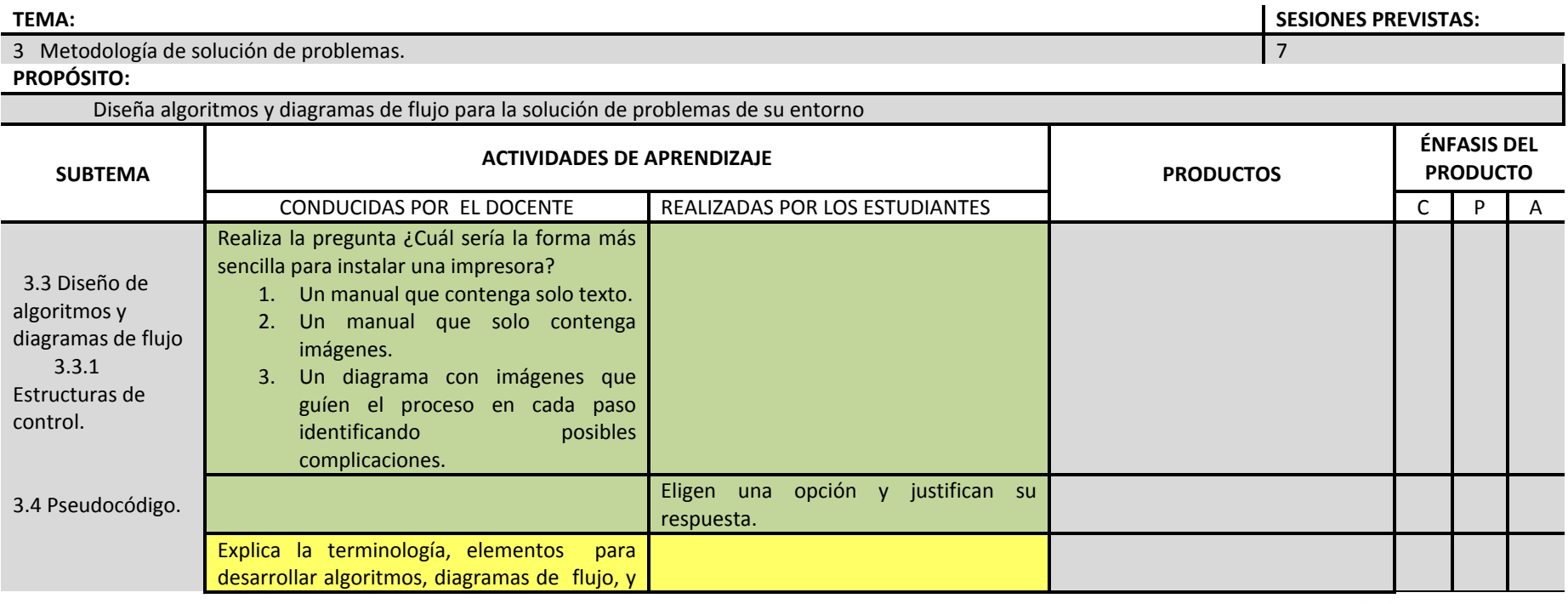

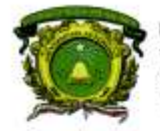

Secretaria de Docencia Dirección de Estudios de Nivel Medio Superior

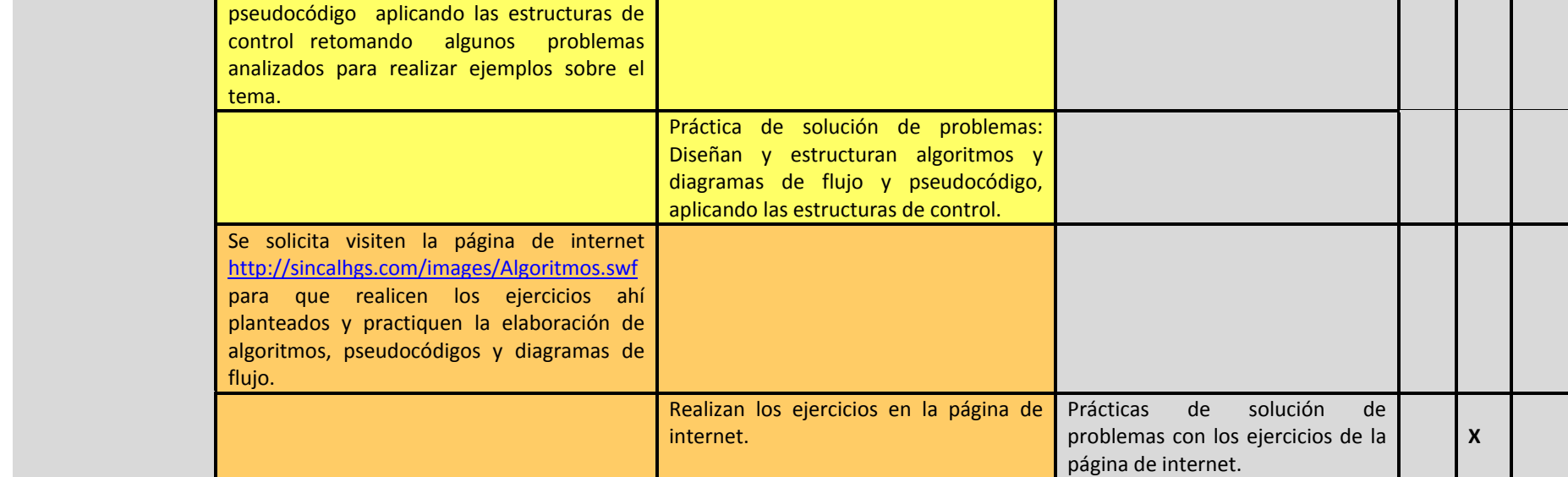

**RECURSOS:** Proyector, pizarrón, libro de texto, Biblioteca Digital, editor de textos, Internet, sistema de cómputo HERRAMIENTA TECNOLOGICA | Microsoft Windows y PSeInt <http://sincalhgs.com/images/Algoritmos.swf> AMBIENTES/ESCENARIOS: Aula, sala de cómputo con acceso a Internet.

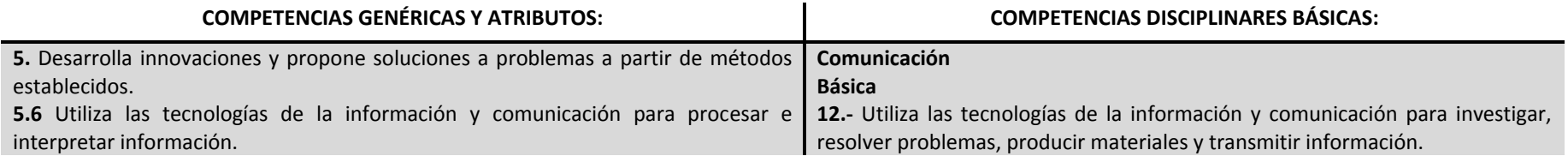

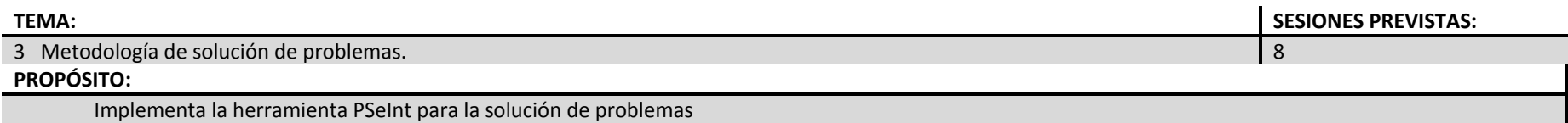

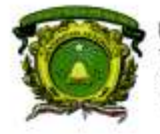

-<br>Secretaría de Docencia<br>Dirección de Estudios de Nivel Medio Superior

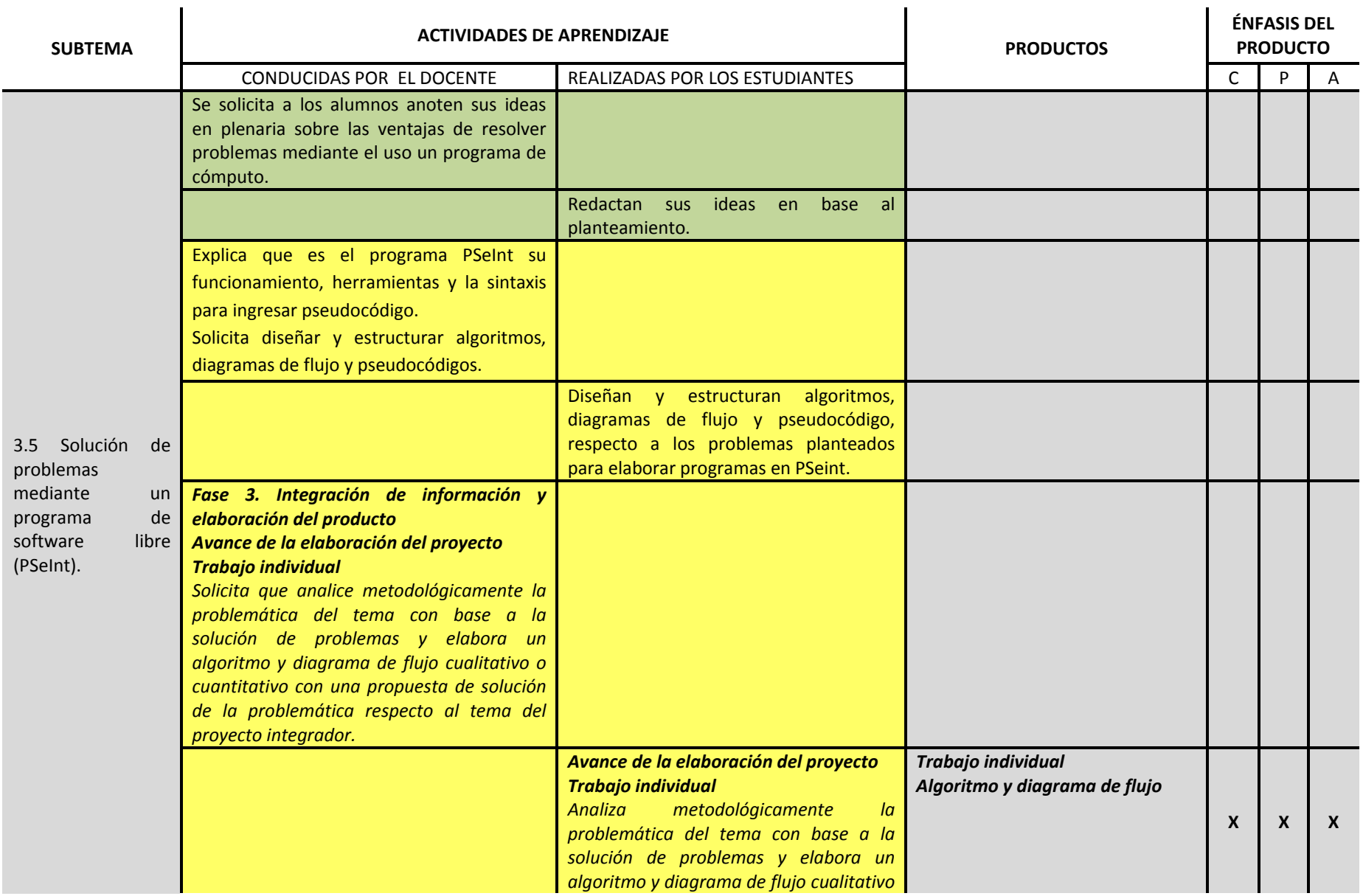

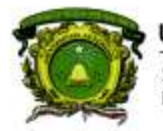

Secretaría de Docencia<br>Dirección de Estudios de Nivel Medio Superior

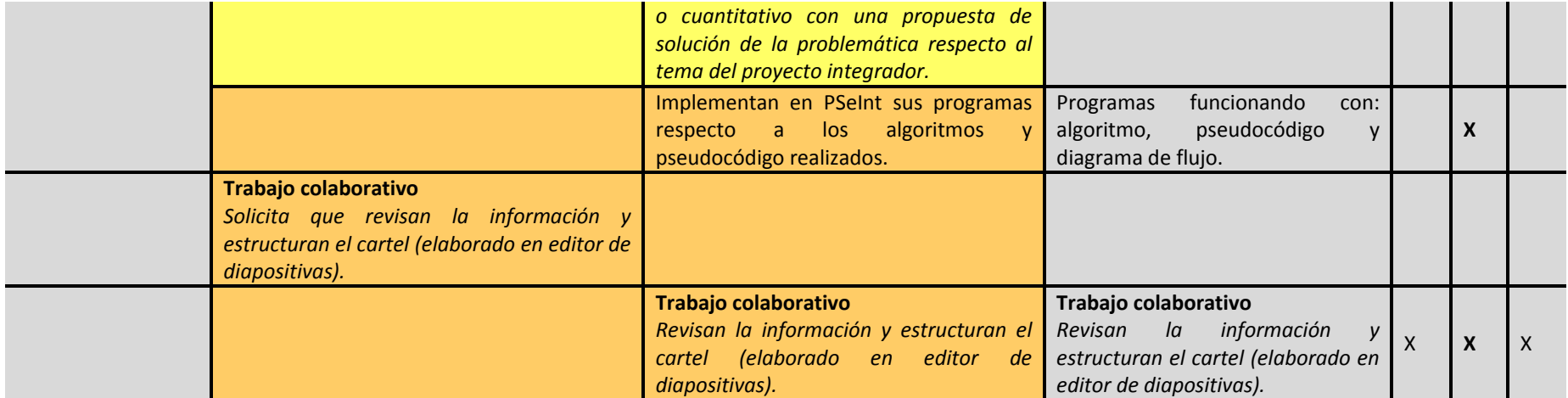

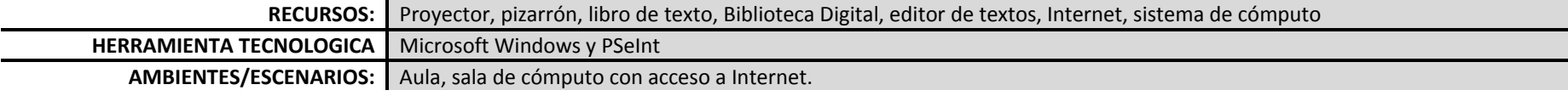

### **PROCESO DE EVALUACIÓN**

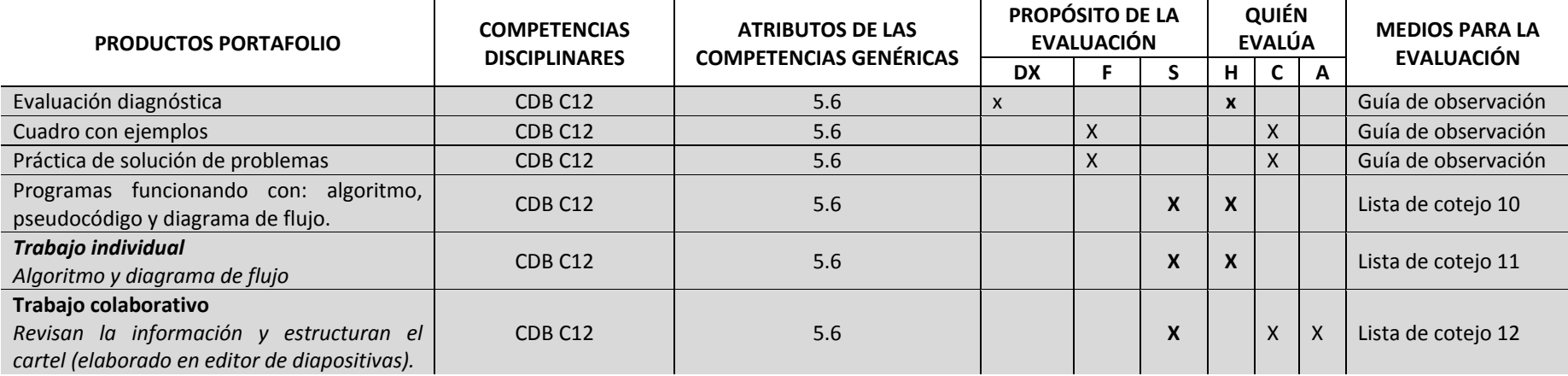

**DENMS** 

### 32

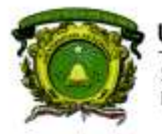

Secretaría de Docencia<br>Dirección de Estudios de Nivel Medio Superior

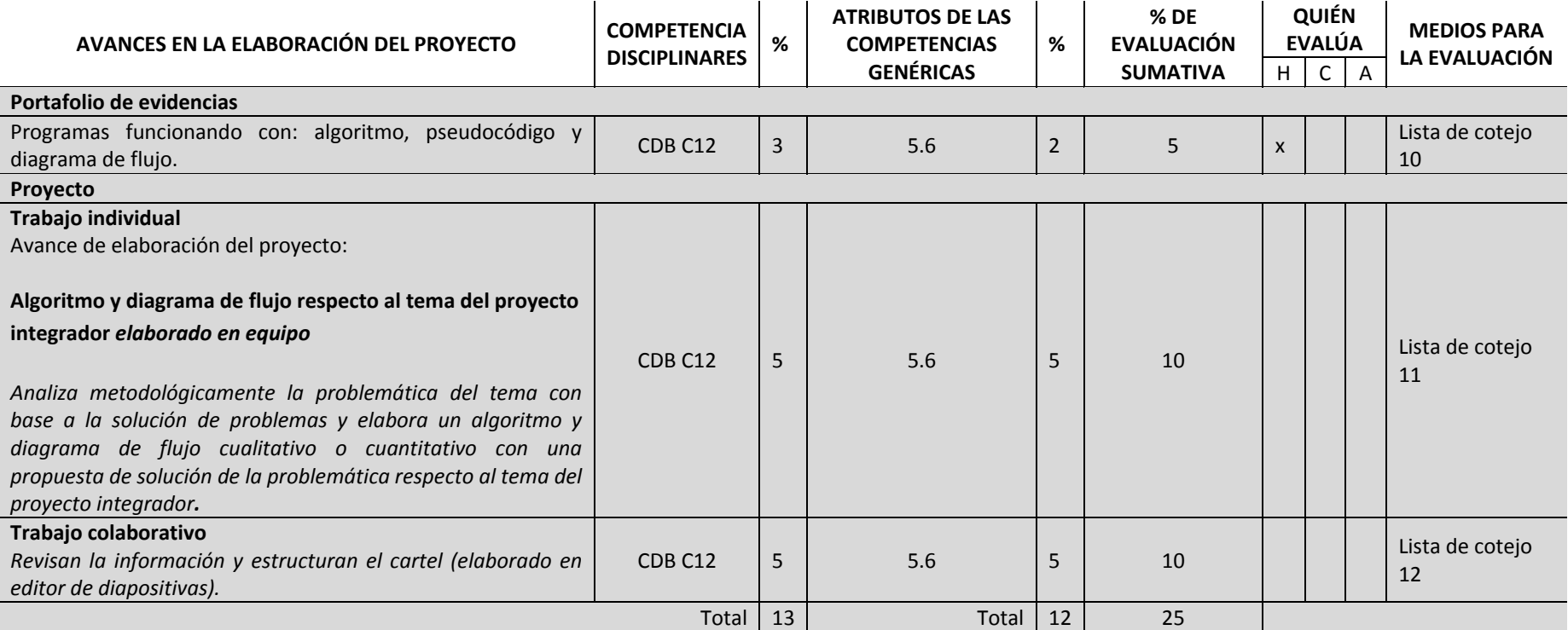

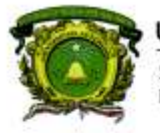

Secretaría de Docencia<br>Dirección de Estudios de Nivel Medio Superior

### **CONTENIDOS PROGRAMÁTICOS**

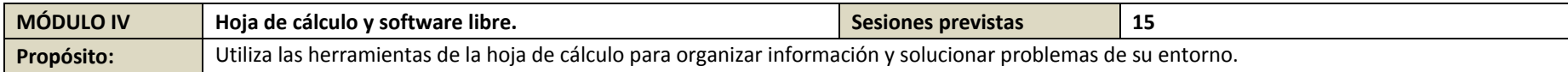

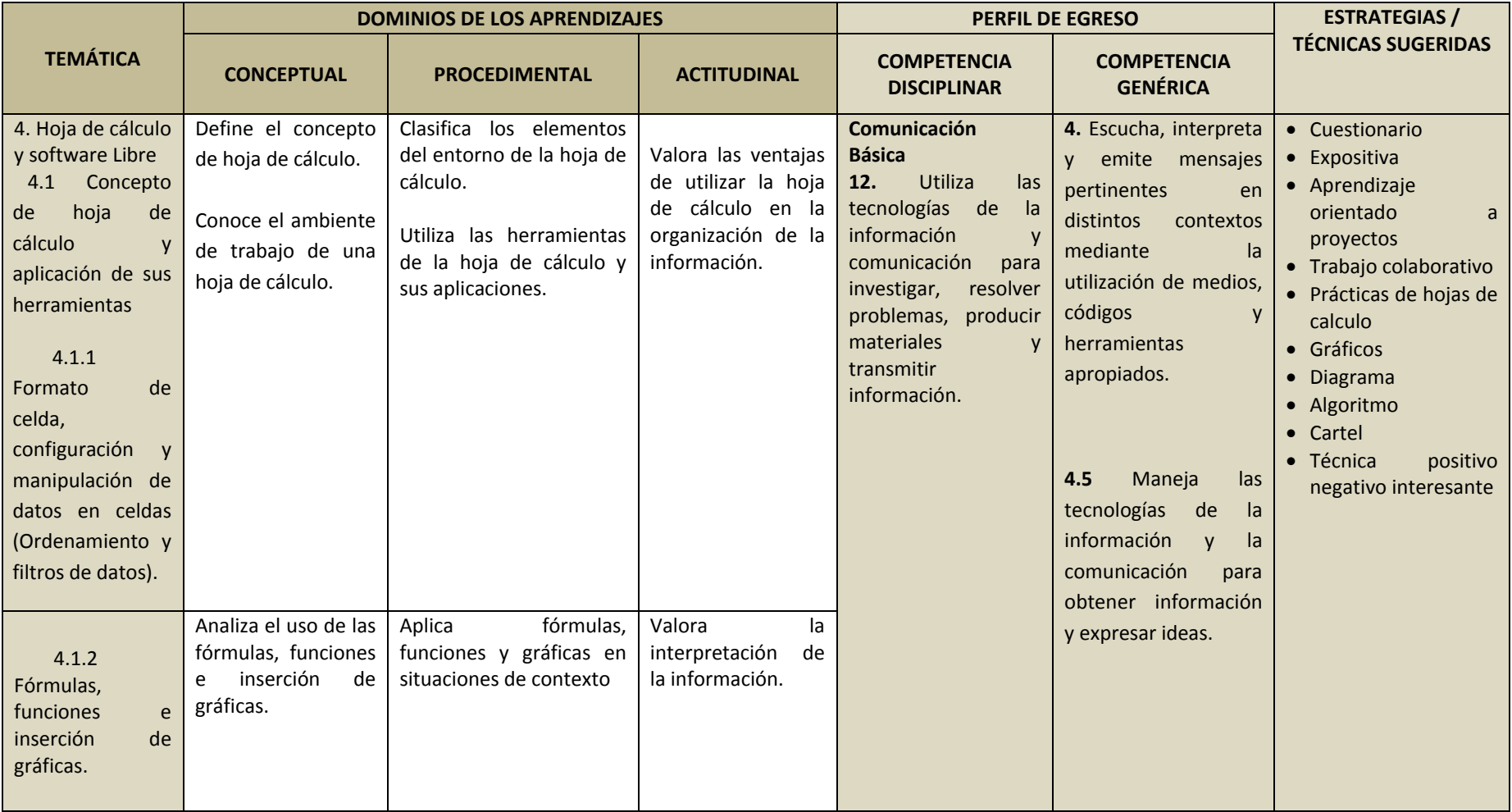

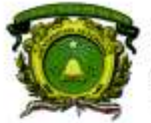

Secretaría de Docencia<br>Dirección de Estudios de Nivel Medio Superior

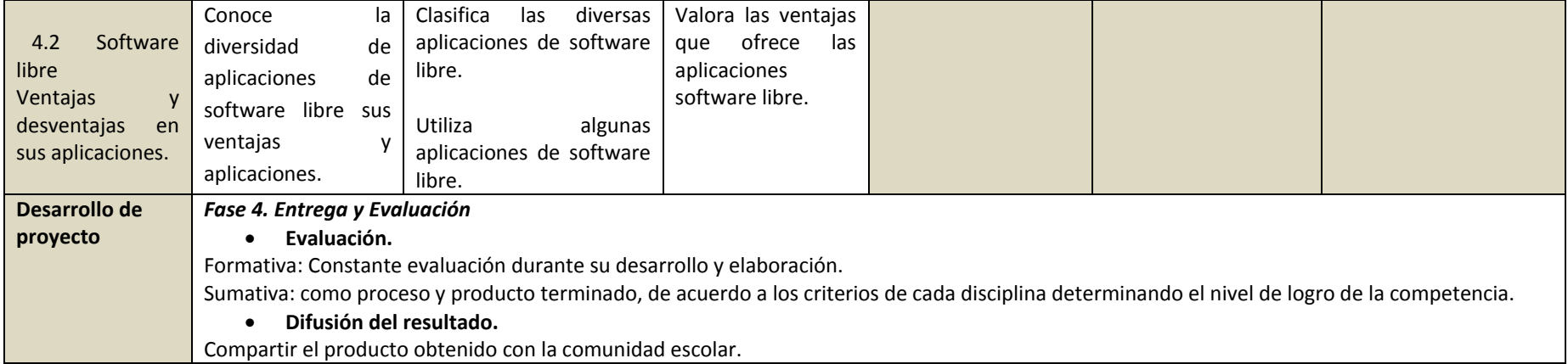

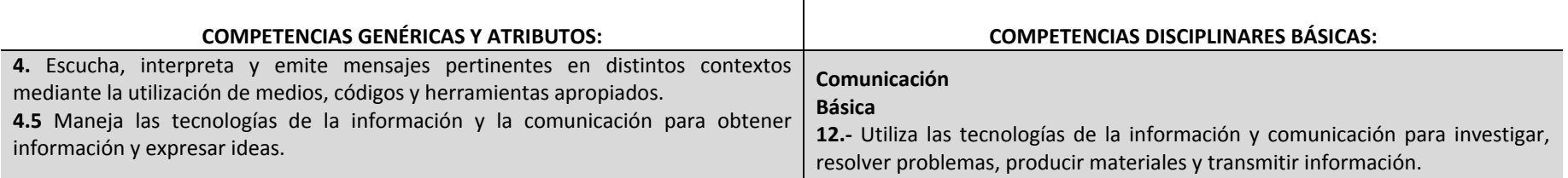

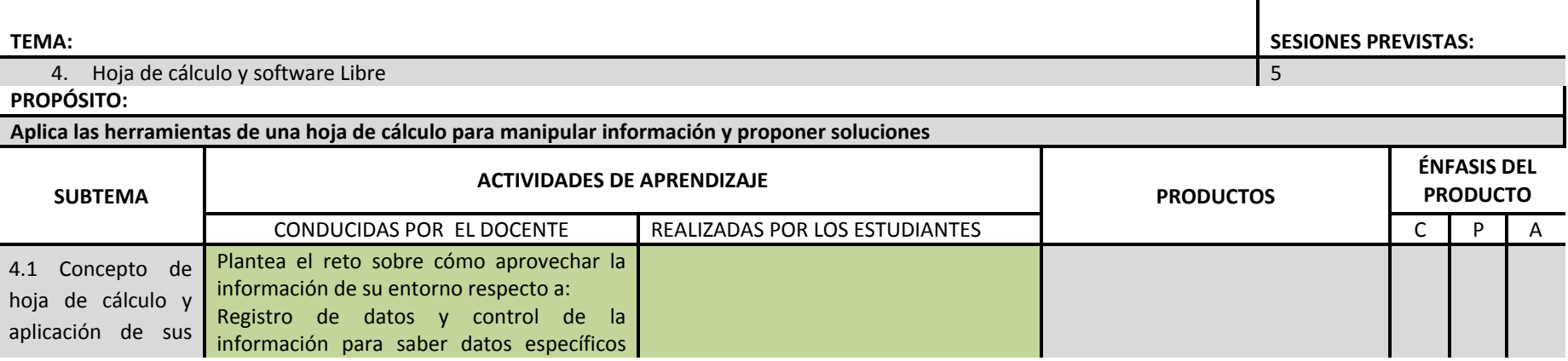

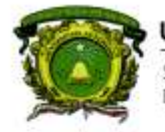

Secretaría de Docencia<br>Dirección de Estudios de Nivel Medio Superior

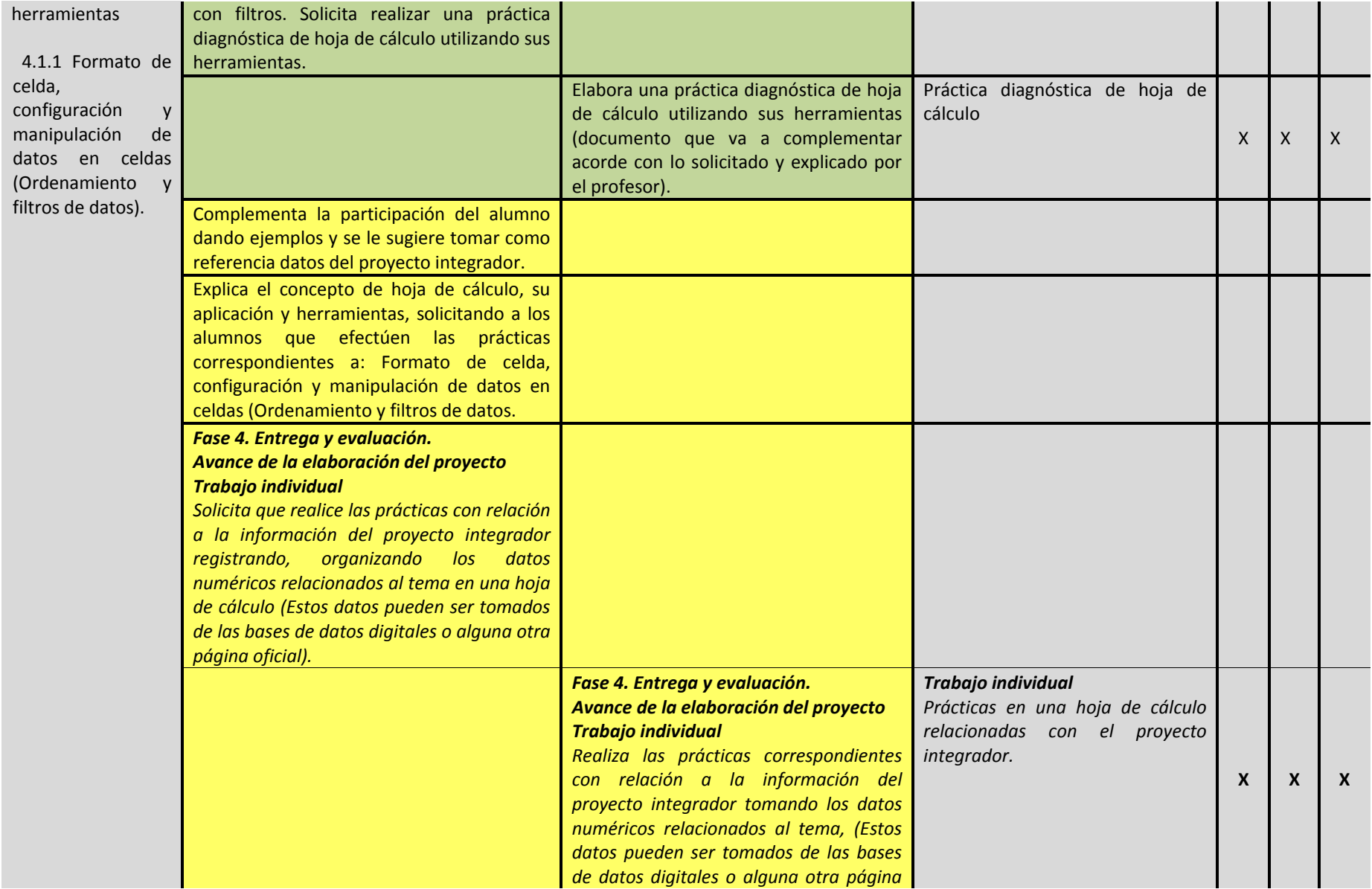

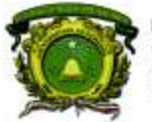

Secretaría de Docencia<br>Dirección de Estudios de Nivel Medio Superior

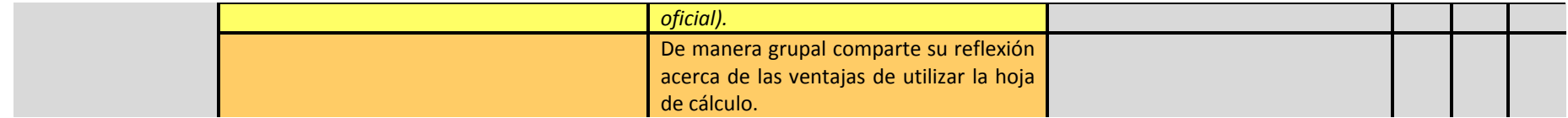

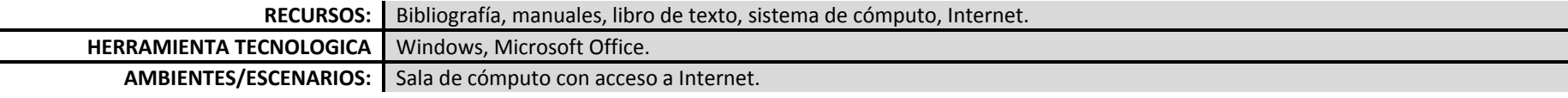

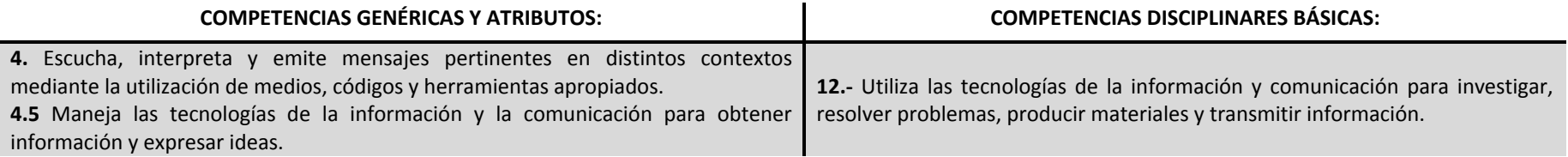

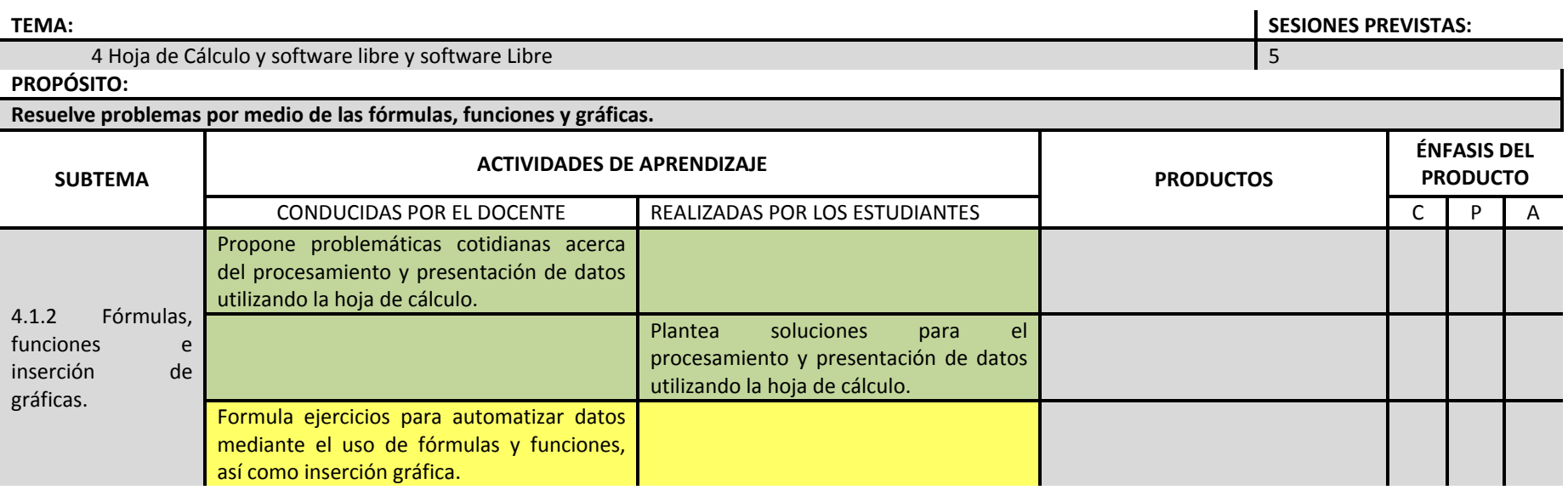

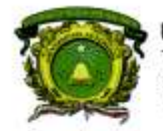

Secretaría de Docencia<br>Dirección de Estudios de Nivel Medio Superior

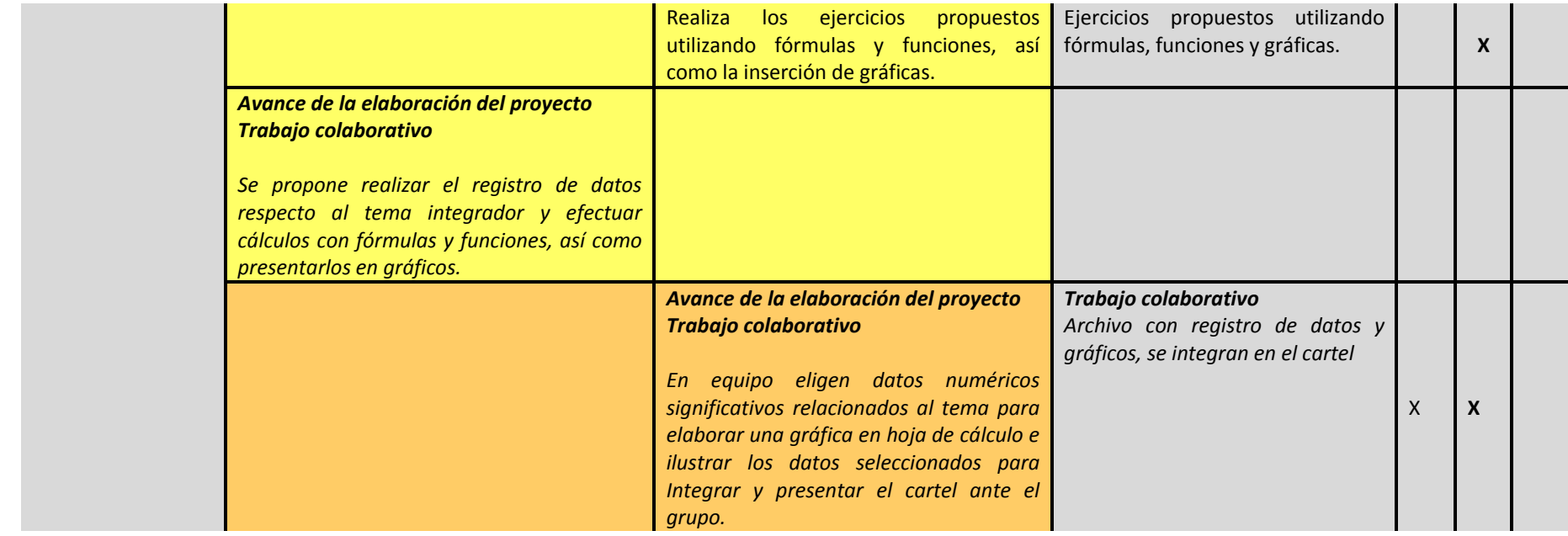

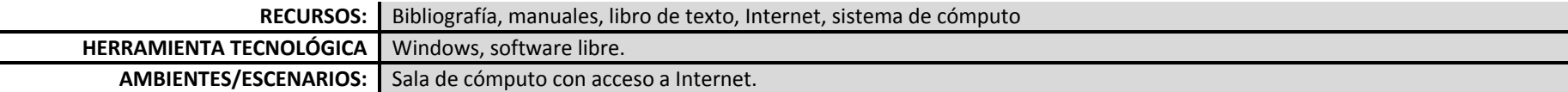

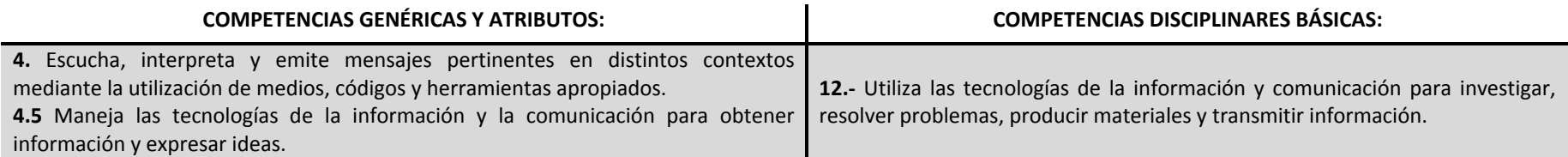

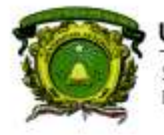

Secretaría de Docencia<br>Dirección de Estudios de Nivel Medio Superior

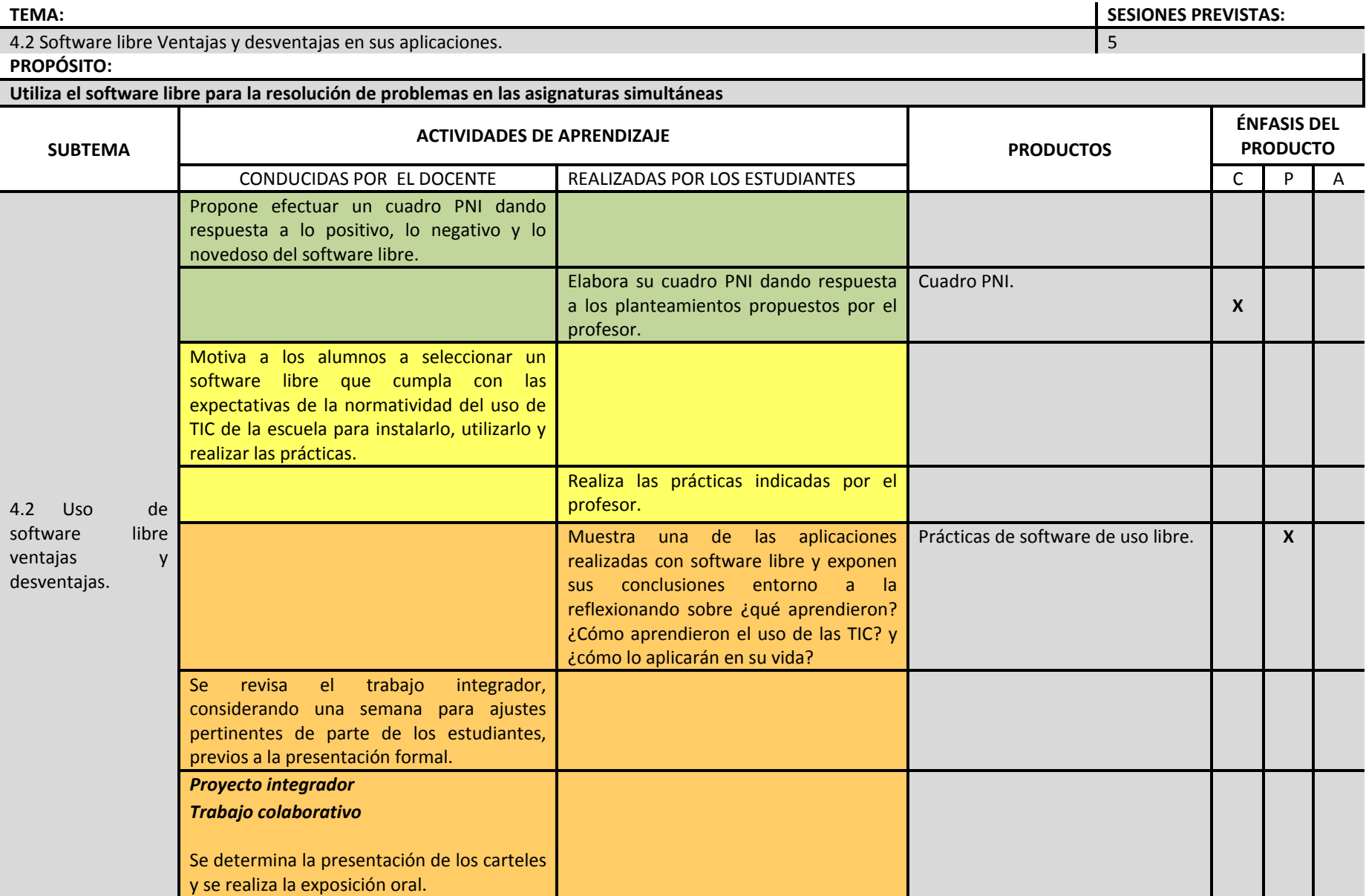

**DENMS** 

39

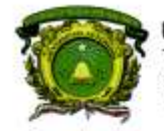

Secretaría de Docencia<br>Dirección de Estudios de Nivel Medio Superior

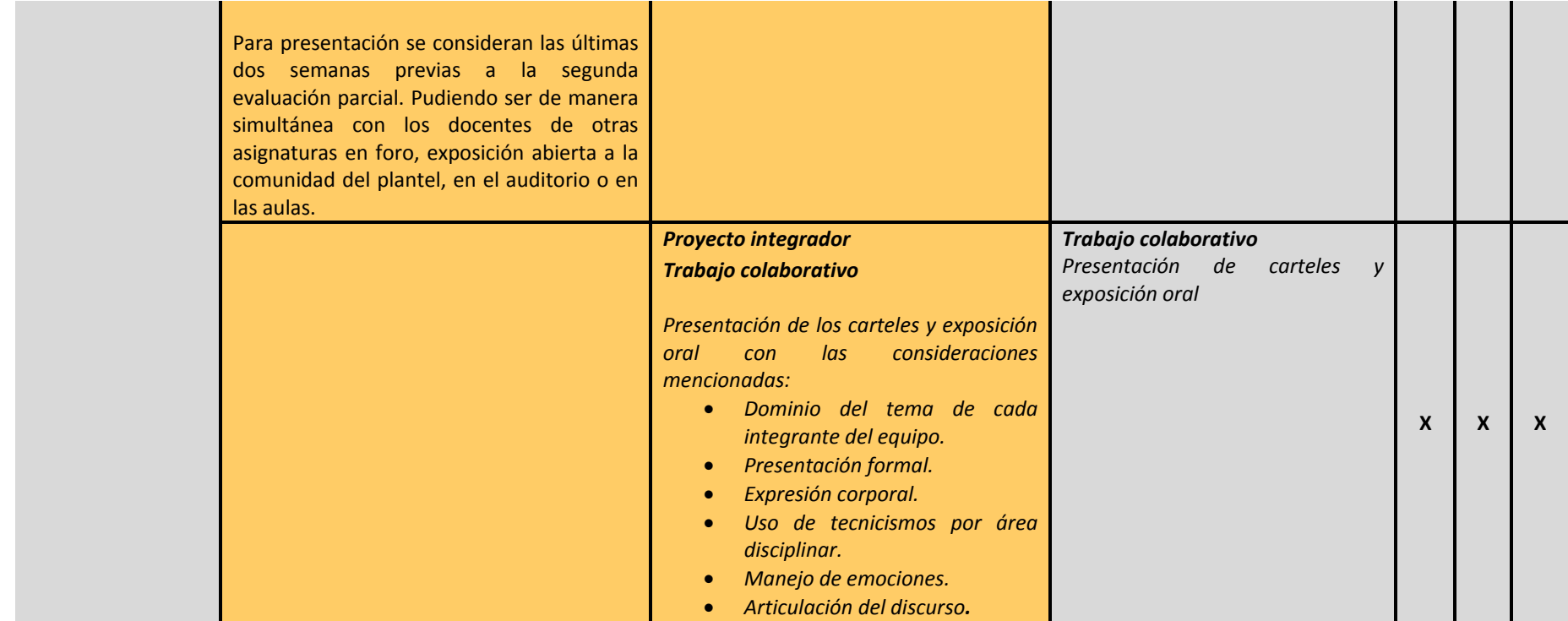

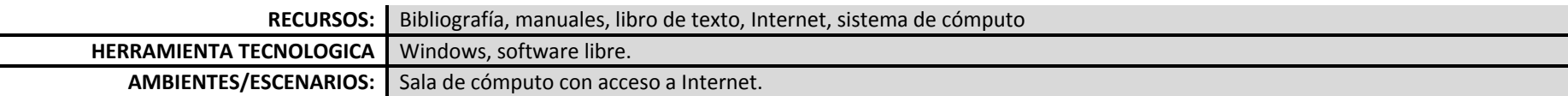

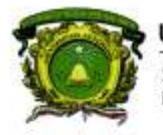

Secretaría de Docencia<br>Dirección de Estudios de Nivel Medio Superior

**PROCESO DE EVALUACIÓN** 

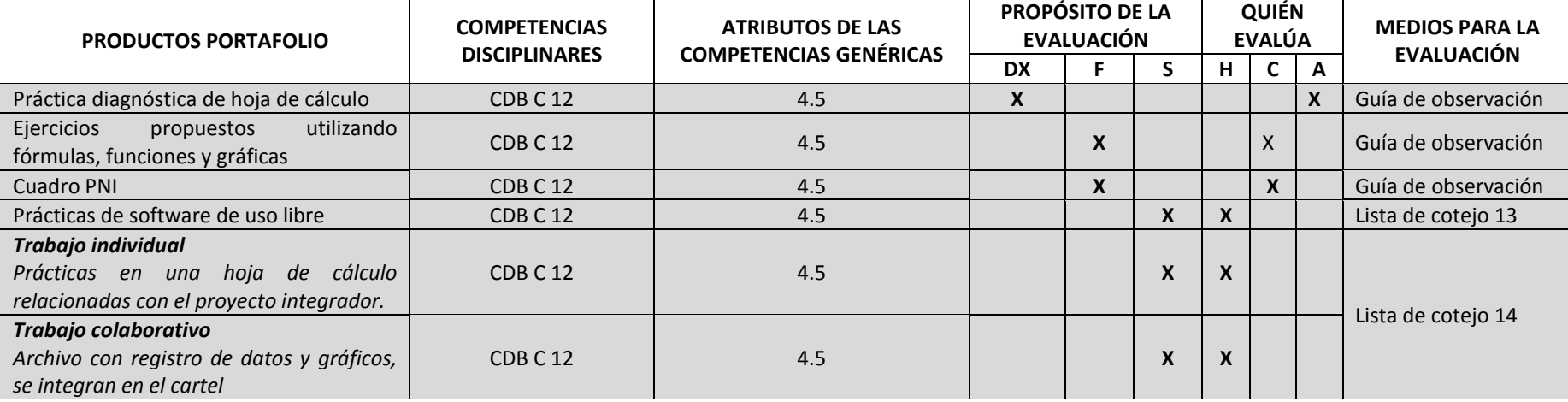

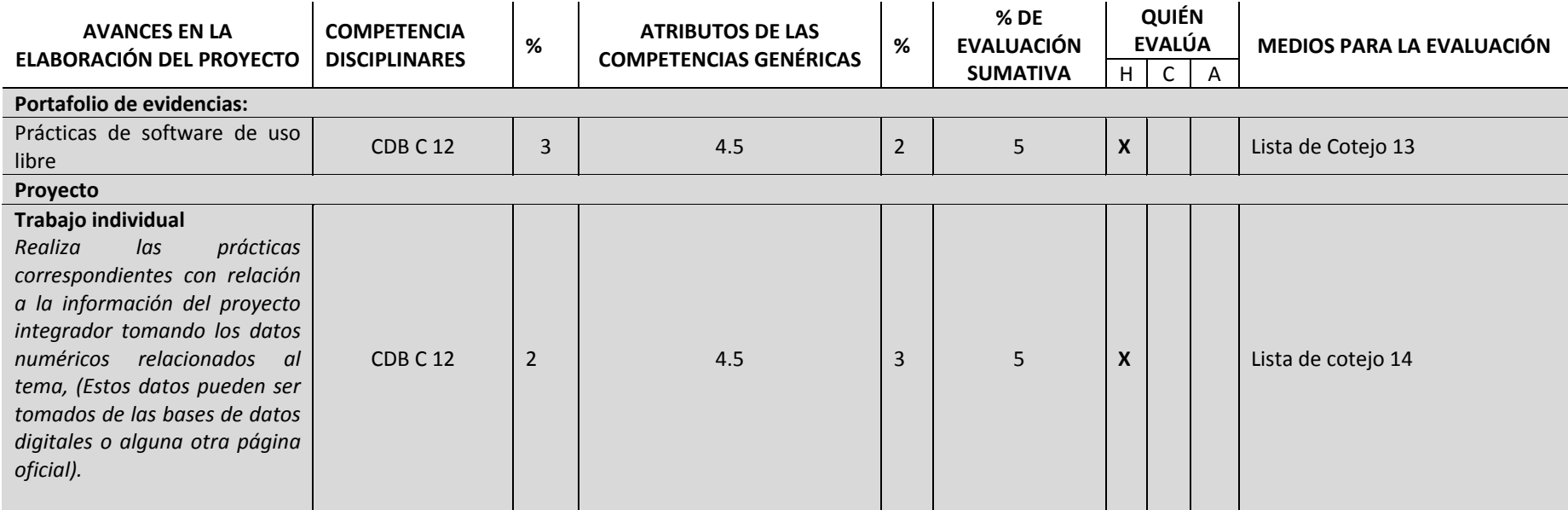

**PROGRAMACIÓN Y CÓMPUTO**

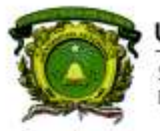

Secretaría de Docencia<br>Dirección de Estudios de Nivel Medio Superior

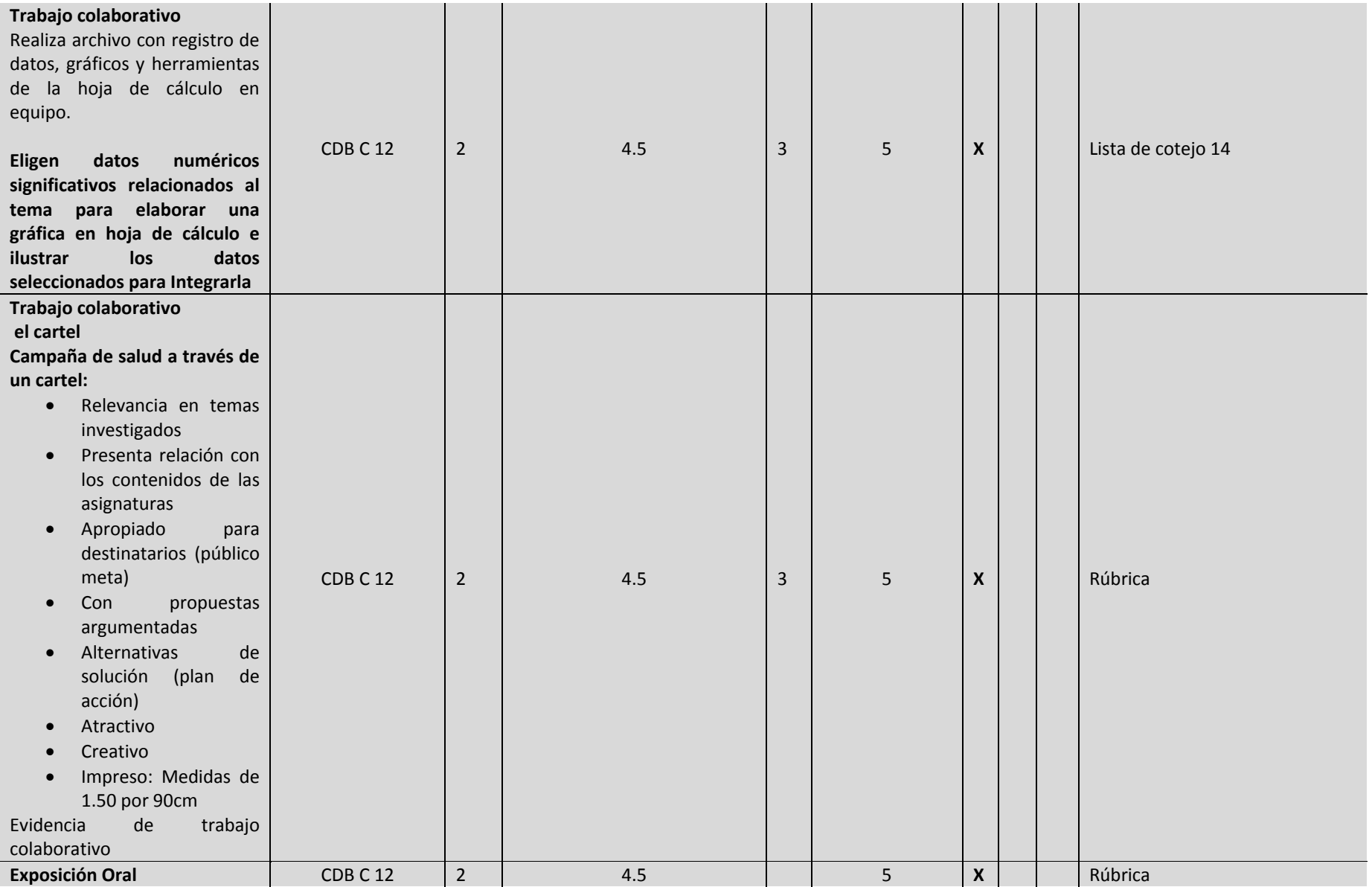

**DENMS** 

42

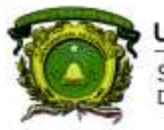

Secretaría de Docencia<br>Dirección de Estudios de Nivel Medio Superior

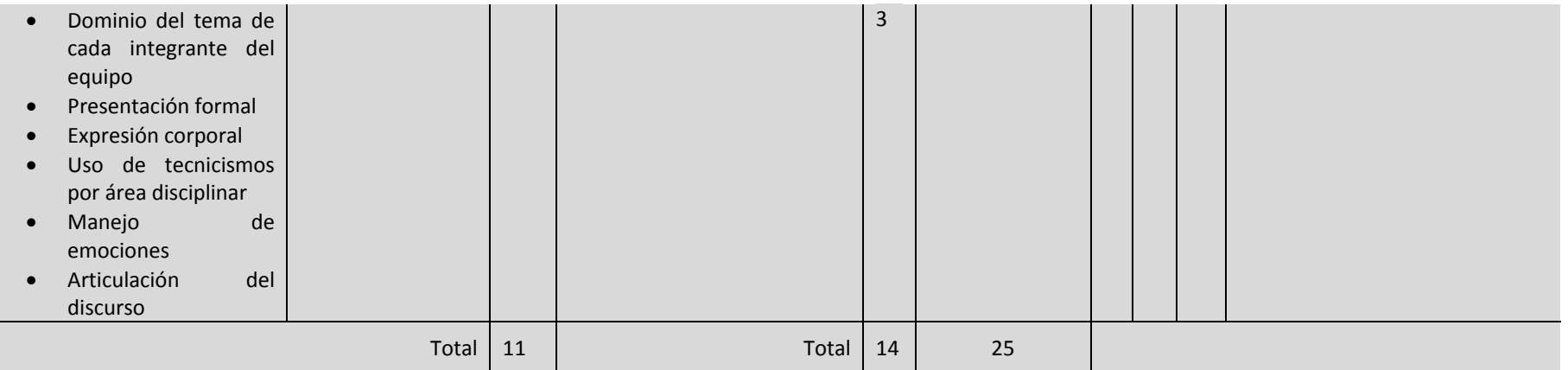

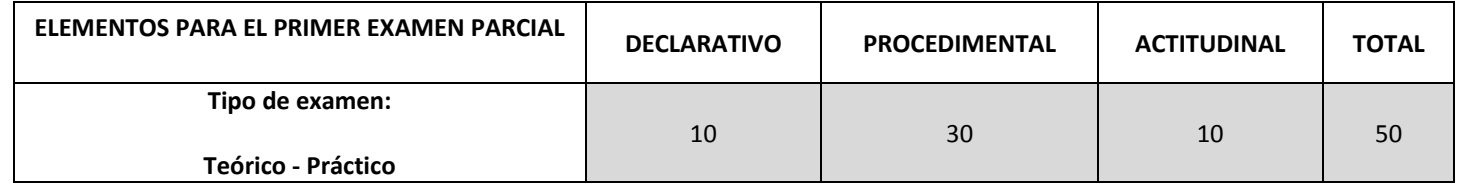

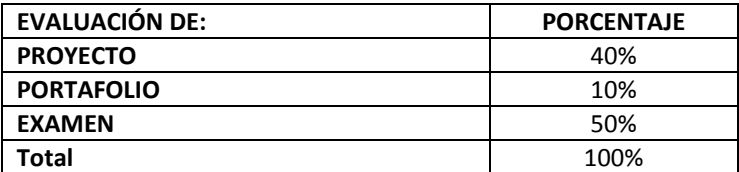

### **EVALUACIÓN EXTRAORDINARIA**

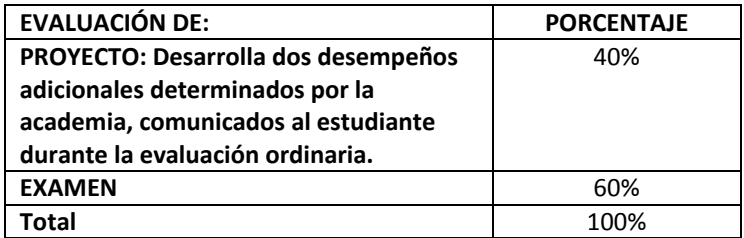

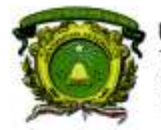

Secretaria de Docencia Dirección de Estudios de Nivel Medio Superior

#### **EVALUACIÓN A TÍTULO DE SUFICIENCIA**

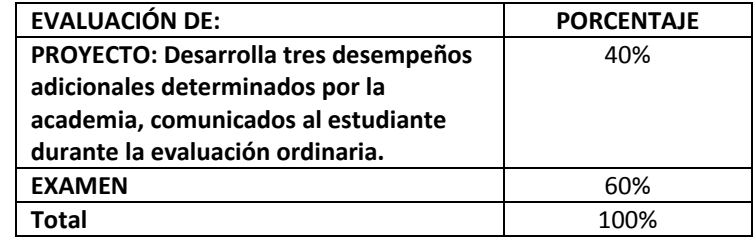

#### **ACTIVIDADES DE APOYO PARA ESTUDIANTES EN EXAMEN ORDINARIO:**

Asesoramiento continúo para la elaboración del proyecto Comunicación con los docentes de las asignaturas simultaneas

Retroalimentación individual y por equipo.

**Asesorías disciplinares permanentes** 

#### **ACTIVIDADES DE APOYO PARA ESTUDIANTES EN EXAMEN EXTRAORDINARIO:**

Asesoramiento continúo para la elaboración de los desempeños adicionales

**Asesorías disciplinares permanentes** 

**Uso de herramientas tecnológicas para apoyar el desarrollo de las mejoras**

**ACTIVIDADES DE APOYO PARA ESTUDIANTES EN EXAMEN A TÍTULO DE SUFICIENCIA:**

Asesoramiento continúo para la elaboración de los desempeños adicionales

**Asesorías disciplinares permanentes** 

**Uso de herramientas tecnológicas para apoyar el desarrollo de las mejoras**

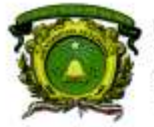

Secretaría de Docencia Dirección de Estudios de Nivel Medio Superior

#### **FUENTES**

#### **BÁSICA**

Arriaga, G., et al. (2017). Libro de texto de Programación y cómputo. Editado por UAEM: México ISBN 978-607-422-848-9

#### **COMPLEMENTARIA**

Pérez C. (2013). Informática para Preparatoria, editorial ST. País

#### **MESOGRAFÍA**

- Rancel M. consultado en[: http://www.aprenderaprogramar.com/index.php?option=com\\_content&view=category&id=28&Itemid=59](http://www.aprenderaprogramar.com/index.php?option=com_content&view=category&id=28&Itemid=59)
- Angulo R. consultado en **:**<http://programandopseint.blogspot.mx/>
- Uso de bases de datos disponibles para la asignatura en[: http://bibliotecadigital.uaemex.mx/contador/basesdedatos1.php](http://bibliotecadigital.uaemex.mx/contador/basesdedatos1.php) Por ejemplo: BiblioMedia, Redalyc, entre otros.

#### **BIBLIOGRAFÍA SUGERIDA PARA EL DOCENTE**

- Dálaga. A. (2013) Excel. Avanzado, Colección Manuales Users, Fox Andina/Dálaga S.A. Buenos Aires, Argentina.
- Dálaga. A. (2013) Excel. Guía Práctica para el usuario, Serie USERS Fox Andina/, S.A., Buenos Aires, Argentina.
- Joyanes L. (2008) Fundamentos de programación, Algoritmos, Estructuras de datos y Objetos, Cuarta Edición,Mc Graw-Hill, Madrid, España.
- Norton, Peter (2008). Introducción a la Computación. Editorial Mc Graw Hill: México

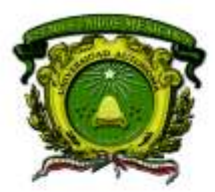

Secretaría de Docencia Dirección de Estudios de Nivel Medio Superior

# **ANEXOS: LISTAS DE COTEJO MÓDULO I**

# **Lista de cotejo 1** Prácticas de Sistema Operativo

(Trabajo individual) Valor 2

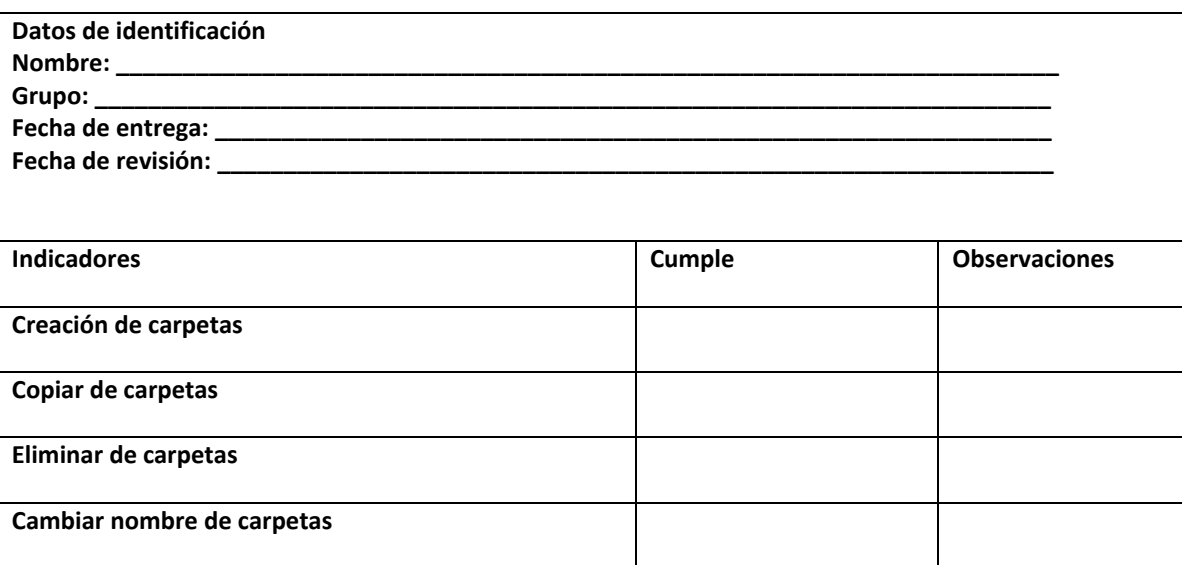

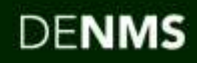

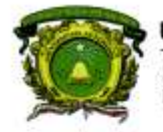

Secretaría de Docencia<br>Dirección de Estudios de Nivel Medio Superior

### **Lista de cotejo 2**

Prácticas del uso de internet para búsqueda de información, almacenamiento, comunicación y transmisión de información.

(Trabajo individual) Valor 3

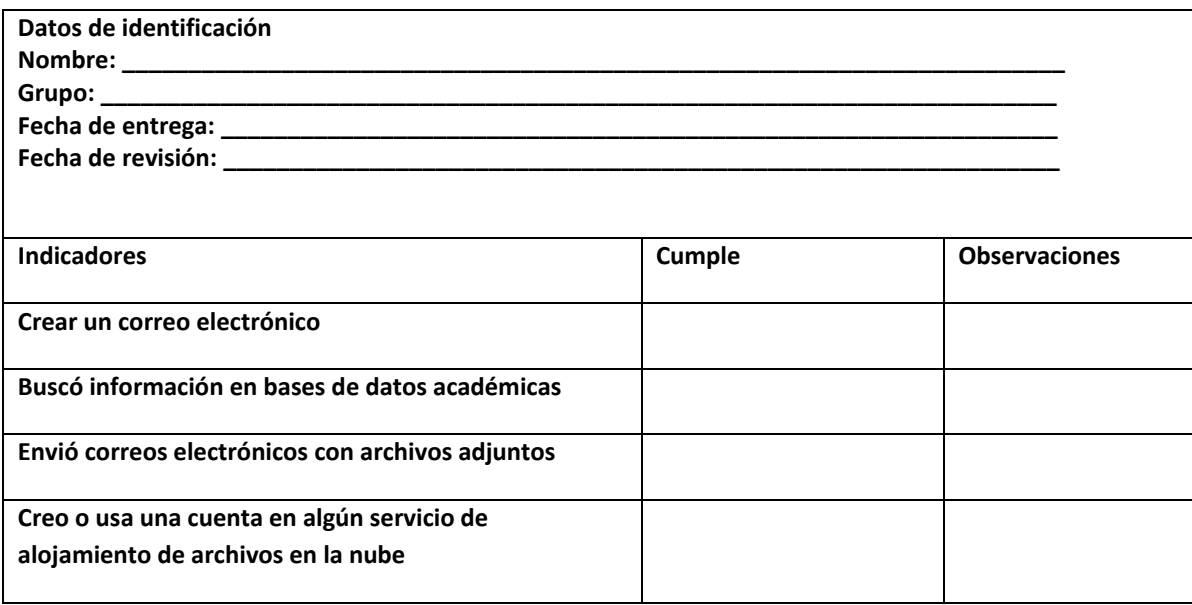

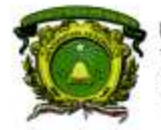

Secretaría de Docencia<br>Dirección de Estudios de Nivel Medio Superior

**Lista de cotejo 3** Búsqueda de información en bases de datos electrónicas y académicas (Trabajo individual) Valor 5

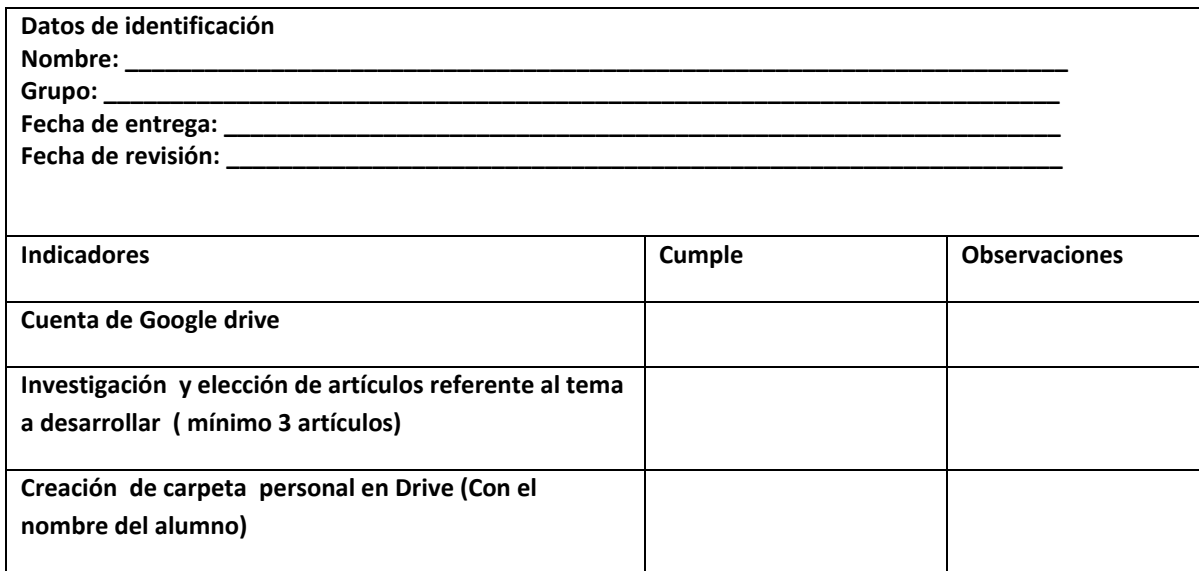

**PROGRAMACIÓN Y CÓMPUTO**

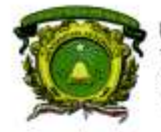

Secretaría de Docencia<br>Dirección de Estudios de Nivel Medio Superior

### **Lista de cotejo 4**

Documento compartido de Google Drive con los contenidos investigados en los artículos (Trabajo colaborativo) Valor 5

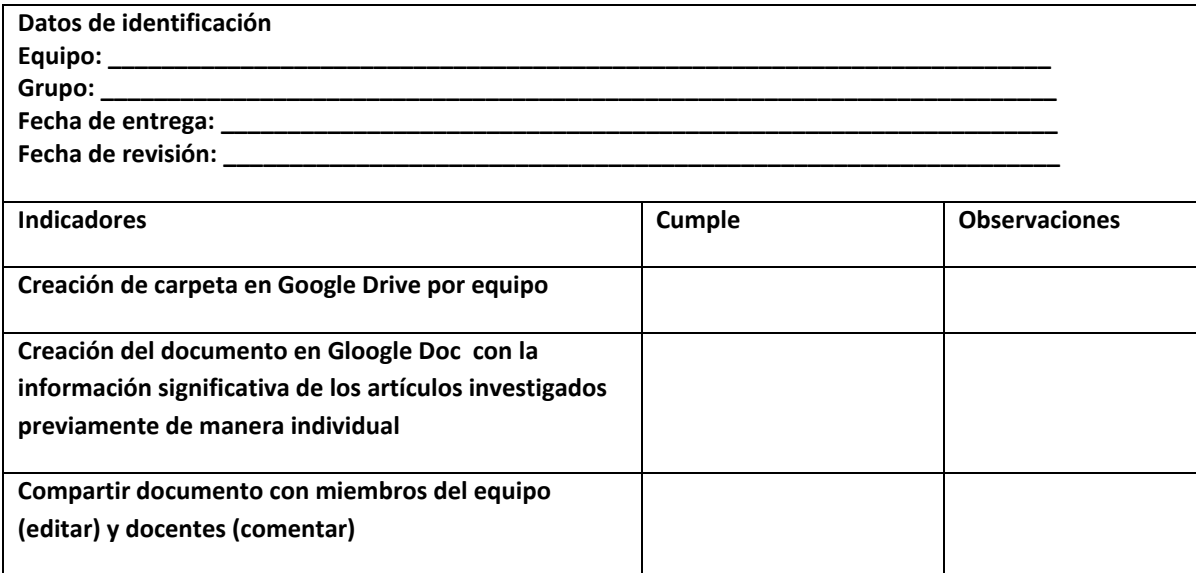

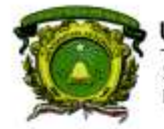

Secretaría de Docencia<br>Dirección de Estudios de Nivel Medio Superior

# **MÓDULO II**

# **Lista de cotejo 5**

# Practica de elaboración de texto

(Trabajo individual) Valor 3

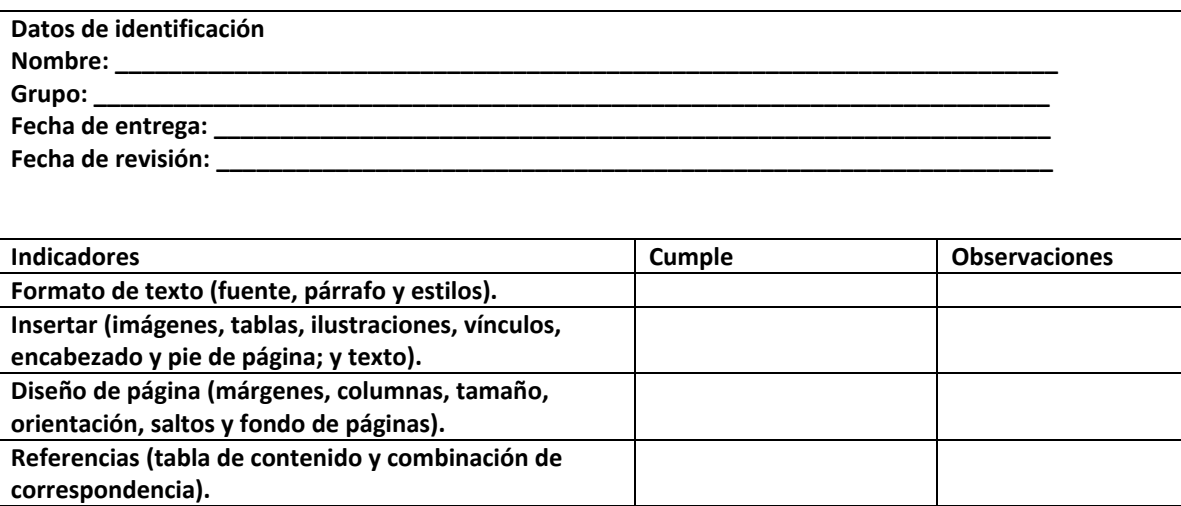

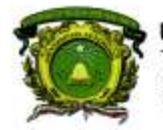

Secretaría de Docencia<br>Dirección de Estudios de Nivel Medio Superior

**Lista de cotejo 6** Práctica de editor de diapositivas (Trabajo individual) Valor 2

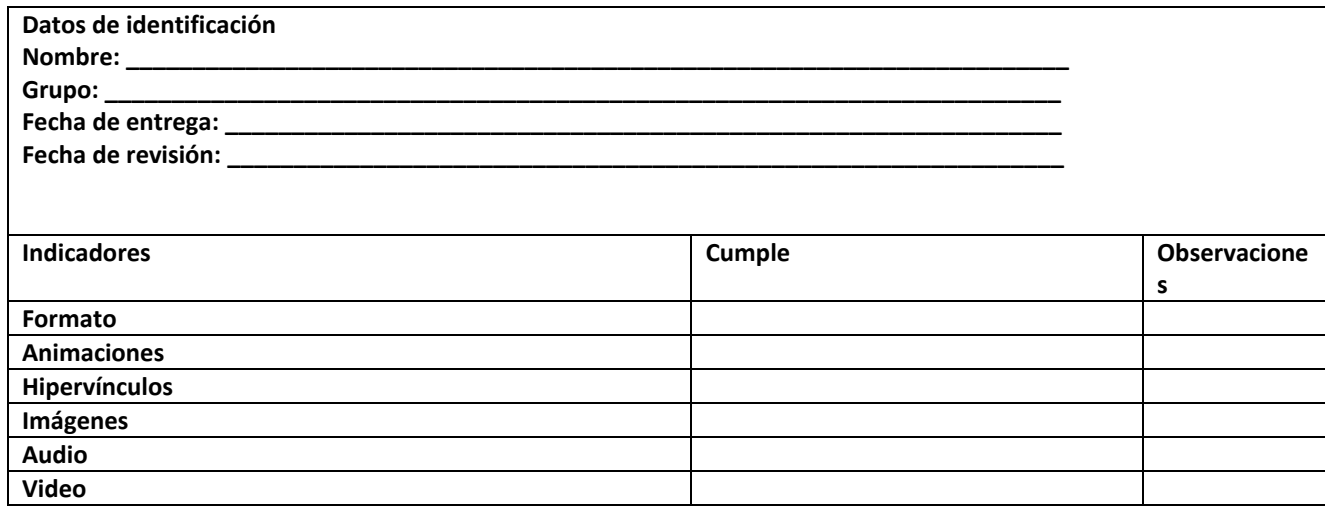

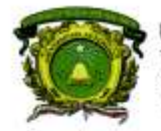

Secretaría de Docencia<br>Dirección de Estudios de Nivel Medio Superior

**Lista de cotejo 7**

Reporte de investigación

(Trabajo colaborativo) Valor 5

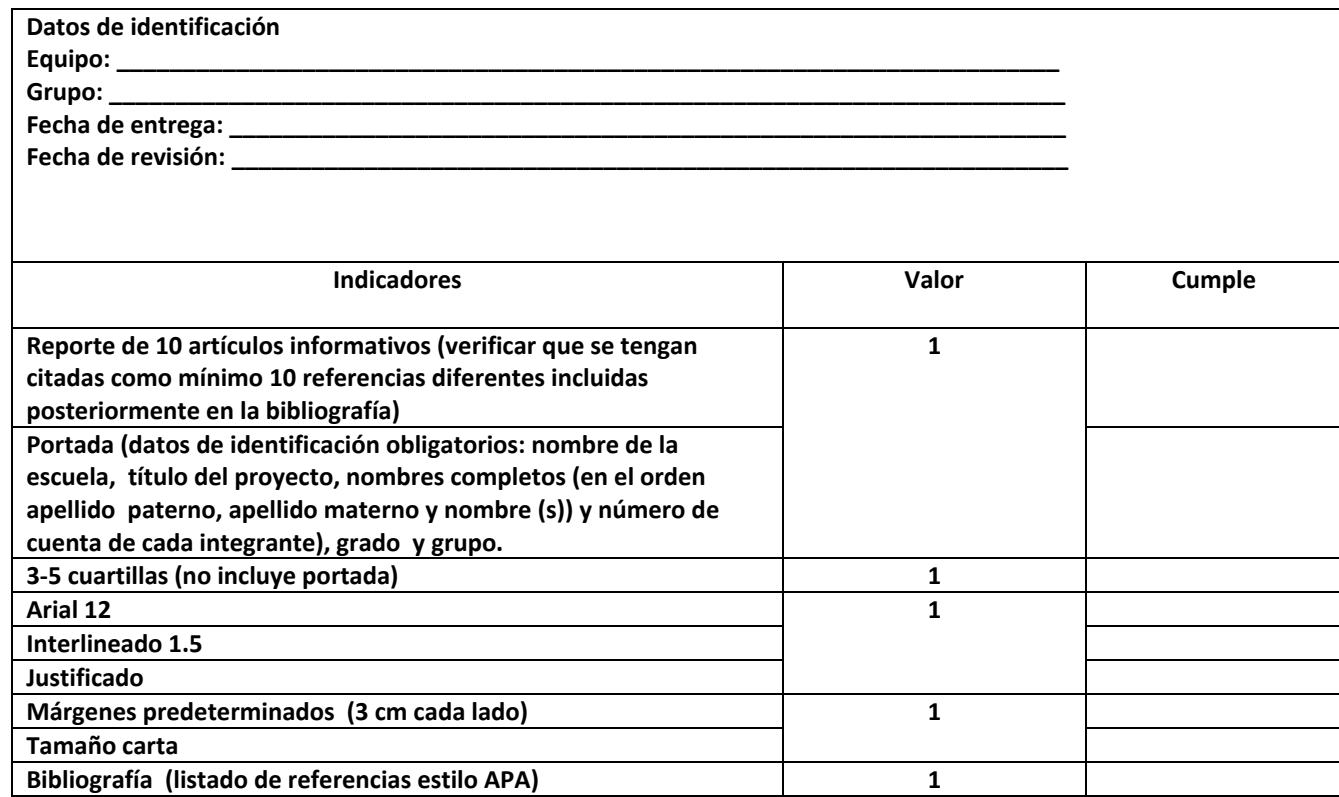

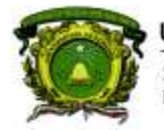

Secretaría de Docencia<br>Dirección de Estudios de Nivel Medio Superior

**Lista de cotejo 8**

Reporte de investigación con formato (Trabajo colaborativo) Valor 5

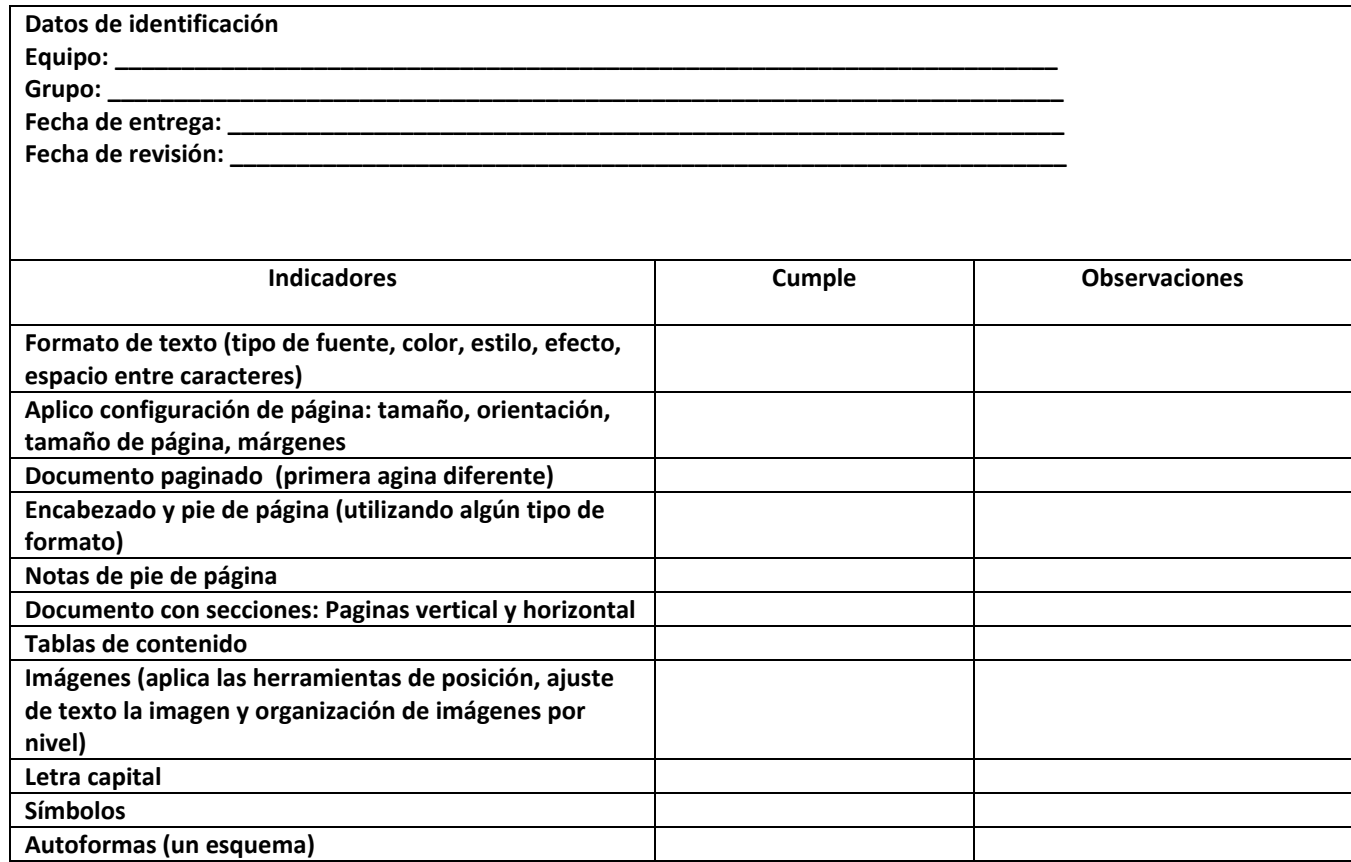

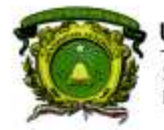

Secretaría de Docencia<br>Dirección de Estudios de Nivel Medio Superior

**Lista de cotejo 9** Avance del cartel (elaborado en un editor de diapositivas) (Trabajo colaborativo) Valor 10

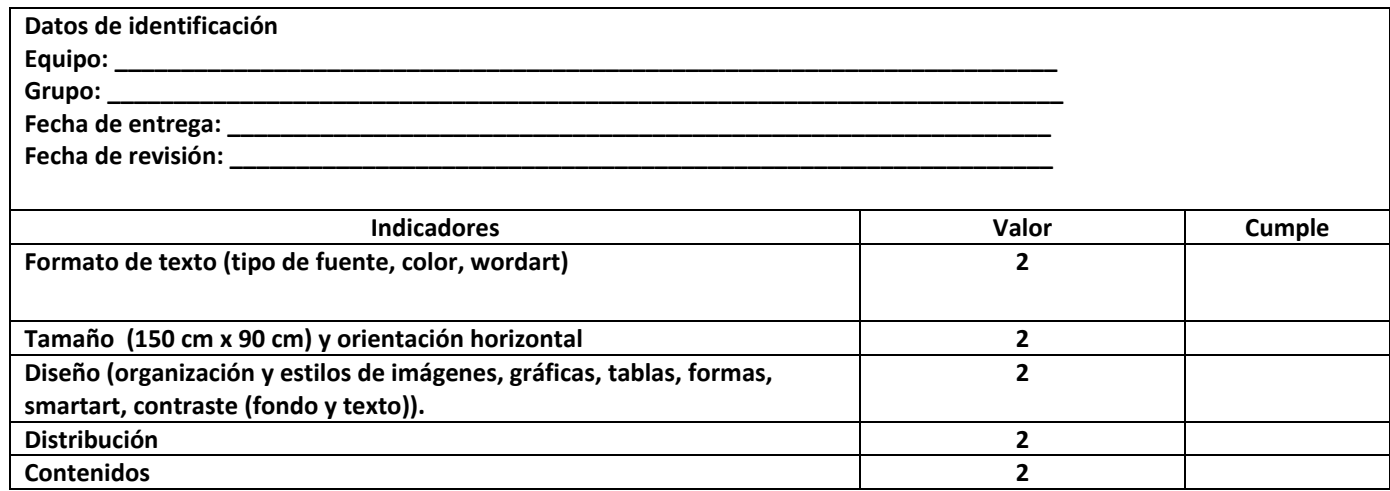

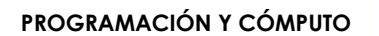

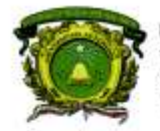

Secretaría de Docencia<br>Dirección de Estudios de Nivel Medio Superior

### **MÓDULO III**

### **Lista de cotejo 10**

Programas funcionando con: algoritmo, pseudocódigo y diagrama de flujo.

(Trabajo individual) Valor 5

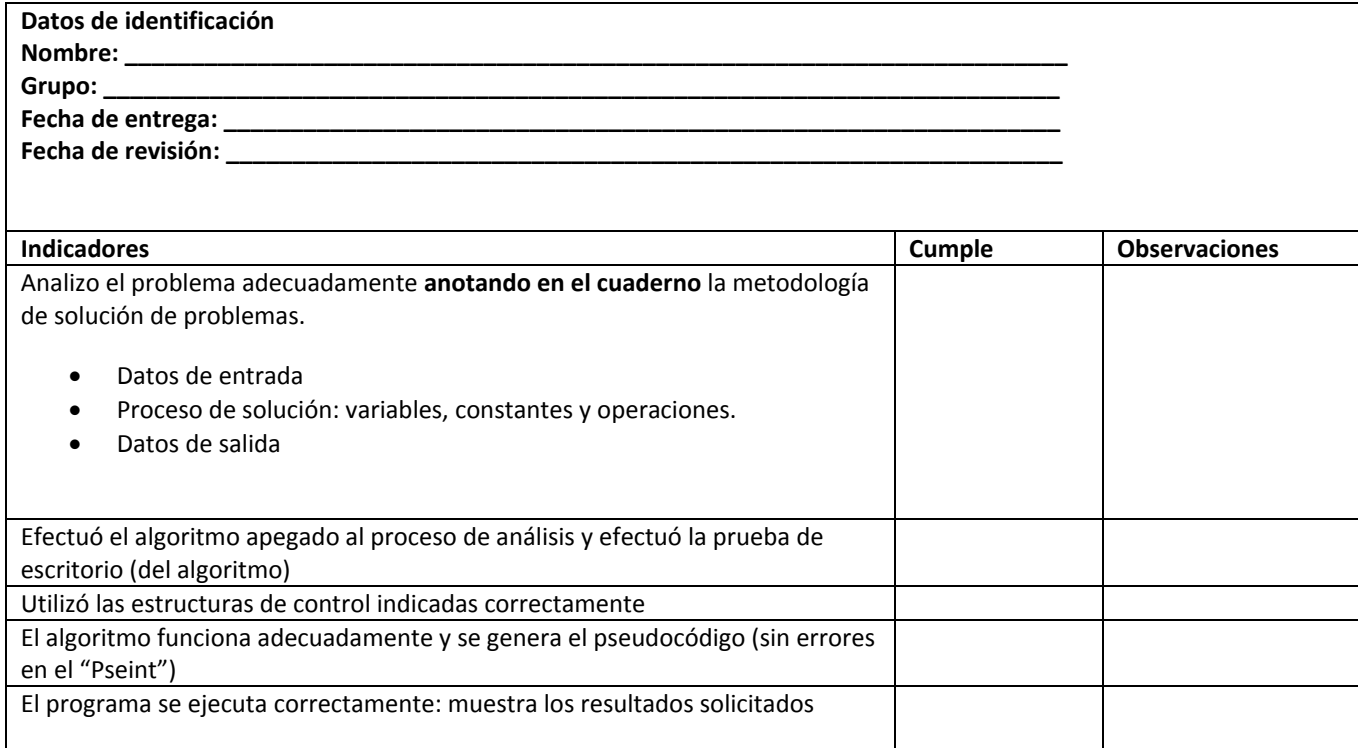

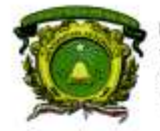

Secretaría de Docencia<br>Dirección de Estudios de Nivel Medio Superior

### **Lista de cotejo 11**

Programas funcionando con: algoritmo, pseudocódigo y diagrama de flujo.

(Trabajo individual) Valor 10

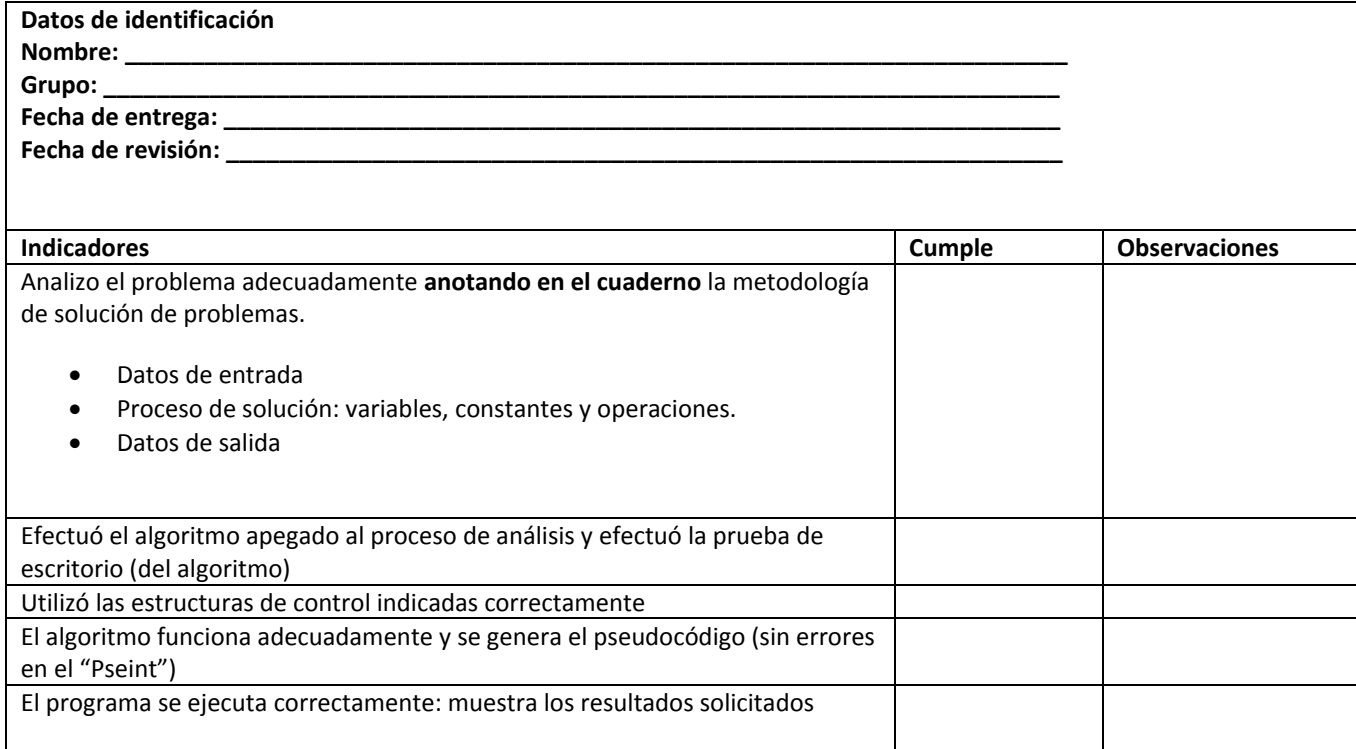

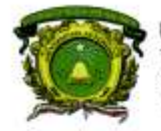

Secretaría de Docencia<br>Dirección de Estudios de Nivel Medio Superior

### **Lista de cotejo 12**

Algoritmo y diagrama de flujo respecto al tema del proyecto integrador (Trabajo colaborativo) Valor 10

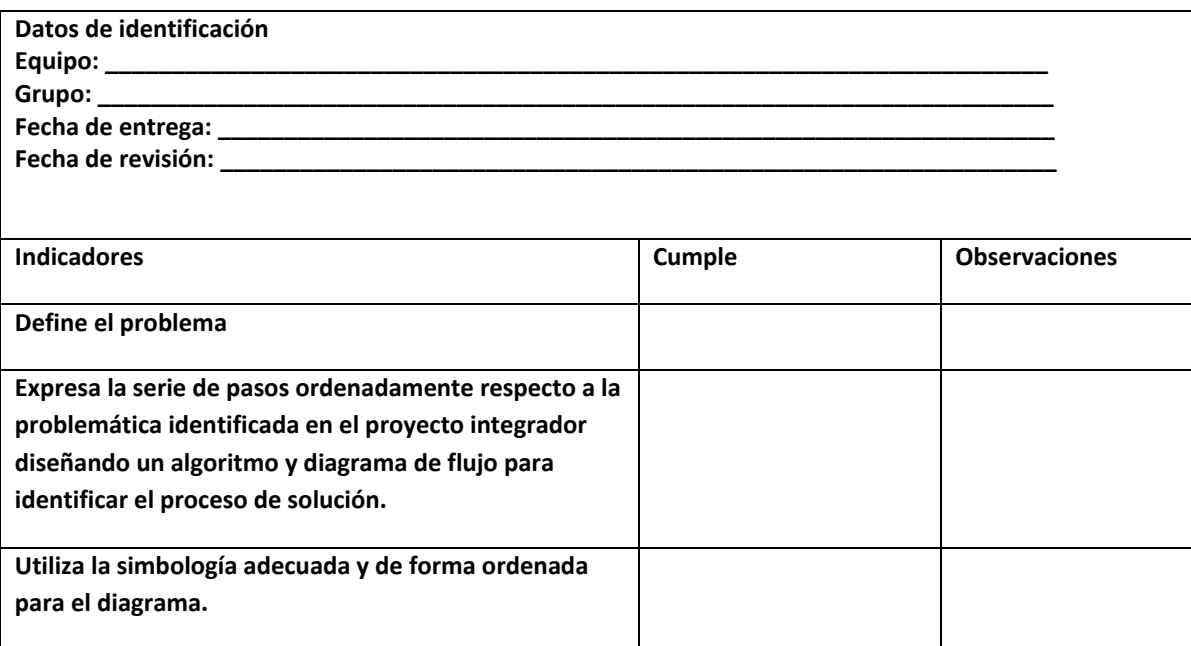

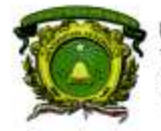

Secretaría de Docencia<br>Dirección de Estudios de Nivel Medio Superior

**Rúbrica de proyecto integrador** 

Revisan la información y estructura del cartel (elaborada en un editor de diapositivas) (Trabajo colaborativo) Valor 10

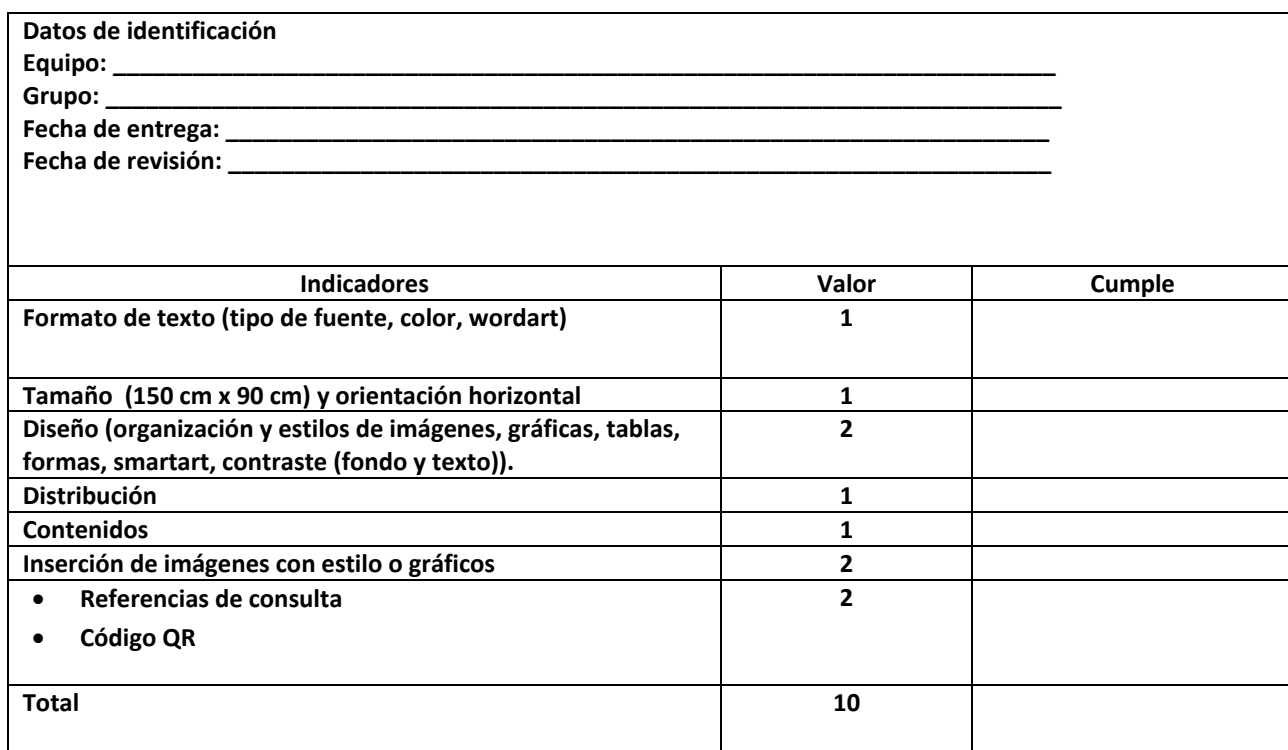

**PROGRAMACIÓN Y CÓMPUTO**

Secretaría de Docencia<br>Dirección de Estudios de Nivel Medio Superior

### **MÓDULO IV**

**Lista de cotejo 13** Prácticas de software de uso libre

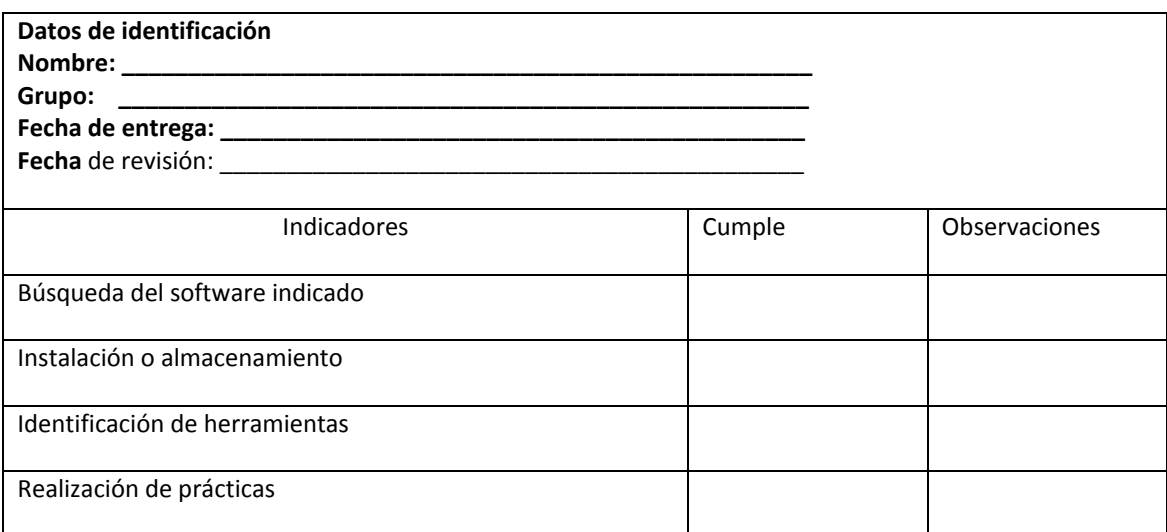

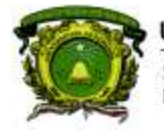

Secretaría de Docencia<br>Dirección de Estudios de Nivel Medio Superior

**Lista de cotejo 14**

Prácticas de Excel del proyecto integrador Trabajo individual y colaborativo Valor 5

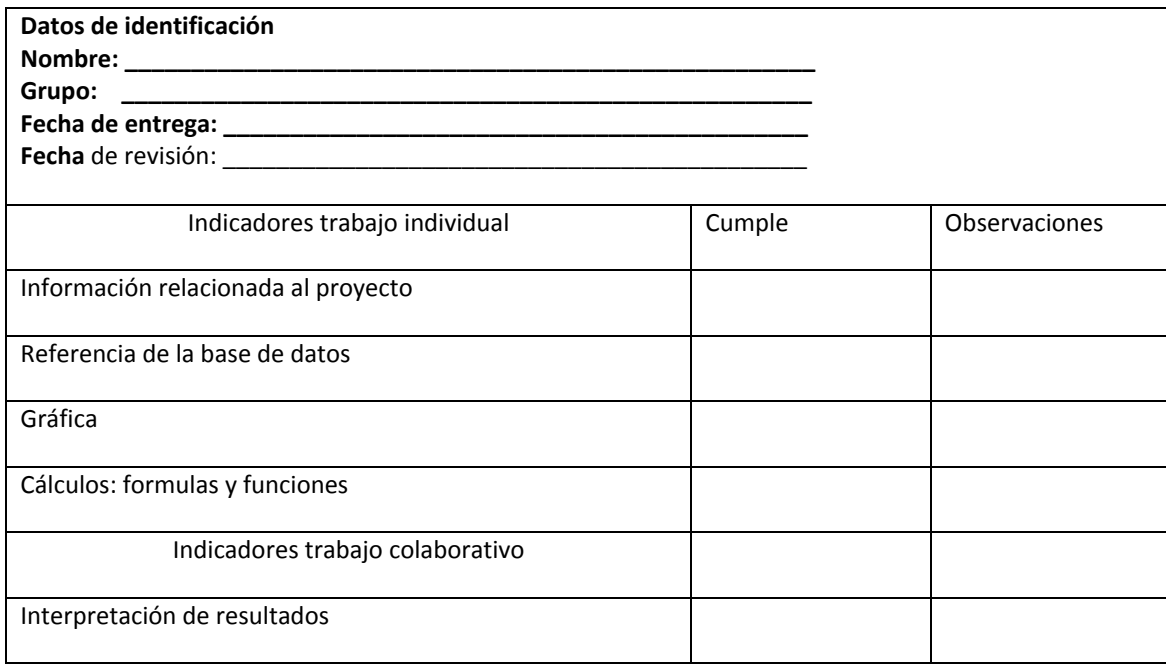

Nota: Si no se pudiera instalar en salas de cómputo el alumno evidenciara con imágenes los elementos antes mencionados.

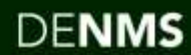

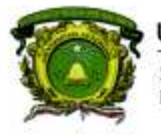

Secretaría de Docencia<br>Dirección de Estudios de Nivel Medio Superior

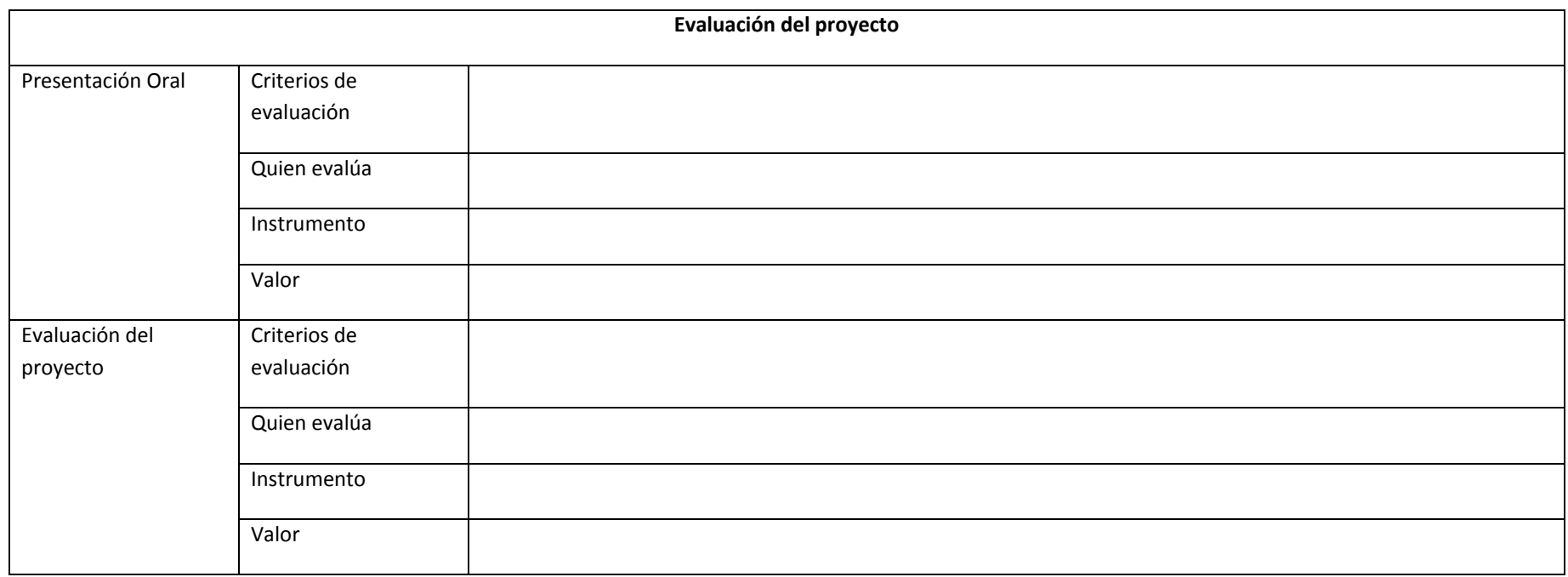

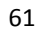

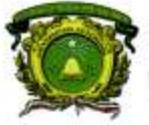

Secretaría de Docencia<br>Dirección de Estudios de Nivel Medio Superior

### **DESARROLLO DEL PROYECTOS MULTIDISCIPLINARIO**

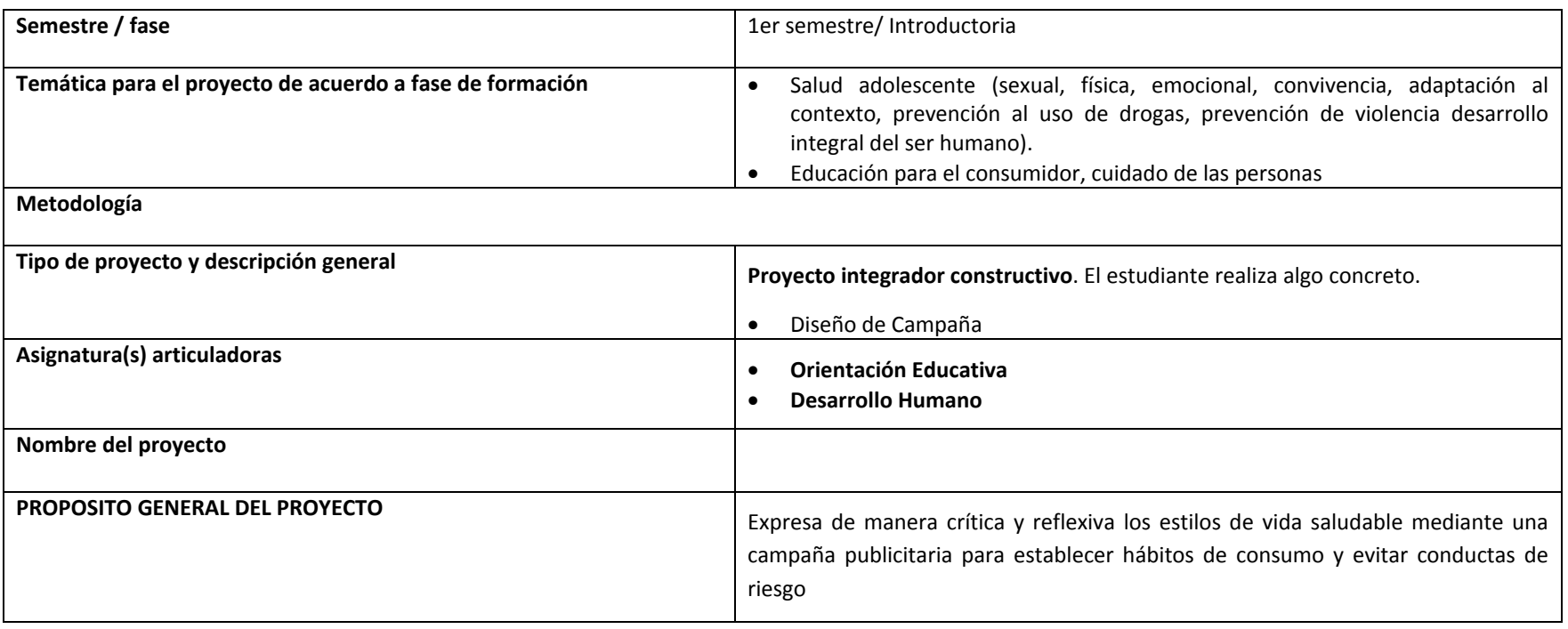

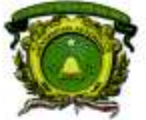

Secretaría de Docencia<br>Dirección de Estudios de Nivel Medio Superior

### **PROCESO DE PLANEACIÓN DIDÁCTICA DEL PROYECTO INTEGRADOR DE 1er. SEMESTRE. CBU 2015. PROGRAMACION Y CÓMPUTO.**

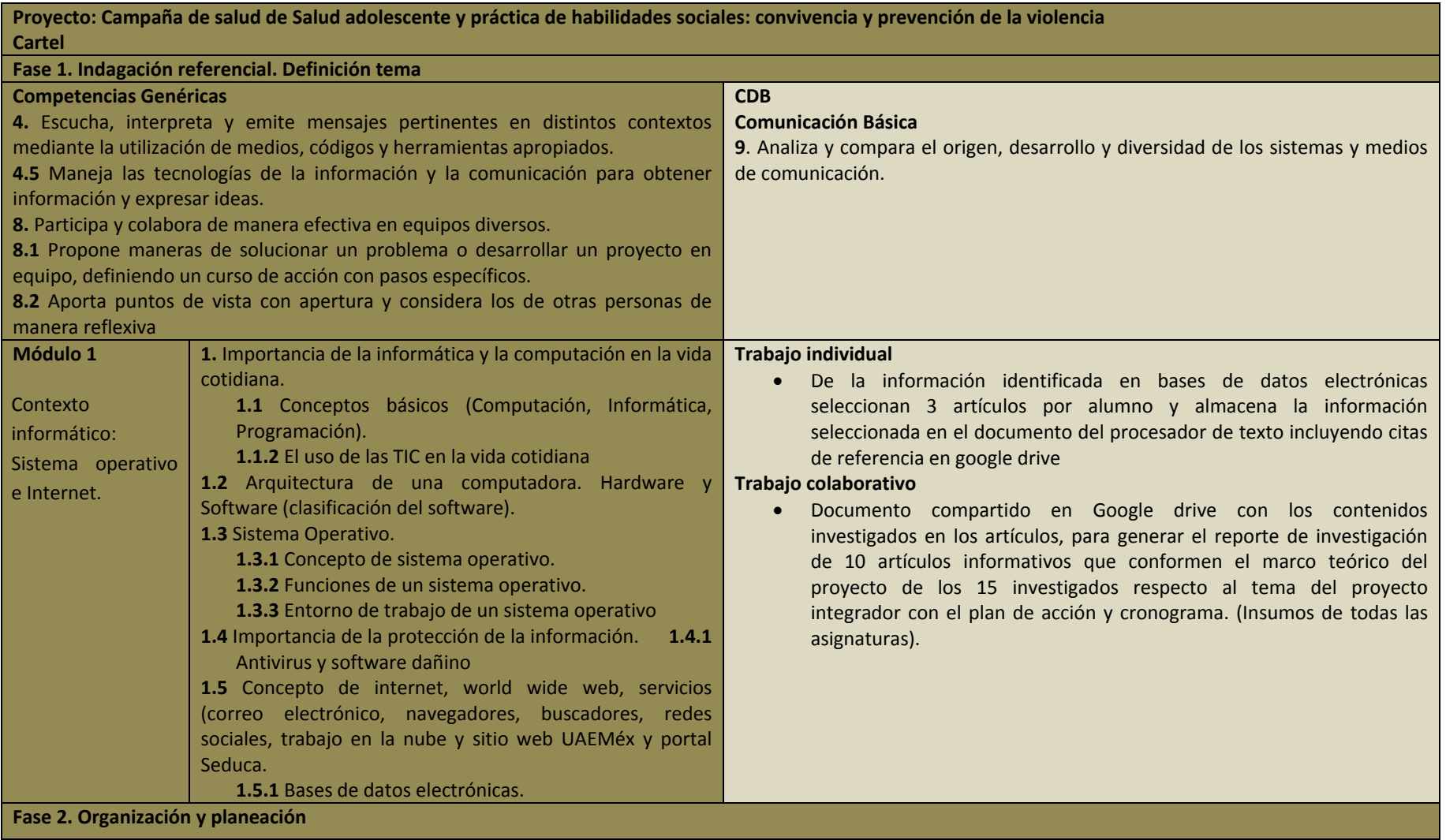

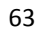

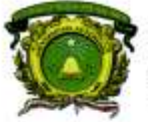

Secretaría de Docencia<br>Dirección de Estudios de Nivel Medio Superior

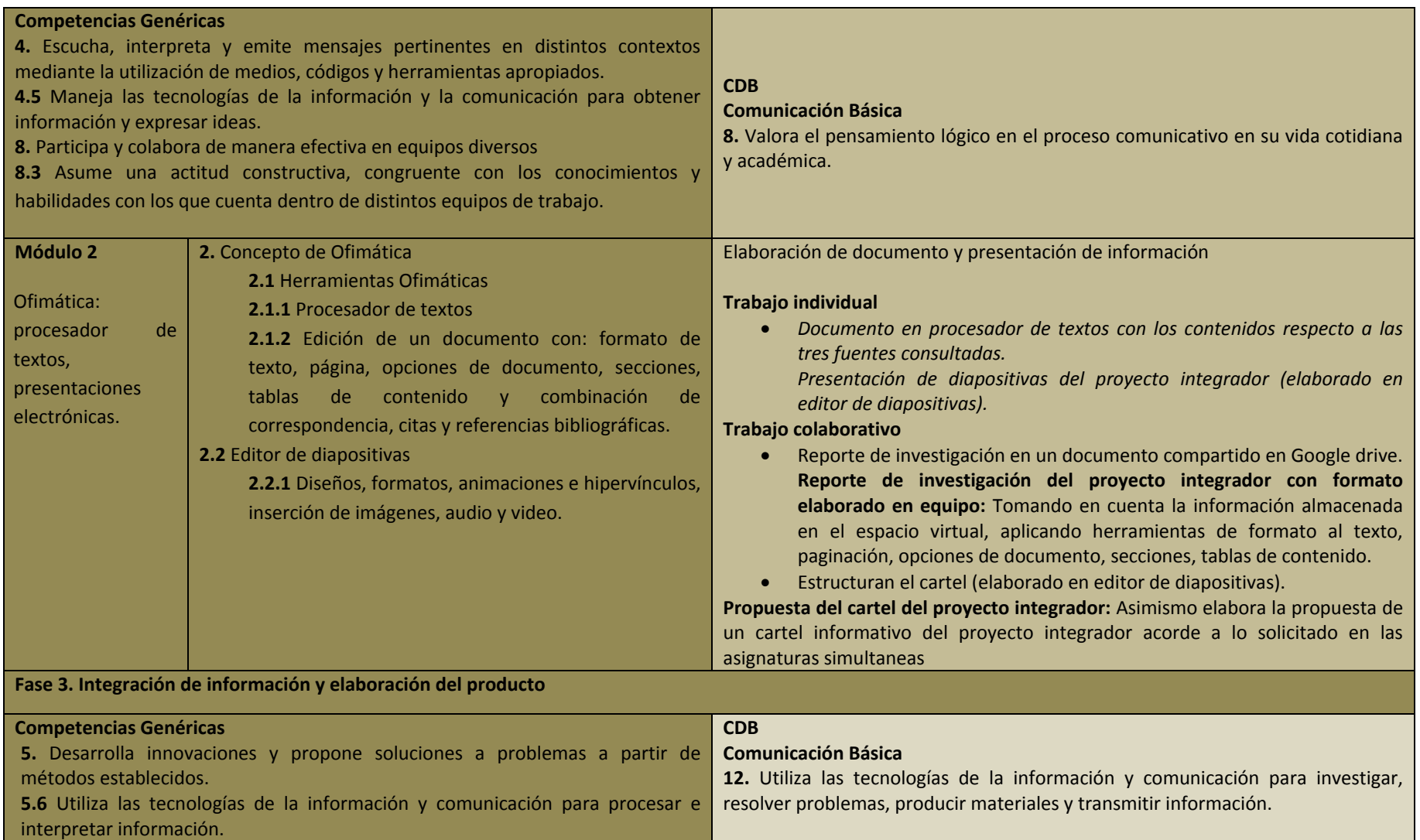

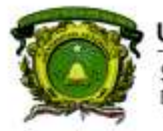

Secretaría de Docencia<br>Dirección de Estudios de Nivel Medio Superior

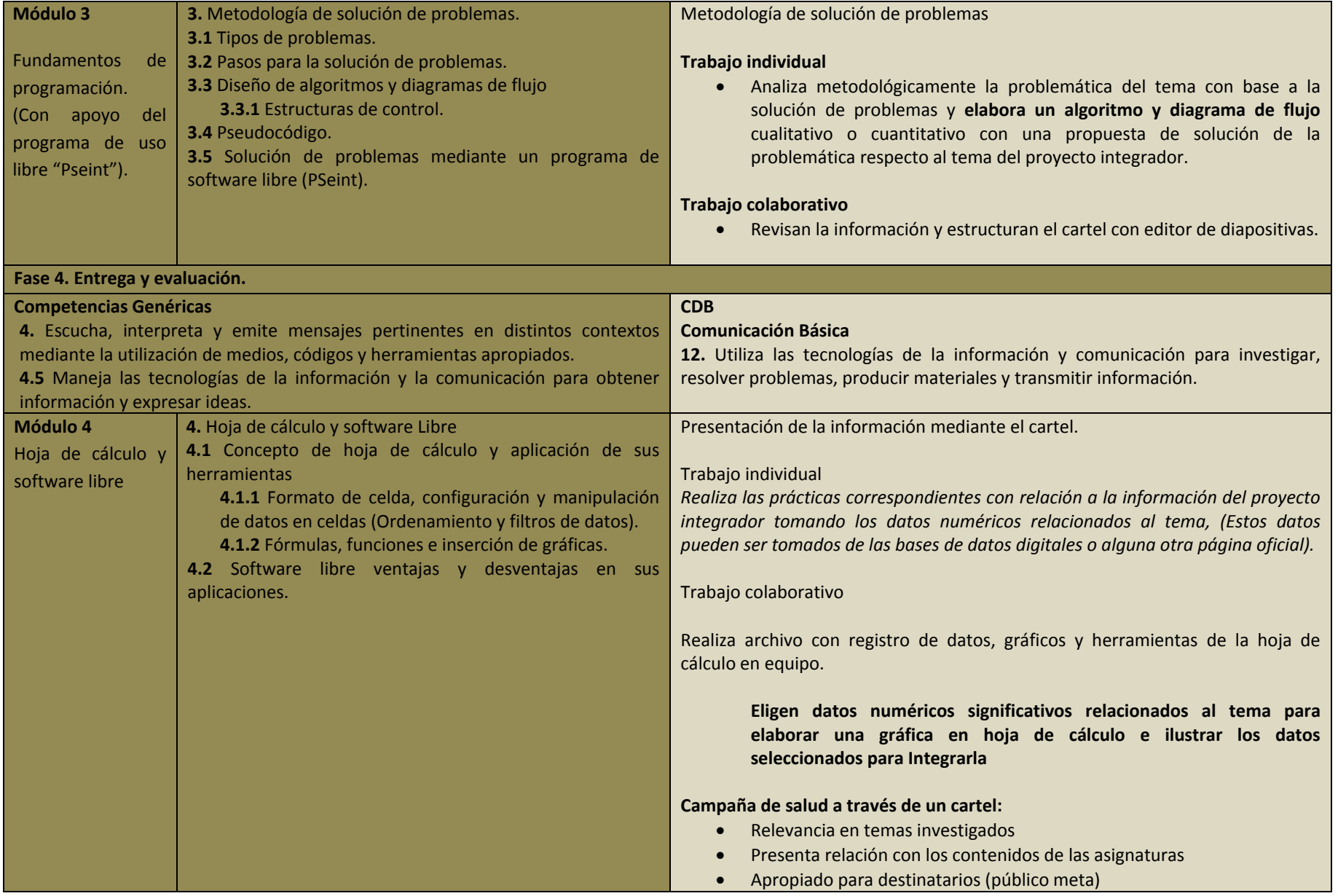

65

**PROGRAMACIÓN Y CÓMPUTO**

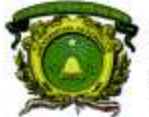

Secretaría de Docencia Dirección de Estudios de Nivel Medio Superior

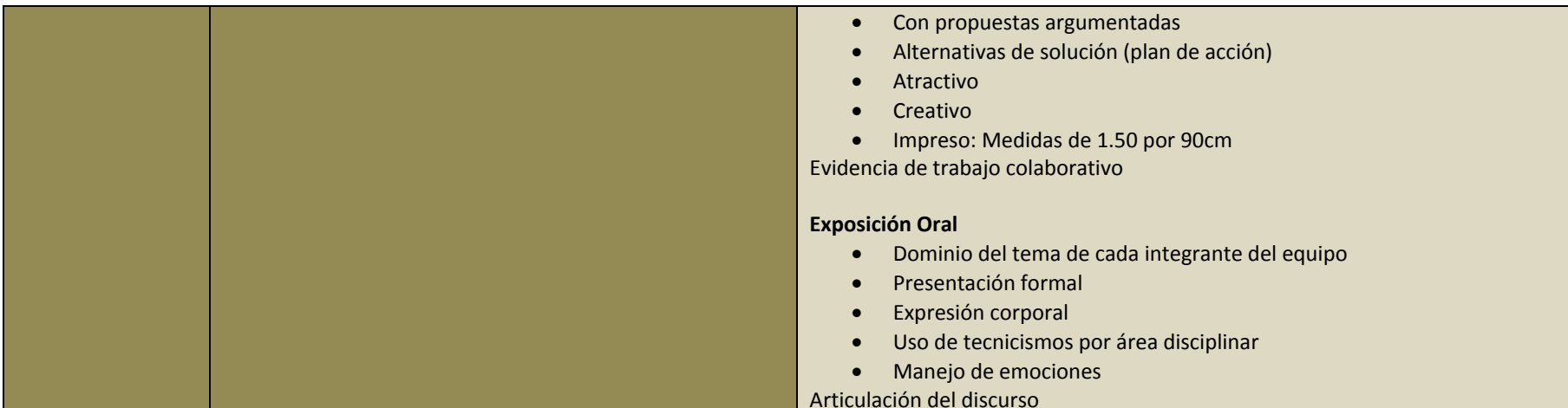

#### **Instrumentos para competencias Disciplinares**

**Nivel de logro 1: Inicial.** Implica la adquisición y demostración de los desempeños más simples que servirán de base a los más elaborados. El alumno tiene poco margen de autonomía y la supervisión del profesor es estrecha. Desde el punto de vista afectivo, el alumno se encuentra primordialmente centrado en sí mismo; interesado en cubrir sus necesidades y en conocerse más que en conocer y satisfacer las de otros. Cognoscitivamente, implica tanto la experiencia y captación de la realidad concreta, como su conceptualización abstracta en términos de principios, fórmulas, teorías y leyes. El conocimiento se refiere aquí a la retención de datos específicos y de conceptos universales; la comprensión, a la habilidad para reconstruir los datos y ofrecer interpretaciones donde se relacionan los diversos elementos implicados.

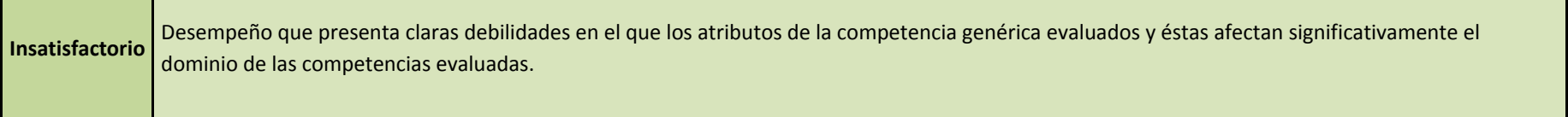

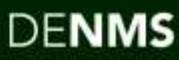

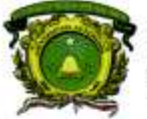

Secretaría de Docencia<br>Dirección de Estudios de Nivel Medio Superior

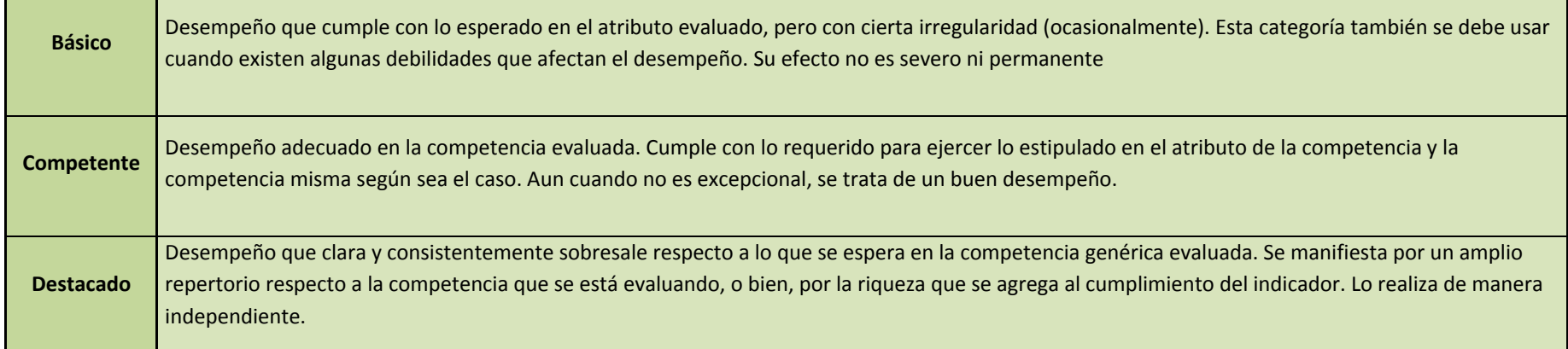

### Módulo I

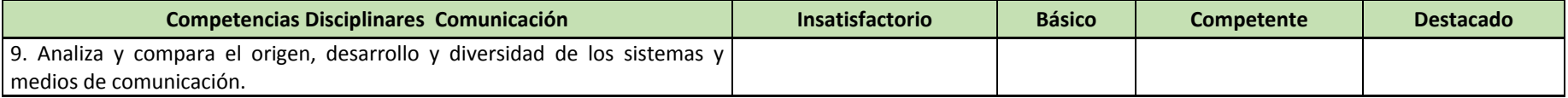

#### Módulo II

### **Nivel de logro: Inicial**

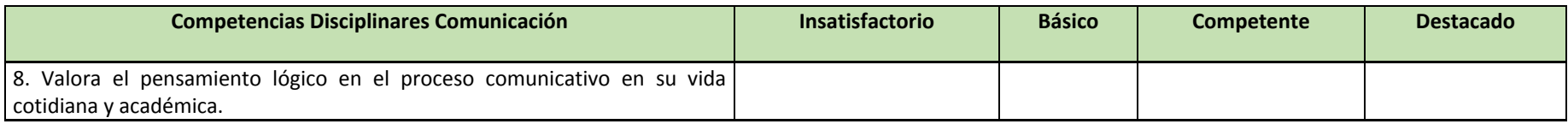

Módulo III y IV

### **Nivel de logro: Inicial**

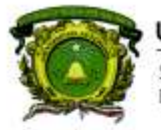

Secretaria de Docencia Dirección de Estudios de Nivel Medio Superior

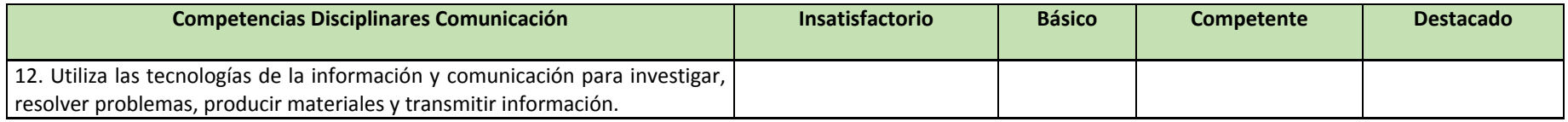

#### **RÚBRICA DE COMPETENCIAS GENÉRICAS**

**Nivel de logro 1: Inicial.** Implica la adquisición y demostración de los desempeños más simples que servirán de base a los más elaborados. El alumno tiene poco margen de autonomía y la supervisión del profesor es estrecha. Desde el punto de vista afectivo, el alumno se encuentra primordialmente centrado en sí mismo; interesado en cubrir sus necesidades y en conocerse más que en conocer y satisfacer las de otros. Cognoscitivamente, implica tanto la experiencia y captación de la realidad concreta, como su conceptualización abstracta en términos de principios, fórmulas, teorías y leyes. El conocimiento se refiere aquí a la retención de datos específicos y de conceptos universales; la comprensión, a la habilidad para reconstruir los datos y ofrecer interpretaciones donde se relacionan los diversos elementos implicados.

#### **MÓDULO I**

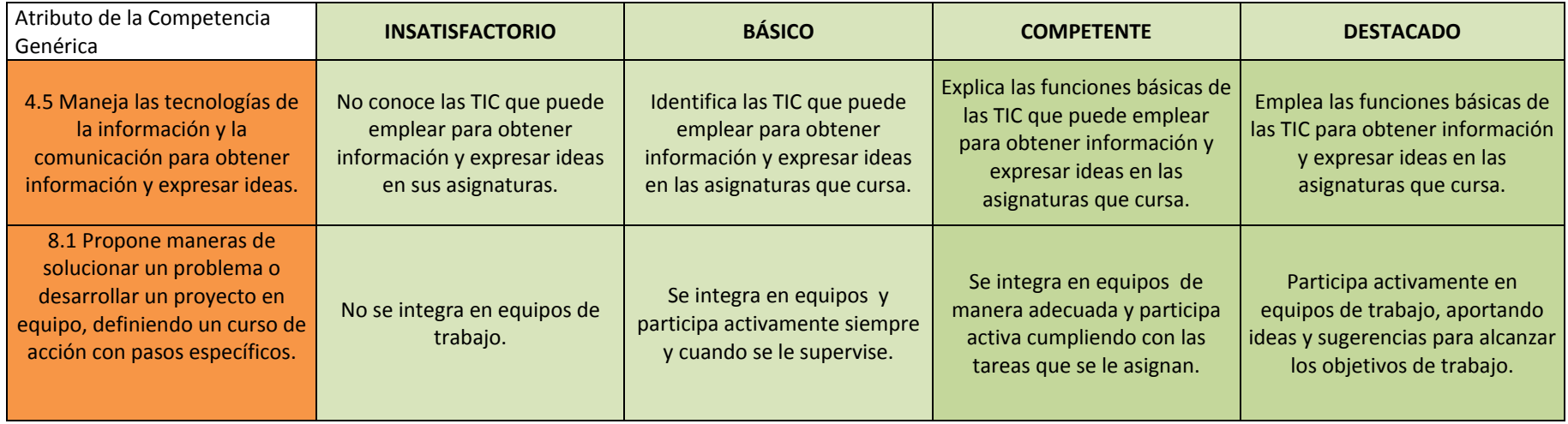

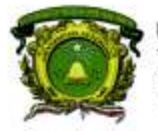

Secretaría de Docencia<br>Dirección de Estudios de Nivel Medio Superior

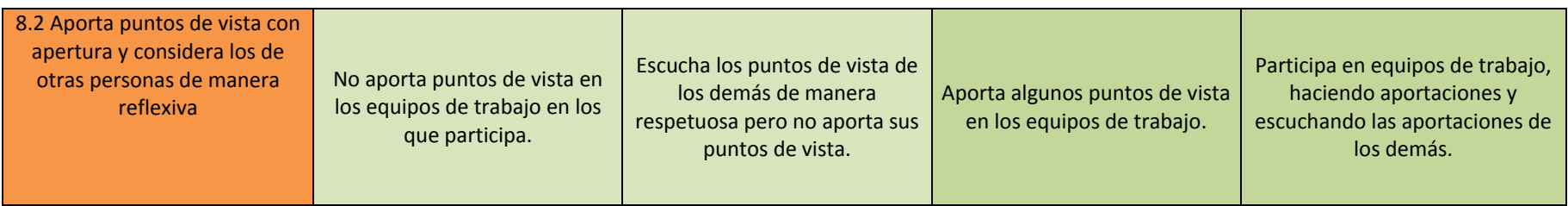

## **MÓDULO II**

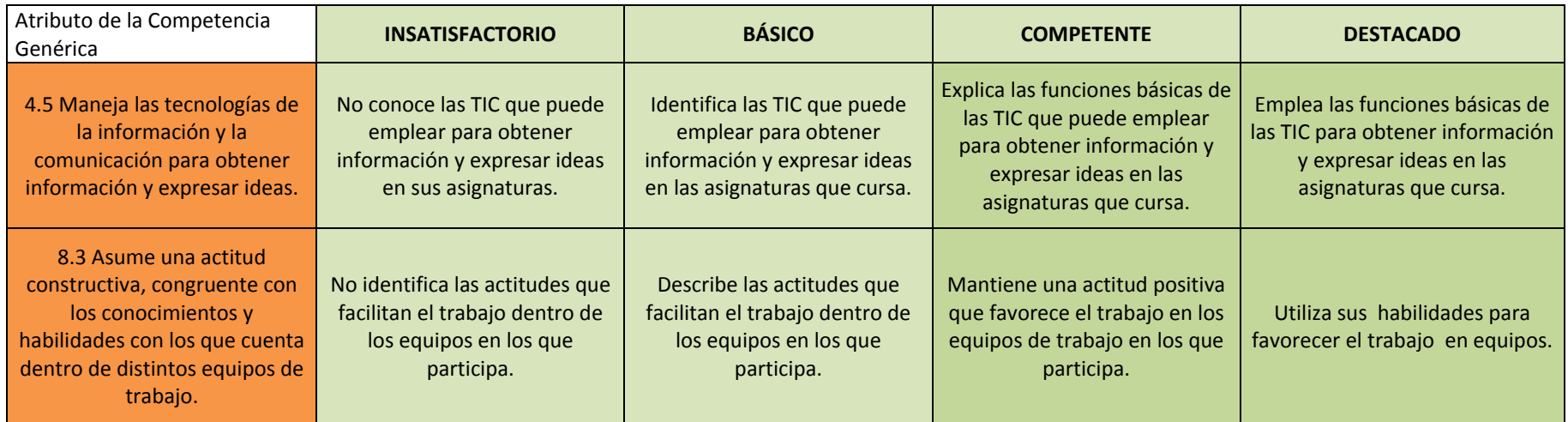

### **MÓDULO III**

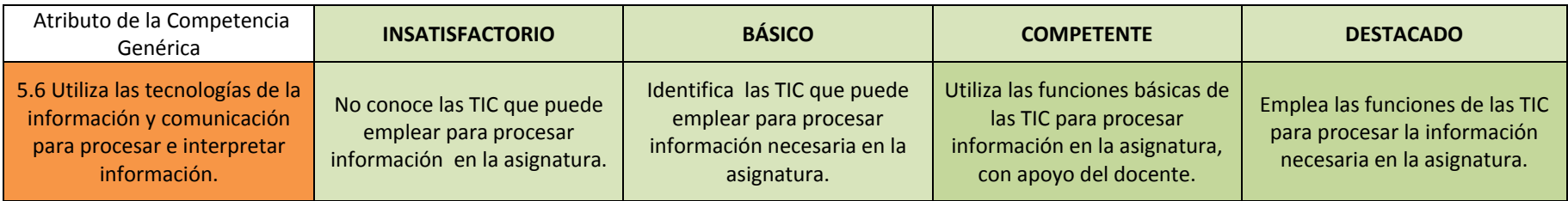

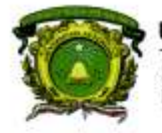

Secretaria de Docencia Dirección de Estudios de Nivel Medio Superior

### **MÓDULO IV**

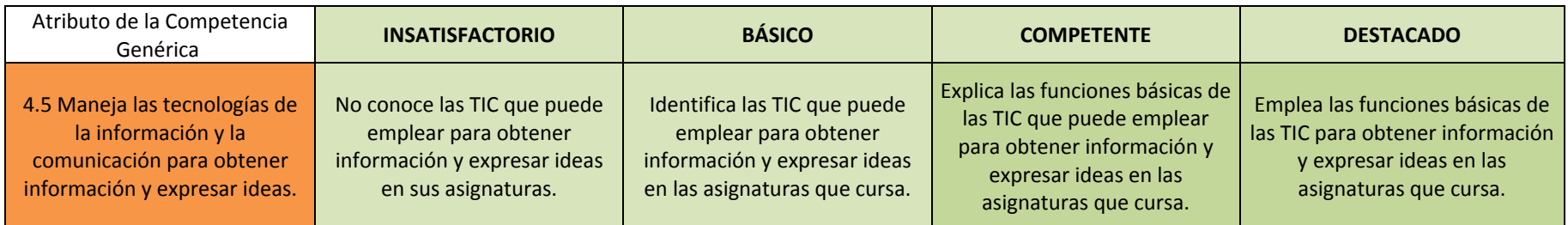

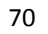